# **Využití rozhodovacích procesů při analýze rizik (Use of Decision-making Processes in Risk Analysis)**

Bc. Jan Albrecht

Diplomová práce 2022

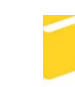

Univerzita Tomáše Bati ve Zlíně Fakulta aplikované informatiky

Univerzita Tomáše Bati ve Zlíně Fakulta aplikované informatiky Ústav elektroniky a měření

Akademický rok: 2021/2022

# ZADÁNÍ DIPLOMOVÉ PRÁCE

(projektu, uměleckého díla, uměleckého výkonu)

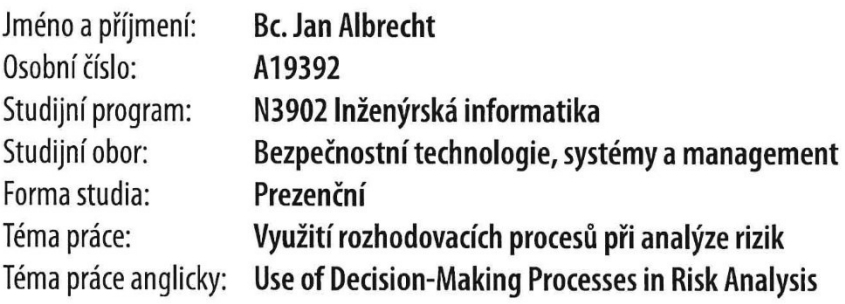

# Zásady pro vypracování

- 1. Popište problematiku rozhodovacích procesů a vysvětlete základní terminologii.
- 2. Vysvětlete spojitost mezi rozhodovacím procesem a analýzou rizik.
- 3. Vyberte a popište nejpoužívanější metody analýzy rizik a rozhodovacích procesů.
- 4. Vytvořte modelový příklad analýzy rizik s využitím rozhodovacích procesů.
- 5. Na základě modelového příkladu vyhodnotte nejvhodnější metody pro analýzu rizik z pohledu rychlosti, komplexnosti a objektivnosti.

Forma zpracování diplomové práce: tištěná/elektronická

#### Seznam doporučené literatury:

- 1. FOTR, Jiří. Tvorba strategie a strategické plánování: teorie a praxe. Praha: Grada, 2012. Expert (Grada). ISBN 9788024739854.
- 2. FOTR, Jiří. Manažerské rozhodování: postupy, metody a nástroje. Praha: Ekopress, 2006. ISBN 9788086929156
- 3. KŘUPKA, Jiří, Miloslava KAŠPAROVÁ a Renáta MÁCHOVÁ. Rozhodovací procesy, Pardubice: Univerzita Pardubice, Fakulta ekonomicko-správní, 2012, ISBN 978-80-7395-478-9.
- 4. ALIJEV, Rafik Aziz a Oleg H. HÜSEYNOV. Decision theory with imperfect information. New Jersey: World Scientific, 2014. ISBN 978-981-4611-03-9.
- 5. ŽÁČEK, Vladimír. Rozhodování v managementu: teorie, příklady, řešení. V Praze: České vysoké učení technické, 2015, 173 s. ISBN 978-80-01-05804-6.

Vedoucí diplomové práce:

Ing. Lukáš Králík, Ph.D. Ústav počítačových a komunikačních systémů

Datum zadání diplomové práce: 3. prosince 2021 Termín odevzdání diplomové práce: 23. května 2022

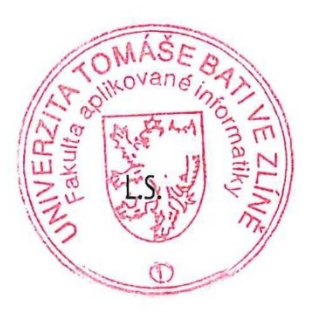

doc. Mgr. Milan Adámek, Ph.D. v.r. děkan

Ing. Milan Navrátil, Ph.D. v.r. ředitel ústavu

# **Prohlašuji, že**

- beru na vědomí, že odevzdáním diplomové práce souhlasím se zveřejněním své práce podle zákona č. 111/1998 Sb. o vysokých školách a o změně a doplnění dalších zákonů (zákon o vysokých školách), ve znění pozdějších právních předpisů, bez ohledu na výsledek obhajoby;
- beru na vědomí, že diplomová práce bude uložena v elektronické podobě v univerzitním informačním systému dostupná k prezenčnímu nahlédnutí, že jeden výtisk diplomové práce bude uložen v příruční knihovně Fakulty aplikované informatiky Univerzity Tomáše Bati ve Zlíně;
- byl/a jsem seznámen/a s tím, že na moji diplomovou práci se plně vztahuje zákon č. 121/2000 Sb. o právu autorském, o právech souvisejících s právem autorským a o změně některých zákonů (autorský zákon) ve znění pozdějších právních předpisů, zejm. § 35 odst. 3;
- beru na vědomí, že podle § 60 odst. 1 autorského zákona má UTB ve Zlíně právo na uzavření licenční smlouvy o užití školního díla v rozsahu § 12 odst. 4 autorského zákona;
- beru na vědomí, že podle § 60 odst. 2 a 3 autorského zákona mohu užít své dílo diplomovou práci nebo poskytnout licenci k jejímu využití jen připouští-li tak licenční smlouva uzavřená mezi mnou a Univerzitou Tomáše Bati ve Zlíně s tím, že vyrovnání případného přiměřeného příspěvku na úhradu nákladů, které byly Univerzitou Tomáše Bati ve Zlíně na vytvoření díla vynaloženy (až do jejich skutečné výše) bude rovněž předmětem této licenční smlouvy;
- beru na vědomí, že pokud bylo k vypracování diplomové práce využito softwaru poskytnutého Univerzitou Tomáše Bati ve Zlíně nebo jinými subjekty pouze ke studijním a výzkumným účelům (tedy pouze k nekomerčnímu využití), nelze výsledky diplomové práce využít ke komerčním účelům;
- beru na vědomí, že pokud je výstupem diplomové práce jakýkoliv softwarový produkt, považují se za součást práce rovněž i zdrojové kódy, popř. soubory, ze kterých se projekt skládá. Neodevzdání této součásti může být důvodem k neobhájení práce.

### **Prohlašuji,**

- že jsem na diplomové práci pracoval samostatně a použitou literaturu jsem citoval. V případě publikace výsledků budu uveden jako spoluautor.
- že odevzdaná verze diplomové práce a verze elektronická nahraná do IS/STAG jsou totožné.

Ve Zlíně, dne 18. 05. 2022 Jan Albrecht v. r.

podpis studenta

### **ABSTRAKT**

Tato práce se zabývá využitím rozhodovacích procesů při provádění analýzy rizik. Hlavním cílem práce je poukázat na nedostatky při provádění samotných analýz rizik a jak mohou být vyřešeny pomocí rozhodovacích procesů. Práce postupně představí rozhodovací procesy, analýzu rizik a zároveň u obou nástrojů probere jejich základní metody. Následně se věnuje sepsáním spojitosti mezi analýzou rizik a rozhodovacím procesem, kde následně poukazuje na veškeré možné benefity. Další část práce se zaměří na demonstraci vybraných metod obou nástrojů pomocí případového modelu. Nejprve popisuje použití metod samostatně a následně aplikuje rozhodovací procesy na analýzu rizik. Ve své poslední části se práce věnuje vyhodnocením možných hrozeb, porovnáním použitých metod a poukázáním na výhody využití rozhodovacích procesů při analýze rizik.

Klíčová slova: Analýza rizik, Rozhodovací procesy, PNH, FMEA, WSM, TOPSIS.

## **ABSTRACT**

This thesis deals with the use of decision-making processes in risk analysis. The main goal of the thesis is to point out the deficiencies of using risk analyses on their own and how they can be solved with the use of decision-making processes. The thesis gradually describes the decision-making processes and risk analysis and goes through their basic methods. Subsequently, the thesis focuses on the similarities between risk analysis and the decision-making process, where it highlights all the possible benefits. The next part of the thesis focuses on the demonstration of chosen methods of both tools using a case study. Firstly, the thesis describes the use of the methods independently, and afterward, it applies the decision-making processes to risk analysis. The last part of the thesis deals with the evaluation of possible threats, comparison of used methods, and points out the benefits of using decision-making processes in risk analysis.

Keywords: Risk analysis, Decision-making processes, PNH, FMEA, WSM, TOPSIS.

Rád bych tímto poděkoval mému vedoucímu panu doktoru Lukáši Králíkovi za poskytnutí rad a jeho času. Také bych chtěl poděkovat mé rodině a přátelům za jejich podporu při psaní.

Prohlašuji, že odevzdaná verze diplomové práce a verze elektronická nahraná do IS/STAG jsou totožné.

# **OBSAH**

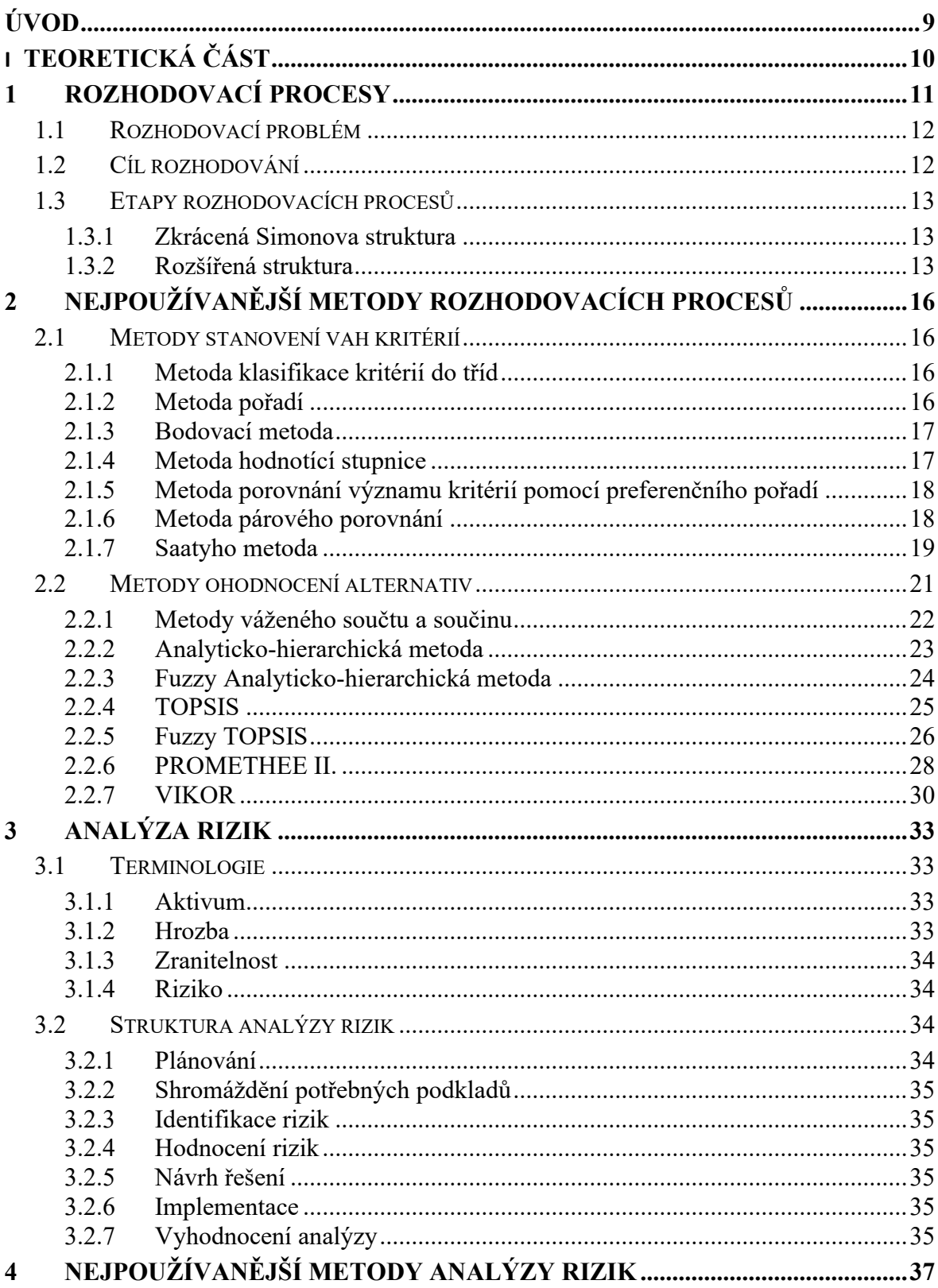

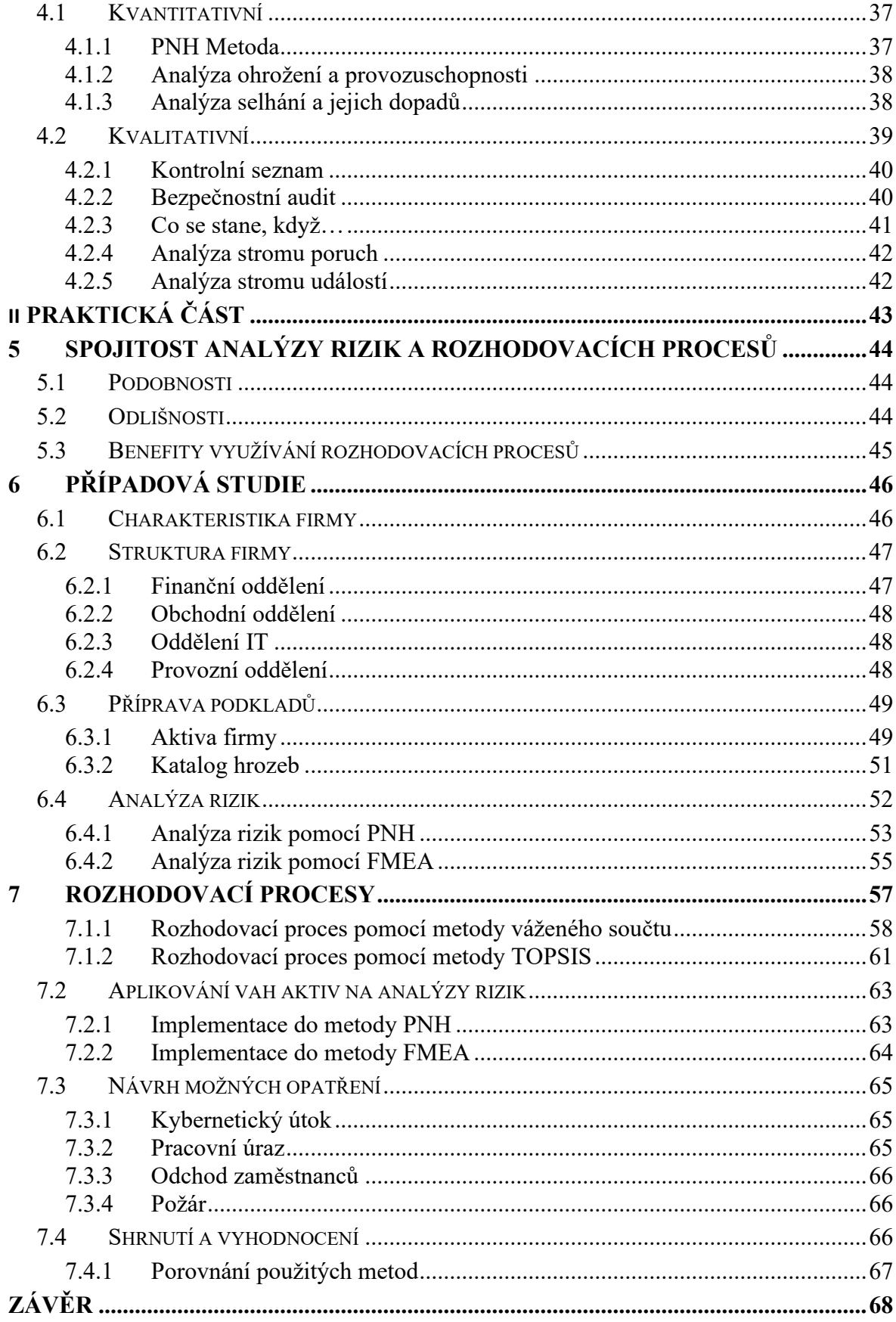

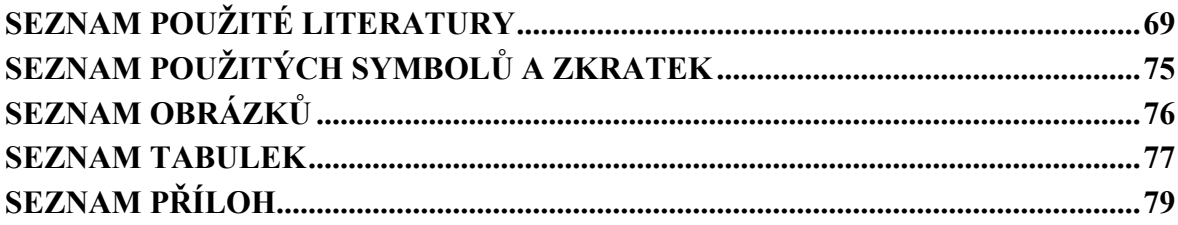

# <span id="page-9-0"></span>**ÚVOD**

Pro vyhodnocování rizik a nastavení priorit možných hrozeb je analýza rizik velmi vhodným, častým a obecně známým nástrojem. Spousta organizací jej používá v různých úpravách podle jejich potřeb a dokáží díky provedené analýze mnohdy předejít takovým zásadním hrozbám, které by pro ně mohly znamenat velké finanční ztráty nebo dokonce i likvidaci firmy.

Méně známým, ovšem podobným nástrojem jsou metody rozhodovacích procesů. Jejich cíl je téměř totožný jako u analýzy rizik, jelikož i zde jde hlavně o rozpoznání možných hrozeb, přiřazení míry rizika a následné seřazení podle vypočtených priorit. Jejich menší rozšíření mezi lidmi je často spojováno s větší složitostí. Na rozdíl od analýzy rizik zde hodnotitel používá různé vzorce a trochu náročnější postupy pro výsledné vypočtení hodnot.

Pokud by se ale měly tyto nástroje porovnávat, tak se pro všechny, kdo chtějí přesné a objektivní hodnoty z výsledků, stávají rozhodovací procesy těmi lepšími. Tam, kde analýza rizik pracuje se subjektivním posouzením hrozeb na základě zkušeností hodnotitele se rozhodovací procesy opírají o matematické a objektivní porovnání poskytnutých dat.

Zásadním rozdílem při analýze rizik je absence ohodnocení aktiv a nastavení jejich vah. Většina lidí si zde neuvědomuje, že tyto hodnoty dokáží výrazně pozměnit celý pohled na hodnocení rizik a určování, jaké hrozby by se měly řešit primárně. Je pro ně sice běžné si vytvořit seznam aktiv spolu se sepsáním jejich zranitelností a někdy je možná ohodnotí základní pětistupňovou škálou, ale tím u nich práce s aktivy končí.

Rozhodovací procesy pomocí jednoduchých porovnávacích metod stanoví hodnoty každého aktiva a určí tak, které aktivum je pro daný objekt důležitější nad ostatními. Tento bod je poměrně klíčovým pro správné ohodnocení rizik a bylo by tedy ideální, kdyby se zavedl i do analýzy rizik.

Cílem této práce je demonstrace právě takového spojení mezi rozhodovacím procesem a analýzou rizik, kdy se poukáže na kombinaci jednoduchosti analýzy rizik, ale zároveň objektivity rozhodovacích procesů.

# <span id="page-10-0"></span>**I. TEORETICKÁ ČÁST**

# <span id="page-11-0"></span>**1 ROZHODOVACÍ PROCESY**

Rozhodování je jedním z nejvýznamnějších činností, které se provádí ve veškerých společnostech, ať už velkých nebo malých. Právě za pomocí rozhodování jsou společnosti řízeny, a to hlavně během řešení plánovacích činností. Při rozhodování se vždy setkáváme s rozhodovacími procesy, které mají ulehčit volbu mezi více variantami. Důležité je zde podotknout, že kvalita rozhodovacích procesů je zásadním faktorem pro efektivnost fungování a budoucnost organizací. Nekvalitní rozhodnutí může, a také často bývá, příčinnou neúspěchu organizací [1], [2], [3].

Rozhodovací proces se používá k výběru mezi možnými volbami řešení daných rozhodovacích problémů. V případě, že řešení problému je pouze jedno a není možnost výběru z více variant, nejedná se tedy o rozhodovací proces. Ačkoliv z hlediska rozdělování problémů, by takovýto případ nebyl specifikován pod rozhodovací procesy, tak v oblasti řízení organizace je i tento problém řešen stejným postupem, pouze s absencí volby mezi možnými variantami. Kvalitu výsledného rozhodnutí a proces rozhodování ovlivňuje mnoho proměnných, které jsou vyobrazeny níže (obr. 1) [1].

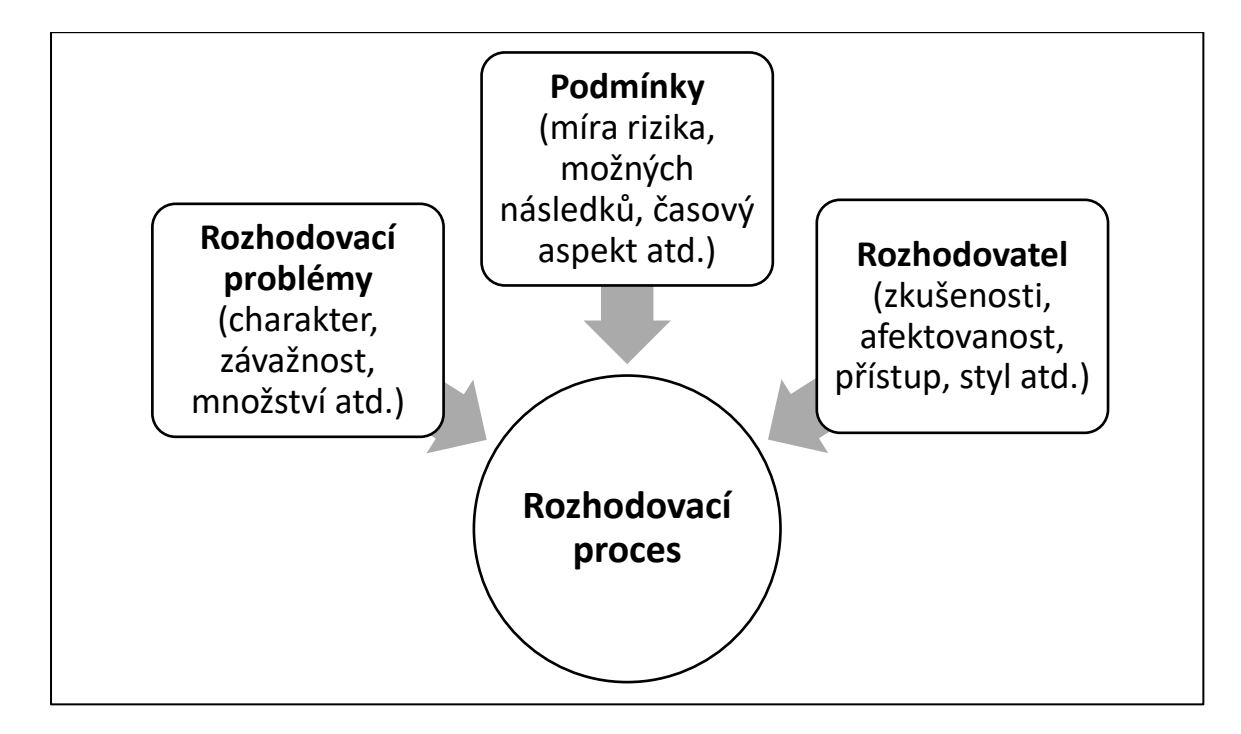

Obrázek 1 – Ovlivnění kvality rozhodovacího procesu (upraveno [1]).

Pro správné pochopení principu rozhodovacích procesů a vším co s nimi souvisí, je tato kapitola věnována přiblížení pojmů souvisejícími s danou problematikou.

#### <span id="page-12-0"></span>**1.1 Rozhodovací problém**

Ať už se jedná o problémy rozhodovací nebo nerozhodovací, obecně se dají popsat jako určitá odchylka mezi žádoucím (neboli očekávaným, plánovaným, vymezeným standardy atd.) a skutečným stavem (reálným stavem, který nastal nebo např. při plánování se může jednat o stav, který nastat teprve může). Za odchylku vyvolávající problémy se standartně považuje situace, při které je skutečný stav horší než ten žádoucí [1], [2].

Při vymezování žádoucího stavu se vychází nejen z minulých zkušeností organizace, ale také za pomocí plánů pro budoucnost. Často jsou tyto problémy řešeny reaktivní metodou (až tehdy, kdy problémy nastanou), ale zejména ty potenciální, které vychází z plánu pro budoucnost organizace bývají řešeny proaktivně (zjištění možných problémů, než k nim dojde a předcházení možného ohrožení organizace) [1].

Problémy jsou ve většině situacích chápany jako stavy, které firmu ohrožují a musí se jim zamezit nebo alespoň minimalizovat jejich následky. Druhým pohledem na problém může být také určitá příležitost pro organizaci, zde je ovšem důležité včasně a správně zareagovat na vzniklou situaci. Příkladem může být růst cen materiálů, což nezvládne konkurence a pro vlastní organizaci to znamená příležitost pro lepší postavení na trhu [1], [3].

### <span id="page-12-1"></span>**1.2 Cíl rozhodování**

Obecně se za pojem cíle rozhodování považuje žádoucí stav firmy, na který se má dosáhnout pomocí řešení rozhodovacího problému. I když jednotný název naznačuje dosažení pouze jednoho cíle, obvykle se jedná o naplnění více různých cílů, kdy některé mohou mít menší váhu a některé (někdy třeba jen jeden) tu větší [1].

Ačkoliv lze řešením jednoho problému dosáhnout více cílů, je nutné si uvědomit, že se mnohdy jednotlivé cíle dokážou ovlivňovat, což znamená, že dosažení některého z dílčích cílů může ovlivnit ty ostatní. Je tedy velmi důležité správné určení cílů a stanovení jejich hodnot. Jedním z nástrojů pro podrobné stanovení cílů je metoda SMART, která je popsána níže [1], [4]:

- **S**pecific (konkrétní) cíle by měly být jednoznačně definované;
- **M**easurable (měřitelné) aby se dalo jasně stanovit, zda bylo cíle dosaženo nebo ne;
- **A**chievable (dosažitelné) splnitelné daným objektem;
- **Realistic (realistické)** požadavky obecně proveditelné;
- **T**ime-bound (časově vymezené) měla by být jasně definována časová struktura.

#### <span id="page-13-0"></span>**1.3 Etapy rozhodovacích procesů**

Stejně jako je u vymezování cílů stanoven určitý postup, tak i samotné rozhodovací procesy by měly být uceleny specifickými kroky. Tyto kroky (neboli etapy) popisují, jak by se mohly rozhodovací procesy členit pro jejich správnou implementaci. Existují různé struktury, ať už s více nebo méně kroky, kdy tato práce se zaměřuje na dvě vybrané varianty [1].

#### <span id="page-13-1"></span>**1.3.1 Zkrácená Simonova struktura**

Tato kratší verze je postavena na čtyřech základních etapách, kterých by se každý rozhodovací proces měl držet. Za vznikem této struktury stojí Herbert Alexander Simon, který se zabýval právě lidskými rozhodovacími procesy v organizacích. Jeho prvotním návrhem byly tři kroky, které následně obohatil o ten čtvrtý [1], [5], [6].

#### **1. Shromáždění informací**

Všechna potřebná data pro následný postup se musí nejprve získat a následně ověřit jejich aktuálnost spolu s korektností. Do této etapy nespadá pouze shromáždění nových informací pro daný problém, ale také zpracování dat z předešlých výsledků již provedených rozhodovacích procesů [1], [5], [6].

#### **2. Návrh řešení**

Na základě získaných informací se v této etapě vyvíjí snaha o nalezení toho nejefektivnějšího řešení. Jelikož je každý problém i řešení velmi individuální, musí se návrh pečlivě probrat z více pohledů a prozkoumat tak více variant. V této části se provádí i testování návrhů, jelikož se tak zkoumá jejich proveditelnost [1], [5], [6].

#### **3. Rozhodování**

Velmi podstatnou částí je právě samotná volba návrhu. Na základě shromážděných variant spolu se získanými informacemi se provede podrobné hodnocení všech možností a jejich očekávaných výsledků [1], [5], [6].

#### **4. Implementace a kontrola**

Zvolená varianta návrhu je realizována a hodnotí se zde její skutečné výsledky vzhledem k očekávaným cílům. Konec této etapy může znamenat opětovný začátek nového procesu obohacen o informace ze získaných výsledků [1], [5], [6].

#### <span id="page-13-2"></span>**1.3.2 Rozšířená struktura**

V mnoha případech je nezbytné, aby rozhodovací procesy byly stanoveny co nejpřesněji, a proto byla Simonova struktura postupně obohacena o více etap (obr. 2).

#### **1. Identifikace problému**

První etapou rozhodovacího procesu je identifikace možného problému k řešení, a to na základě vyhodnocování informací souvisejících s daným okolím. Výsledek této fáze nemusí být problém, který aktuálně ohrožuje firmu, ale často se jedná o takové situace, kdy je objevena potenciální hrozba do budoucna [1], [7].

#### **2. Analýza a formulace**

Jakmile je odhalen problém, který je potřebný řešit, je důležité jej podrobně prozkoumat a analyzovat informace o něm známé. Každý problém, ať už aktuální nebo budoucí, má své příčiny. Tento bod se zaměřuje na rozpoznání právě těch příčin, které mohou za vznik daného problému. Následně je podstatné si uvědomit, jestli je možné s nimi něco dělat nebo se jedná o takové příčiny, které nelze nijak ovlivnit (např. změna standardů, zrušení podpory softwaru atd.) [1], [7], [8].

#### **3. Návrh variant řešení**

Když jsou identifikovány veškeré potřebné informace o problému, je nutné navrhnout, jak by se dal vyřešit. Tým, který na tomto bodě pracuje, má za úkol důkladně prodiskutovat všechny možné scénáře pro vyřešení daného problému. Ačkoliv se některé mohou jevit jako zcela nereálné, tak i takové scénáře jsou důležité pro finální výběr nejlepší varianty. Mnohokrát totiž za tím nejlepším nápadem stojí plno špatných nebo nereálných, které mu předcházely a jejich existence tak byla velmi podstatným faktorem.

Právě u tohoto kroku je velmi přínosná práce v týmu a často se využívá metod pro zvýšení kreativního myšlení za účelem generování co nejvíce možný nápadů na zvolené téma. Velmi oblíbená je zde např. metoda brainstorming, a to hlavně pro její jednoduchost použití s efektivitou [1], [7], [9], [10].

#### **4. Stanovení kritérií hodnocení a důsledků variant**

Ke správnému vyhodnocení možností je podstatné, aby se důkladně připravily veškeré potřebné informace rozhodujících faktorů. Jednou z informací, která má velký vliv na výběr je splnění určitých kritérií. Jejich stanovení mají na starosti zodpovědné osoby, které dokonale znají potřeby firmy a dokážou tak určit její hodnoty. Takové hodnoty mohou být buď kvantitativní (určené číselně) nebo kvalitativní (určené slovně) [1], [10].

Dalším podstatným faktorem je stanovení důsledků variant, kdy se jedná zpravidla o posouzení osobami s expertními znalostmi. Na některé případy lze využít

i výpočetní techniku, ale opět platí pravidlo, že lepší variantou je kombinace obou možností. [1], [8] [9].

#### **5. Hodnocení variant a výběr**

Na základě veškerých doposud získaných informací se provede ohodnocení všech vytvořených variant řešení. Velmi často se nejprve vyloučí ty zcela nepřípustné scénáře a následně se zbytek seřadí dle výsledných hodnot. Výběr finálního řešení by se poté měl provádět ideálně týmově nebo alespoň hodnocením dvěma rozhodovateli (v případě neshody je pak nutné zapojit i třetí nezávislou stranu) [7], [9], [11].

#### **6. Realizace vybrané varianty**

Po vybrání určitého řešení se postupuje přípravou implementace. I když je finální varianta vybrána, neměla by se podcenit váha tohoto kroku. Nesprávné zavedení i toho nejlepšího řešení může mít totiž za příčinu vznik původního nebo i nového problému [1], [7], [9].

#### **7. Kontrola a vyhodnocení**

Po správné implementaci je důležité zjistit, zda bylo dosaženo požadovaných cílů a jestli rozhodovací problém již neexistuje. Výsledné řešení nemusí a ani by nemělo být nikdy tím zcela finálním, jelikož podstatným bodem je neustálá kontrola spolu s případnou korekcí na základě nových informací [7], [9], [12].

Data získaná při celém postupu tvorby a z monitorování výsledného řešení mohou být využívána pro budoucí řešení nových rozhodovacích problémů [9].

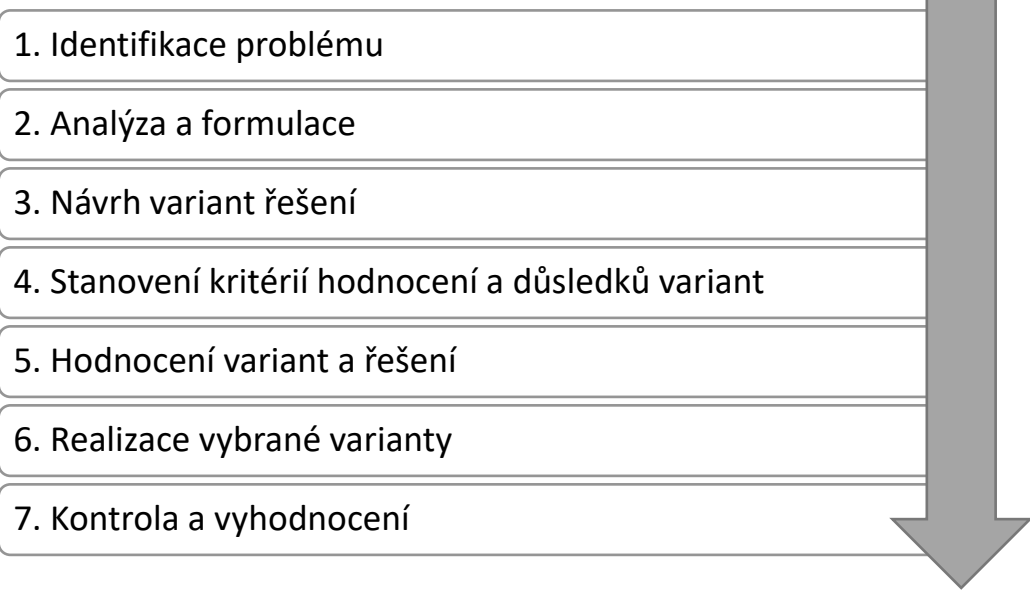

# <span id="page-16-0"></span>**2 NEJPOUŽÍVANĚJŠÍ METODY ROZHODOVACÍCH PROCESŮ**

V této části práce budou podrobně popsány metody pro rozhodovací procesy na základě jejich rozdělení. Ačkoliv má rozhodovací proces obecně danou strukturu, která byla přiblížena v kapitole 1.3 této práce, tak se dále tyto struktury mohou lišit i podle odlišných metod. Zpravidla se nedá říct, zda je vyloženě některá z metod nejlepší, protože každá varianta má své specifické klady a zápory.

#### <span id="page-16-1"></span>**2.1 Metody stanovení vah kritérií**

Při každém rozhodování, ať už jde o volbu řešení pro sofistikovaný problém nebo pouze o drobnost, je důležité si vhodně stanovit, jakou váhu budou zvolená kritéria mít. V mnoha případech si takovou váhu dokáže hodnotitel určit sám na základě zkušeností nebo podle sepsaných postupů ostatních. Každopádně pro spolehlivější určení vah kritérií by hodnotitel neměl spoléhat pouze na zkušenosti (ať už vlastní nebo cizí), ale také na konkrétně stanovený výpočet k jejich vymezení. V této kapitole jsou postupně probrány jak ty jednodušší způsoby stanovení vah, tak i ty propracovanější s velkou mírou spolehlivosti [2], [13].

#### <span id="page-16-2"></span>**2.1.1 Metoda klasifikace kritérií do tříd**

Podstatou této metody je rozdělit kritéria do tzv. "tříd", kdy každá z nich má přiřazenou určitou číselnou hodnotu. Na základě této hodnoty se následně určuje míra závažnosti a zpravidla platí, že čím má kritérium vyšší hodnotu, tím závažnější je. Definovat lze libovolný počet tříd, ovšem nejčastěji se používají ty s pěti nebo třemi hodnotami. Hodnotitel má poté za úkol přiřadit jednotlivá kritéria do tříd podle jejich závažností [2].

#### <span id="page-16-3"></span>**2.1.2 Metoda pořadí**

U této metody musí hodnotitel seřadit kritéria podle stanovených důležitostí a přiřadit jim odpovídající bodové ohodnocení. Nejdůležitější kritérium je označeno hodnotou odpovídající počtu všech kritérií. Hodnota přiřazených bodů je snižována až do chvíle, kdy hodnotitel označí to nejméně důležité kritérium číslem " $1$ " [2], [13], [14].

Takto ohodnocená kritéria sdělují pouze jejich váhu na základě pořadové informace. Pro stanovení normalizované váhy (*Vi*) je tedy nutné tyto hodnoty upravit pomocí níže uvedeného vzorce (2.1). V následující tabulce (tab. 1) je znázorněna ukázka použití této metody.

$$
V_i = b_i / \sum_{i=1}^n b_i ; \sum_{i=1}^n b_i = \frac{n(n+1)}{2}, \text{kde}
$$
 (2.1)

Vi = normalizovaná váha i-tého kritéria

b<sup>i</sup> = počet bodů přiřazených i-tému kritériu

n = počet kritérií

 $i = 1, 2, ..., n$ 

Tabulka 1 – Příklad stanovení vah pro metodu pořadí (převzato a upraveno [2]).

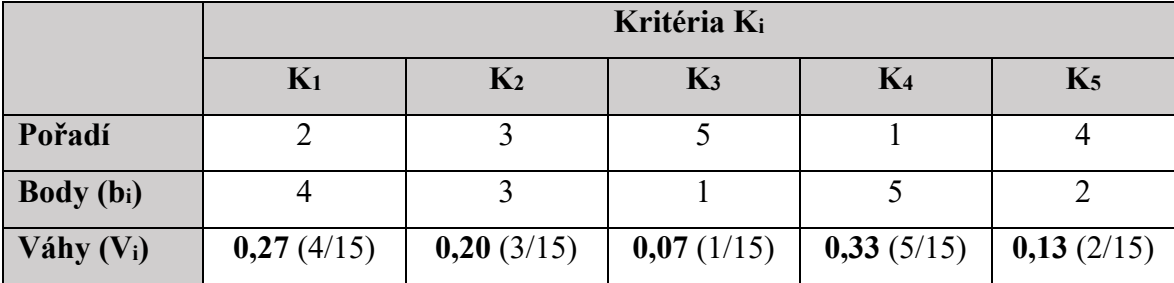

#### <span id="page-17-0"></span>**2.1.3 Bodovací metoda**

Metoda známá také pod označením *Metfesselova alokace* funguje na principu, kdy si hodnotitel zvolí libovolnou stupnici (nejběžnější bývá <0,100>) a na základě svých zkušeností následně kvantitativně ohodnotí daná kritéria. Platí, že čím je kritérium důležitější, hodnota bude vyšší a naopak. Narozdíl od metody pořadí, je zde možné ohodnotit více variant stejnou hodnotou, čímž lze získat relevantnější údaje o vahách kritérií (tab. 2). Následuje normalizace hodnot obdobným způsobem jako u vzorce (2.1), kdy se do jmenovatele zadá součet všech stanovených bodů a do čitatele samotná hodnota daného kritéria [2], [13], [14].

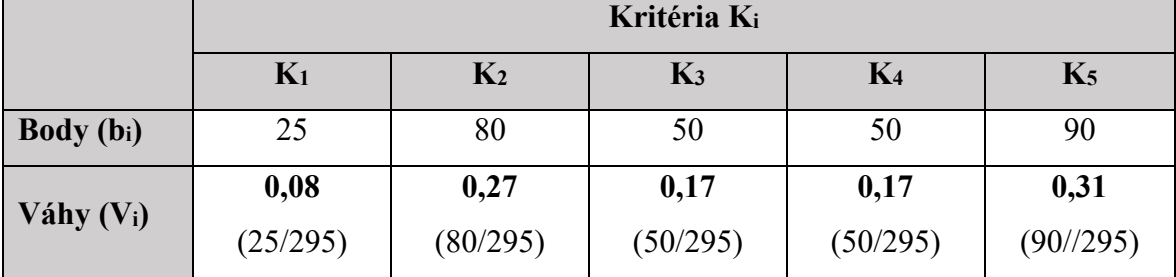

Tabulka 2 – Příklad stanovení vah pro bodovací metodu (převzato a upraveno [2]).

#### <span id="page-17-1"></span>**2.1.4 Metoda hodnotící stupnice**

Kritéria jsou sepsána vedle stanovené stupnice k jejich ohodnocení. Následně jsou podle míry důležitosti, kterou určuje hodnotitel, spojeny položky ze strany kritérií s určitou úrovní na stanovené stupnici. Jedná se tedy o určité grafické znázornění bodovací metody vah kritérií [2].

#### <span id="page-18-0"></span>**2.1.5 Metoda porovnání významu kritérií pomocí preferenčního pořadí**

Tato metoda má dvě základní části, kdy tou první je stanovení preferenčního pořadí kritérií a druhá je zaměřena na určování vah pro kritéria. Stanovení pořadí lze určit přímou cestou (od nejvýznamnějšího po nejméně významné kritérium) nebo cestou nepřímou. K druhému způsobu se využívá metody etapového uspořádání, kdy se postupně určuje vždy nejvýznamnější a nejméně významné kritérium z dané skupiny. Vybrané možnosti se vyčlení a pokračuje se s ostatními kritérii stejným principem [2], [14].

V další částí se metoda zaměřuje na stanovení vah kritérií, a to posuzováním významu na základě vzestupného postupu. Nejméně významné kritérium je porovnáváno s kritériem předposledním a určí se, kolikrát je dané kritérium podstatnější. Takto se pokračuje až po stanovení váhy prvního kritéria. Závěrem jsou zapsány vzniklé koeficienty, jenž zároveň určují jejich váhu [2].

#### <span id="page-18-1"></span>**2.1.6 Metoda párového porovnání**

Někdy také známa pod pojmem Fullerova metoda nebo metoda Fullerova trojúhelníku má více variant pro řešení, ovšem to nejzákladnější pracuje na principu porovnání každého kritéria s každým. U výpočtu se tedy dále pracuje s počtem preferencí, jenž dané kritérium získalo a z této hodnoty se dále vypočte normalizovaná hodnota váhy (2.2). V některých situacích, kdy není hodnotiteli jasné, které z kritérií by mělo být označeno za podstatnější se může každé z nich přidělit 0,5 bodů [2], [13], [14], [15].

$$
V_i = \frac{f_i}{n(n-1)/2}, \text{kde} \tag{2.2}
$$

V<sup>i</sup> = normovaná váha i-tého kritéria

 $f_i$  = součet preferenčních bodů i-tého kritéria

 $n =$  počet kritérií

Tabulka 3 – Příklad stanovení vah pro párové porovnání (převzato a upraveno [14]).

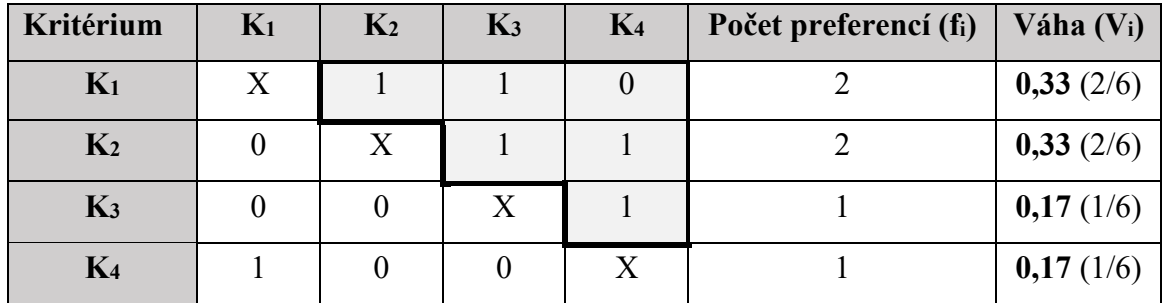

V předešlé tabulce (tab. 3) je poukázáno nejen na celý proces dosazení vah, ale také je zde zvýrazněn pomyslný trojúhelník, podle kterého je odvozen název Fullerova trojúhelníku. Poukazuje na to, že stačí pouze vyznačené hodnoty, jelikož ty zbývající pod diagonálou jsou hodnotami inverzními. Nevýhodou této metody je situace, kdy kritérium nezíská žádný preferenční bod vzhledem k ostatním kritériím a tím pádem bude jeho výsledná váha nulová. Taková kritéria jsou označena jako zcela zanedbatelná, což může ovlivnit komplexní proces rozhodování [2], [13], [15].

#### <span id="page-19-0"></span>**2.1.7 Saatyho metoda**

Stejně jako předchozí metoda i zde se jedná o párové porovnávání obohacené kvantifikací preferencí daných kritérií *Sij*. Pro tyto účely se využívá Saatyho stupnice relativních důležitostí (tab. 4), kterou se následně odhaduje, v jakém podílu vah zkoumaná kritéria *i* a *j* jsou. Jak již tabulka ukazuje, jsou zde jasně definována specifická čísla "1, 3, 5, 7, 9", následné "mezistupně" jsou pak používány v případě, kdy se hodnotitel nemůže rozhodnout mezi dvěma úrovněmi důležitosti [2], [15].

Tabulka 4 – Saatyho stupnice důležitostí

| Relativní důležitosti | Definice důležitosti |
|-----------------------|----------------------|
|                       | Rovnocenná           |
|                       | Slabá                |
|                       | Silná                |
|                       | Prvotřídní           |
|                       | Absolutní            |
| 2, 4, 6, 8            | Mezistupně           |

(převzato a upraveno [15]).

Přiřazený odhad podílu vah i-tého a j-tého kritéria vytváří matici S, ze které se následně pomocí níže uvedených vzorců (2.3–2.5) určuje výsledná normalizovaná váha kritérií. Jak lze v tabulce s příkladem stanovení vah (tab. 5) vidět, na konci musí vždy výsledná suma všech čísel dát hodnotu " $1$  " [2], [15].

$$
S_i = \prod_{j=1}^n S_{ij} \tag{2.3}
$$

$$
R_i = (S_i)^{1/n} \tag{2.4}
$$

$$
V_i = R_i / \sum_{i=1}^n R_i, \text{ kde}
$$
 (2.5)

 $S_i$  = součin preferencí i-tého kritéria

Sij = preference i-tého kritéria vůči j-tému kritériu

 $n =$  počet kritérií

 $i,j = 1, 2, ..., n$ 

R<sup>i</sup> = relativní váha i-tého kritéria

Vi = normovaná váha i-tého kritéria

| Kritérium      | $K_1$        | K <sub>2</sub> | K <sub>3</sub> | K <sub>4</sub> | $S_i$ | $R_i$        | $V_i(R_i/\sum R_i)$  |
|----------------|--------------|----------------|----------------|----------------|-------|--------------|----------------------|
| $K_1$          | $\mathbf{1}$ | 5              | $\overline{4}$ | $\overline{7}$ | 140   | 3,44         | 0,609<br>(3,44/5,65) |
| K <sub>2</sub> | 1/5          | $\mathbf{1}$   | 1/2            | 3              | 0,3   | 0,74         | 0,131<br>(0,74/5,65) |
| K <sub>3</sub> | 1/4          | $\overline{2}$ | $\mathbf{1}$   | 3              | 1,11  | 1,11         | 0,196<br>(1,11/5,65) |
| K <sub>4</sub> | 1/7          | 1/3            | 1/3            | $\mathbf{1}$   | 0,36  | 0,36         | 0,064<br>(0,36/5,65) |
| matice S       |              |                |                |                |       | 5,65         | $\mathbf{1}$         |
|                |              |                |                |                |       | $\sum R_i =$ | $\sum V_i =$         |

Tabulka 5 – Příklad stanovení vah pro Saatyho metodu (převzato a upraveno [15]).

#### **Konzistence Saatyho matice**

Jak konzistentní neboli kvalitní je výsledná Saatyho matice, která byla sestavena, bývá stanoveno konzistenčním poměrem CR (Consistency Ratio). Ten je určen vztahem (2.6) mezi konzistenčním indexem CI (Consistency Index) a náhodným konzistenčním indexem RI (Random consistency Index) [2], [16], [15]. Pro výpočet CI je zapotřebí znát největší vlastní číslo Saatyho matice označované jako  $\lambda_{\text{max}}$ , které je následně použito ve vztahu (2.7) níže.

$$
CR = CI/RI \tag{2.6}
$$

$$
CI = (\lambda_{\text{max}} - n)/(n - 1) \tag{2.7}
$$

K zjištění tohoto čísla je optimální použít některý nástroj pro výpočty (např. Wolfram alpha), ale lze jej vypočítat i samostatně. Když pro příklad použijeme tabulku č. 5, tak její hodnoty ve sloupci V<sup>i</sup> vynásobíme jednotlivými sloupci i-tého kritéria. Následně se sečtou řádky výsledných hodnot a ty se vydělí V<sub>i</sub>. Z těchto mezivýsledků se dále vypočítá aritmetický průměr, čímž se dopočítá hodnota λmax, jak je znázorněno níže (tab. 6) [15], [16].

| Kritérium      | K <sub>1</sub> | K <sub>2</sub> | K <sub>3</sub> | K <sub>4</sub> | Součet                   | Součet/Vi |
|----------------|----------------|----------------|----------------|----------------|--------------------------|-----------|
| $K_1$          | 0,608          | 0,655          | 0,784          | 0,448          | 2,495                    | 4,104     |
| K <sub>2</sub> | 0,121          | 0,131          | 0,098          | 0,192          | 0,542                    | 4,137     |
| $\mathbf{K}_3$ | 0,152          | 0,262          | 0,196          | 0,192          | 0,802                    | 4,092     |
| K <sub>4</sub> | 0,087          | 0,044          | 0,065          | 0,064          | 0,260                    | 4,063     |
|                |                |                |                |                | $\lambda_{\text{max}} =$ | 4,099     |

Tabulka 6 – Příklad výpočtu  $\lambda_{\text{max}}$  (převzato a upraveno [17]).

Hodnoty RI jsou stanoveny na základě počtu kritérií, se kterými počítáme. Jejich určování je odlišné podle různých autorů. Pro příklad jsou v této práci uvedeny hodnoty (tab. 7) podle Thomase Saatyho, jenž jsou označovány jako "Wharton", podle univerzity, kde na tyto hodnoty přišel [16].

Tabulka 7 – RI hodnoty podle Wharton [16].

| <b>RI</b> | 0,00   0,00   0,58   0,90   1,12   1,24   1,32   1,41   1,45   1,49 |  |  |  |  |
|-----------|---------------------------------------------------------------------|--|--|--|--|

Když se vše dosadí do původního vzorce (2.6) a získáme výsledné CR, zbývá jen zkontrolovat, zda splňuje všeobecný požadavek na konzistentnost Saatyho matice CR <0,1 [17].

#### <span id="page-21-0"></span>**2.2 Metody ohodnocení alternativ**

V předchozí kapitole (2.1) se rozebíraly metody pro stanovení vah kritérií. Výsledkem bylo přiřazení jednotlivých vah k daným kritériím a tím proběhla jejich selekce. K následnému zhodnocení a zvolení výsledného řešení je nutné s těmito hodnotami dále pracovat u metod pro ohodnocení alternativ (variant řešení). Finálním výpočtem vah těchto metod se již stanovují preference jednotlivých řešení a označení toho nejoptimálnějšího z nich. Je důležité zde zmínit, že se vždy počítá s číselnými hodnotami, proto platí, že u každé z níže zmiňovaných metod je v případě slovního ohodnocení nutné provést převedení podle číselné stupnice. Ta může být zvolena libovolně, obvykle však <5,1> s intervalem 1.

#### <span id="page-22-0"></span>**2.2.1 Metody váženého součtu a součinu**

Základními metodami pro ohodnocení alternativ a získání nejlepšího řešení jsou tyto dvě varianty *Metoda váženého součtu* (z anglického Weighted Sum Model – WSM) a *Metoda váženého součinu* (neboli Weighted Product Model – WPM) [17], [18]. Prvním krokem u obou variant je normalizace jednotlivých hodnot alternativ vůči stanoveným kritériím. Možností, jak dané hodnoty normalizovat je více, pro tuto práci byla zvolena *Lineární normalizace za pomocí sumarizace*. U kritéria se musí nejprve zvolit, zda se jedná o **přínosné** (např. rozsah bezpečnostních kamer, kvalita pořízeného záznamu atd.), kdy se počítá vzorcem (2.8) nebo spíše to **nepřínosné** (např. cena pořízení, spotřeba energie atd.), pro které platí vzorec (2.9) [17].

$$
\bar{X}_{ij} = \frac{X_{ij}}{\sum_{i=1}^{n} X_{ij}} \tag{2.8}
$$

$$
\bar{X}_{ij} = \frac{1/X_{ij}}{\sum_{i=1}^{n} (1/X_{ij})}, \text{ kde } (2.9)
$$

 $X_{ij}$  = normalizovaná hodnota alternativy vůči kritériu

n = počet všech alternativ

 $i, j = 1, 2, ..., n$ 

#### **Metoda váženého součtu**

Tato varianta počítá se sumarizací normalizovaných vah daných alternativ (vzorec 2.10). Nejprve jsou rozděleny váhy ke každému kritériu (buď rovnoměrně nebo se použije hodnot vypočtených metodami ke stanovení vah kritérií probírané v kapitole 2.1 této práce) a následně je touto hodnotou vynásobena normalizovaná hodnota alternativ. Výsledné hodnoty se poté sečtou pro získání finálních hodnot. Dále jsou označeny příslušným pořadovým číslem vzestupně od nejvyšší dosažené hodnoty až po tu nejnižší, čímž jsou stanoveny preference jednotlivých řešení. V tabulce (tab. 8) příkladu WSM metody je celý postup znázorněn a poukazuje na zvolení alternativy 4 s nejvyšší finální hodnotou [17], [18], [19].

$$
A_i = \sum_{j=1}^n W_j X_{ij},
$$
\n(2.10)

 $A_i$  = hodnota i-té alternativy

 $n =$  počet všech alternativ

 $i, j = 1, 2, ..., n$ 

Wj = váha j-tého kritéria

Xij = normalizovaná hodnota alternativy vůči kritériu

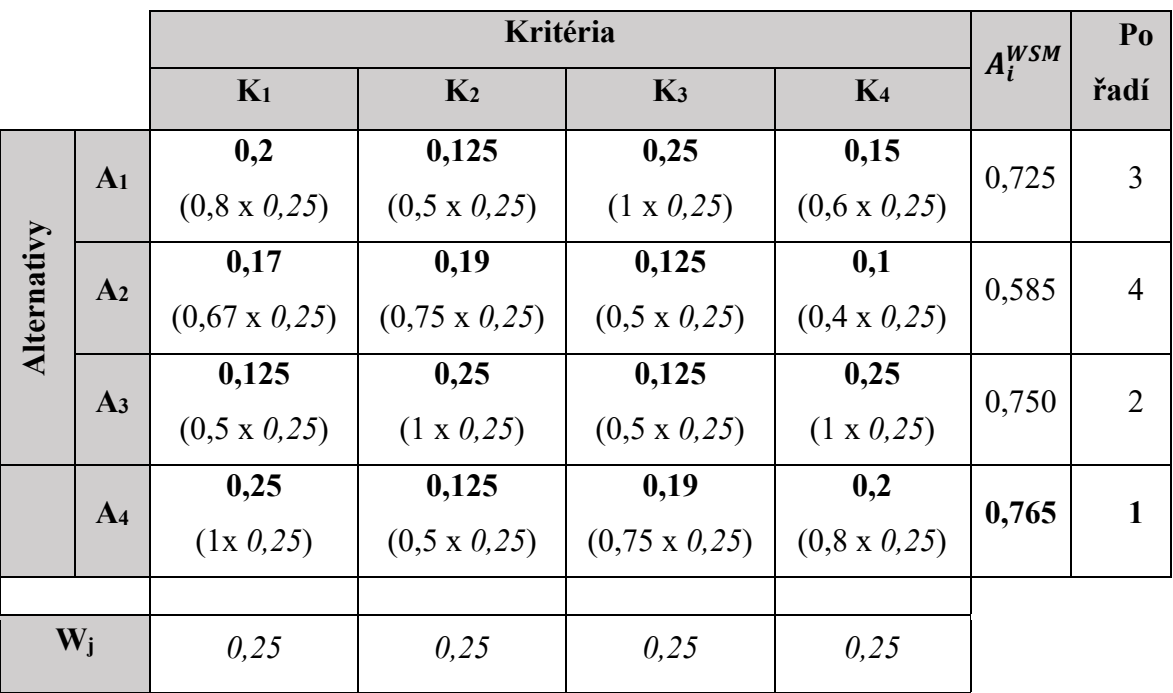

Tabulka 8 – Příklad ohodnocení alternativ metodou WSM (převzato a upraveno [17]).

#### **Metoda váženého součinu**

Tato varianta je velmi podobná jako WSM, ovšem má jiný vzorec pro výpočet (2.11), který namísto sčítání pracuje se součinem normalizovaných hodnot alternativ [17].

$$
A_i = \prod_{j=1}^n X_{ij}^{W_i}
$$
 (2.11)

#### <span id="page-23-0"></span>**2.2.2 Analyticko-hierarchická metoda**

Prvotním krokem Analyticko-hierarchické metody (AHM) je vytvoření hierarchie, kde je jako nejvyšší úroveň stanoven cíl, následně o úroveň níže jsou určena kritéria a v poslední části se nachází všechny možné alternativy (obr. 3) [2], [17].

Dále je provedeno párové hodnocení pomocí Saatyho metody pro stanovení důležitosti jednotlivých kritérií, kde se běžně kontroluje i konzistence vypočtené matice. Všechny postupy a potřebné příklady jsou popsány již v kapitole 2.1.7 této práce.

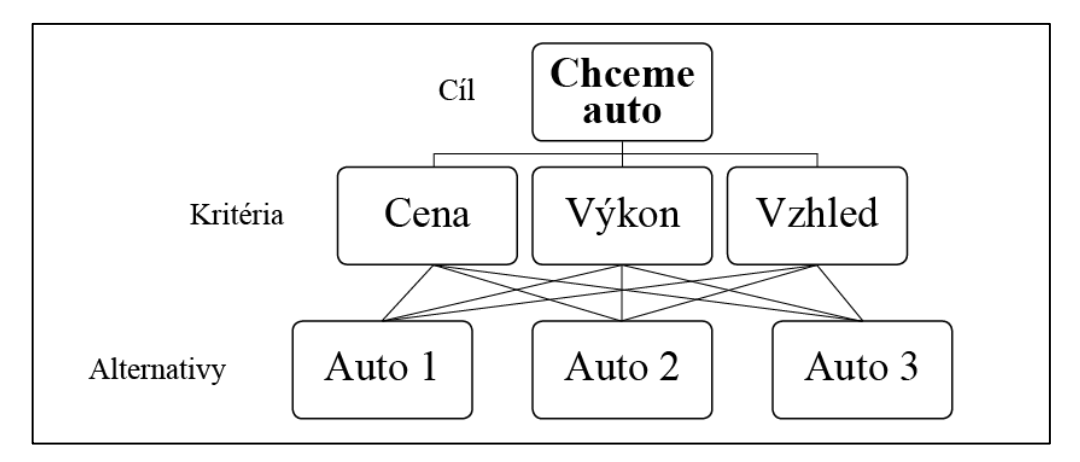

Obrázek 3 – Struktura AHM metody (upraveno [2])

Tato metoda se někdy zařazuje i mezi ty, které jsou označovány ke stanovení vah kritérií. Takové zařazení není ani zcela špatné, ale ani správné, jelikož metodu lze využít jak na určení vah kritérií, tak na následné stanovení priorit daných alternativ. Stejně jako se vypočítala důležitost kritérií Saatyho metodou, tak se stanoví i jednotlivé důležitosti alternativ pro každé kritérium. Hodnotí se pak např. v jakém podílu je alternativa 1 lepší vůči alternativě 2 vzhledem ke stanovenému kritériu (tab. 9) [2], [17].

Tabulka 9 – Příklad stanovení priorit pro auta vůči ceně jako kritérium.

| Cena auta | Auto 1 | Auto 2 | Auto 3 | Výsledná priorita |
|-----------|--------|--------|--------|-------------------|
| Auto 1    |        |        |        | 0,163             |
| Auto 2    |        |        |        | 0,297             |
| Auto 3    |        |        |        | 0,540             |

Následuje pak finální výpočet, kdy se do tabulky dosadí priority jednotlivých alternativ vůči daným kritériím s jejich vypočtenými váhami. Váhy každého z kritérií se následně vynásobí hodnotami v jejich sloupci. Čísla vypočtená pro každou alternativu (řádky) se následně sečtou a vyjde tak výsledná priorita daných alternativ [17].

#### <span id="page-24-0"></span>**2.2.3 Fuzzy Analyticko-hierarchická metoda**

Pro zvýšení spolehlivosti výsledných hodnot se u metody AHM provádí tzv. *Fuzzifikace*. Znamená to převedení jednočíselného hodnocení variant do trojice čísel. Pro převedení ze slovního hodnocení se u AHM nejčastěji používá Saatyho stupnice pro stanovení vah důležitosti. Pro proces fuzzifikace se tvoří Fuzzy Saatyho stupnice, která má jednotlivé důležitosti převedené do trojic čísel (tab. 10) [17], [20].

| <b>Saatyho stupnice</b> | <b>Fuzzy Saatyho stupnice</b> | Definice důležitosti |
|-------------------------|-------------------------------|----------------------|
|                         | (1, 1, 1)                     | Rovnocenná           |
| 3                       | (2, 3, 4)                     | Slabá                |
| 5                       | (4, 5, 6)                     | Silná                |
| 7                       | (6, 7, 8)                     | Prvotřídní           |
| 9                       | (9, 9, 9)                     | Absolutní            |
| 2, 4,                   | (1, 2, 3), (3, 4, 5),         | Mezistupně           |
| 6, 8                    | (5, 6, 7), (7, 8, 9)          |                      |

Tabulka 10 – Příklad Fuzzy Saatyho stupnice důležitostí [17].

Ačkoliv se metoda Fuzzy AHM používá i na celkové určování priority alternativ, tak její časté využití bývá určení jednotlivých Fuzzy vah kritérií [17]. Ty jsou následně zakomponovány do výpočtů např. u metody Fuzzy TOPSIS (viz kapitola 2.2.5), která je velmi spolehlivá a jednoduchá na práci.

#### <span id="page-25-0"></span>**2.2.4 TOPSIS**

Název této metody je akronym z anglického "Technique for Order of Preference by Simi*larity to Ideal Solution"* a určuje pořadí priorit pro jednotlivé alternativy na základě euklidovského prostoru. Zvolená alternativa by měla mít euklidovskou vzdálenost co nejkratší k tomu nejlepšímu řešení a zároveň co nejdelší od toho nejhoršího. Nejprve se sestaví tabulka, kdy se do řádků dají alternativy a do sloupců kritéria hodnocení. Dále se každé alternativě vyplní kolonka na základě stanoveného kritéria (např. když bude první kritérium *cena*, všechny alternativy vypíšou cenu atd.).

Pokud se jedná o kritérium, které nelze hned určit číselnou hodnotou, jako například vzhled, stav apod., převede se na ně pomocí určité stupnice (např. pětibodové), kde nejvyšší číslo znamená nejlepší hodnocení. Celá tabulka se musí následně normalizovat pomocí níže uvedeného vztahu (2.12) a vynásobit přidělenými váhami daných kritérií [17], [19], [21].

$$
\bar{X}_{ij} = \frac{X_{ij}}{\sum_{i=1}^{n} X_{ij}^2}, \text{kde}
$$
 (2.12)

 $X_{ij}$  = normalizovaná hodnota alternativy vůči kritériu

 $n =$  počet všech alternativ

 $i, j = 1, 2, ..., n$ 

Z výsledných hodnot se pak vybere ideální nejlepší  $(V_j^+)$  a nejhorší  $(V_j^-)$  hodnota. Je potřeba se vždy dívat na specifikum kritéria, například u ceny je nejlepší hodnotou ta nejnižší, naopak u kvality fotoaparátu pak ta nejvyšší. Tyto údaje jsou dále použity pro výpočet euklidovské vzdálenosti jednotlivých hodnot  $V_{ij}$  od  $(V_j^+)$  a  $(V_j^-)$  pomocí níže uvedených vztahů (2.13, 2.14) [17], [21].

$$
S_i^- = \left[\sum_{j=1}^n (V_{ij} - V_j^-)^2\right]^{0.5}
$$
 (2.13)

$$
S_i^+ = \left[\sum_{j=1}^n (V_{ij} - V_j^*)^2\right]^{0.5}, \text{kde}
$$
 (2.14)

 $S_i^+$  = Euklidovská vzdálenost od nejideálnější možnosti

 $S_i^-$  = Euklidovská vzdálenost od nejméně ideální možnosti

Pro výpočet výsledných priorit jednotlivých alternativ se použije poslední vzorec (2.15), pomocí kterého jsou poté označeny dané možnosti pořadovými čísly. Následně je níže uvedena tabulka s příkladem stanovení priorit pro metodu TOPSIS (tab. 11), která pracuje s již normalizovanými hodnotami vynásobenými příslušnou vahou pro dané kritérium [17].

$$
P_i = \frac{S_i^-}{S_i^+ + S_i^-}, \text{kde}
$$
\n<sup>(2.15)</sup>

 $P_i$  = Výsledná hodnota priority i-té alternativy

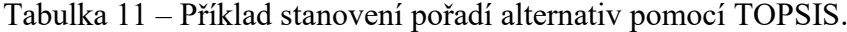

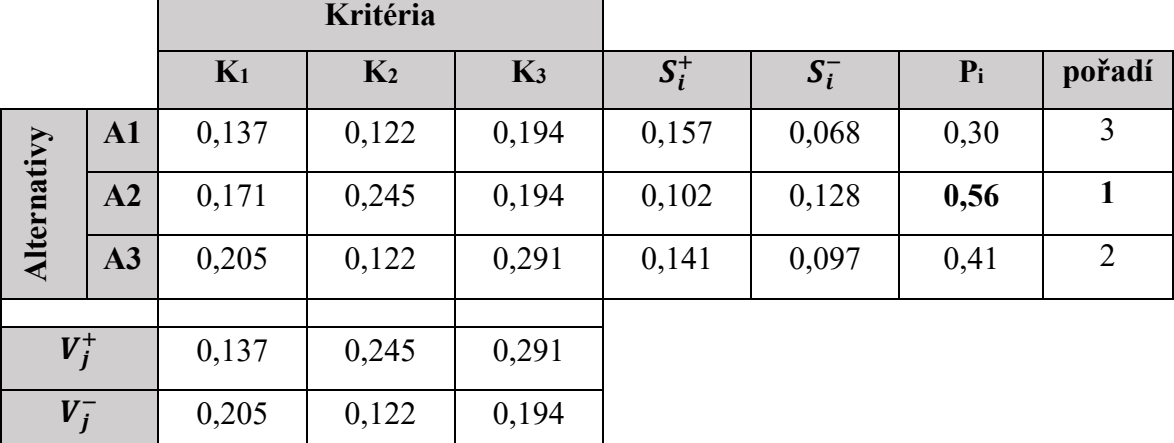

#### <span id="page-26-0"></span>**2.2.5 Fuzzy TOPSIS**

Pro přesnější a spolehlivější výsledky metody TOPSIS se využívá její rozšířená verze Fuzzy. Jeden hodnotitel je zde doplněn dalšími dvěma zástupci. Dřívější Saatyho stupnice

bývá poupravena na tzv. Fuzzy Saatyho stupnici (tab. 10). Slovní pohledy na situaci od každého z hodnotitelů jsou na základě stupnice převedeny do číselného vyjádření a následně jsou s nimi prováděny potřebné výpočty [22].

Tři převedené matice (od každého hodnotitele jedna) se musí spojit do jedné pomocí slučovacího vztahu (2.16). Vždy se z hodnot na prvních pozicích zapíše nejmenší číslo ze tří, následuje aritmetický průměr druhých hodnot, a nakonec největší číslo z třetích hodnot [17].

$$
\tilde{X}_{ij} = (a_{ij}, b_{ij}, c_{ij}), \text{pro } a_{ij} = \min_{k} \{a_{ij}^k\}, b_{ij} = \sum_{k=1}^K b_{ij}^k / K, c_{ij} = \max_{k} \{c_{ij}^k\}, \text{kde } (2.16)
$$

 $\tilde{X}_{ij}$  = hodnota alternativ spojené matice

 $a_{ij}$ ,  $b_{ij}$ ,  $c_{ij}$  = prvky jednotlivých matic

 $K =$  počet alternativ

 $k =$ označení matice (1-3)

$$
i, j = 1, 2, ..., k
$$

Následně se musí celá výsledná matice normalizovat pomocí adekvátních vzorců (2. 17 pro přínosná a 2.18 pro nepřínosná kritéria). Výsledky jsou zároveň násobeny hodnotami vah jednotlivých kritérií, které mohou být stanoveny např. metodou Fuzzy AHP [22] (viz kapitola 2.2.3) nebo lehce převedeny ze slovního označení pomocí Fuzzy Saatyho stupnice.

$$
\tilde{r}_{ij} = \left(\frac{a_{ij}}{c_j^*}, \frac{b_{ij}}{c_j^*}, \frac{c_{ij}}{c_j^*}\right), pro \ c_j^* = \max_i \{c_{ij}\}
$$
\n(2. 17)

$$
\tilde{r}_{ij} = \left(\frac{a_j}{c_{ij}}, \frac{a_j}{b_{ij}}, \frac{a_j}{a_{ij}}\right), pro\ a_j^- = \min_i\{a_{ij}\}, \text{kde}
$$
\n(2. 18)

 $\tilde{r}_{i,i}$  = normalizovaná hodnota sloučené matice

Po roznásobení celé matice přidělenými hodnotami vah kritérií se počítá tzv. *Fuzzy neji*deálnější kladné řešení (Fuzzy Positive Ideal Solution – FPIS, označováno jako A\* ve vztahu 2.19) a *Fuzzy nejhorší záporné řešení* (Fuzzy Negative Ideal Solution – FNIS, značeno jako <sup>−</sup> pro vztah 2.20) [17] [22].

$$
A^* = (\tilde{v}_1^*, \tilde{v}_2^*, \dots, \tilde{v}_n^*), \text{pro } \tilde{v}_j^* = \max_i \{v_{ij3}\}
$$
 (2. 19)

$$
A^- = (\tilde{v}_1^-, \tilde{v}_2^-, \dots, \tilde{v}_n^-), \text{pro } \tilde{v}_j^- = \min_i \{ v_{ij1} \}, \text{kde}
$$
 (2. 20)

 $v_{ij} = \tilde{r}_{ij} * w_{ij}$ ; w<sub>j</sub> = váha j-tého kritéria

Závěrečným krokem výpočtu je zjištění vzdálenosti každé alternativy od FPIS a FNIS (vztahem 2.21 a 2.22). Výsledné hodnoty se sečtou pro každou alternativu, a nakonec se stanoví koeficient blízkosti *CC<sup>i</sup>* (vztahem 2.23), díky kterému se určí pořadí priorit od jeho největší po nejmenší hodnotu [17], [22].

$$
d_i^* = \sum_{j=1}^K d(\tilde{v}_{ij}, \tilde{v}_j^*)
$$
\n(2.21)

$$
d_i^- = \sum_{j=1}^K d(\tilde{v}_{ij}, \tilde{v}_j^-) \tag{2.22}
$$

$$
CC_i = \frac{d_i^-}{d_i^- + d_i^*}
$$
 kde (2.23)

$$
d(\tilde{v}_{ij}, \tilde{v}_j^*) = \sqrt{\frac{1}{3} \left[ \left( a_i - \tilde{v}_j^* \right)^2 + \left( b_i - \tilde{v}_j^* \right)^2 + \left( c_i - \tilde{v}_j^* \right)^2 \right]}
$$

$$
d(\tilde{v}_{ij}, \tilde{v}_j^-) = \sqrt{\frac{1}{3} \left[ \left( a_i - \tilde{v}_j^- \right)^2 + \left( b_i - \tilde{v}_j^- \right)^2 + \left( c_i - \tilde{v}_j^- \right)^2 \right]}
$$

 $d_i^*$  = součet vzdálenosti i-té alternativy od FPIS

 $d_i^-$  = součet vzdálenosti i-té alternativy od FNIS

#### <span id="page-28-0"></span>**2.2.6 PROMETHEE II.**

Své pojmenování nese metoda podle akronymu z anglického názvu "Preference ranking organization method for enrichment evaluation". Jedná se o velmi důkladné párové porovnávání každé alternativy s každou a následné vyhodnocení. Označení "II." nese proto, že jí předchází první verze, která má trochu složitější postup výpočtu finálních priorit [23].

Nejprve se musí všechny hodnoty alternativ normalizovat (pomocí vztahů 2.24 pro nepřínosná kritéria nebo 2.25 pro ta přínosná) a následně se údaje alternativ navzájem porovnají s ostatními variantami pomocí výpočtu jejich rozdílu  $(A_1-A_2, A_1-A_3, ..., A_n-A_1)$ . Zde platí jednoduchá zásada, že výsledné hodnoty, které jsou pod nebo rovny nule se nahradí číslem 0 a ty kladné zůstanou stejnými. Dále jsou násobeny hodnotami kritérií jim přidělenými, a nakonec se ještě pomocí vztahu (2.26) vypočítá součet všech hodnot pro danou alternativu. Příklad výpočtu je ukázán v tabulce č. 12, která pracuje s již normalizovanými hodnotami alternativ [17], [23].

$$
R_{ij} = \frac{[x_{ij} - \min(x_{ij})]}{[\max(x_{ij}) - \min(x_{ij})]}
$$
(2.24)

$$
R_{ij} = \frac{\left[\max{(X_{ij}) - X_{ij}}\right]}{\left[\max{(X_{ij})} - \min{(X_{ij})}\right]}
$$
(2.25)

$$
\pi(a, b) = \left[\sum_{j=1}^{n} w_j P_j(a, b)\right] / \sum_{j=1}^{n} w_j, \text{ kde}
$$
 (2.26)

Rij = normalizovaná hodnota alternativy vůči kritériu

 $X_{ij}$  = hodnota alternativy vůči kritériu

 $n =$  počet alternativ

 $i, j = 1, 2, ..., n$ 

w<sup>j</sup> = hodnota váhy j-tého kritéria

 $P_j$  = hodnota porovnaných alternativ

 $\pi$  = finální hodnoty součtů porovnávaných alternativ

Tabulka 12 – Příklad výpočtu vah alternativ metodou Promethee II. (upraveno [17]).

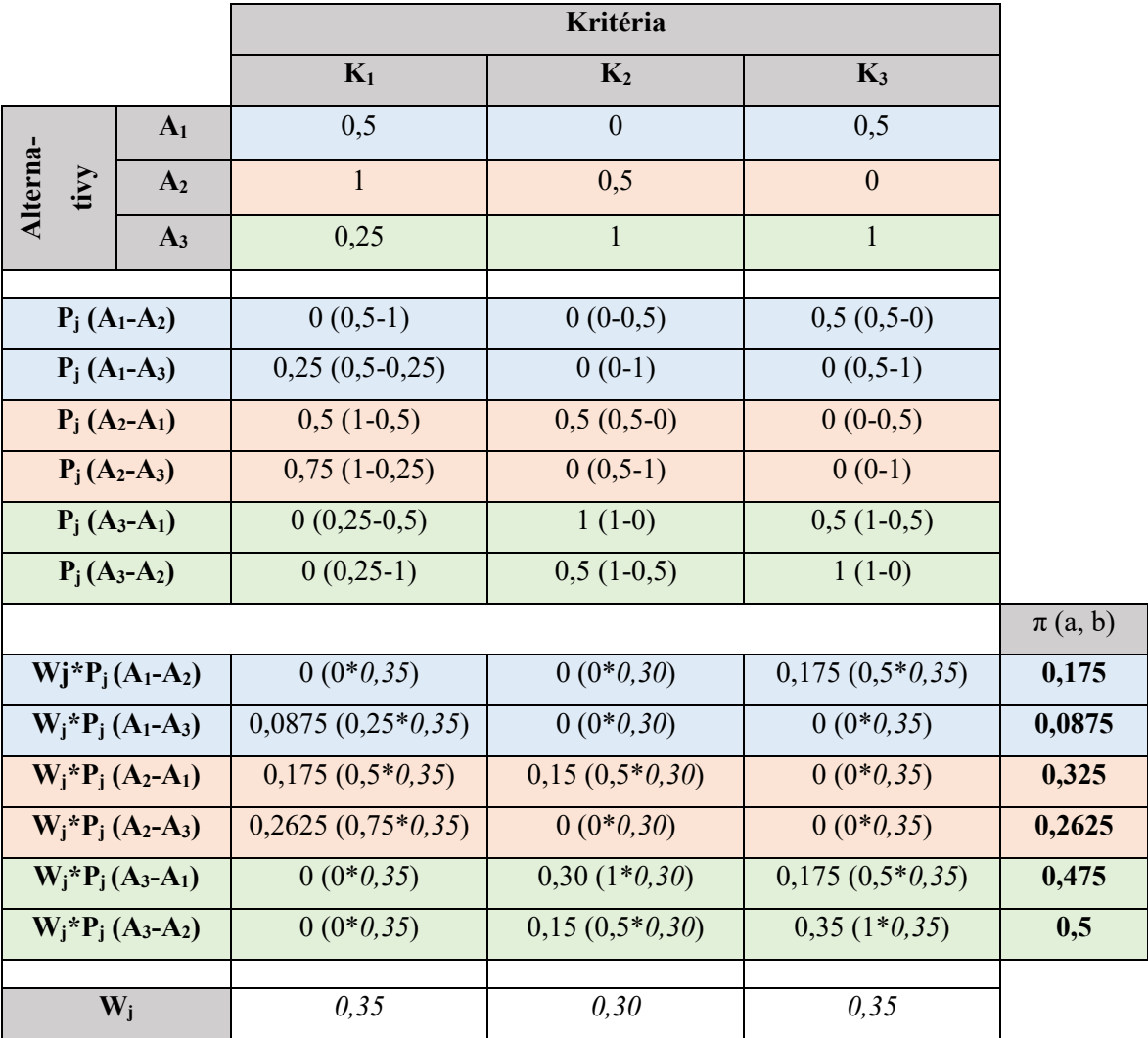

Získané hodnoty  $\pi$  (a, b) pro jednotlivé alternativy se dále přepíší do jednoduché porovnávací tabulky (tab. 13) a pomocí vzorců (2.27–2.29) se dopočítají výsledné hodnoty priorit. Platí zde, že čím vyšší hodnota, tím důležitější priorita a velmi běžným stavem jsou zde i záporná čísla [17], [23].

$$
F^{+} = \sum_{b=1}^{n} \pi(a, b) / (n - 1)
$$
 (2.27)

$$
F^{-} = \sum_{b=1}^{n} \pi(b, a) / (n - 1)
$$
 (2.28)

$$
F(a) = F^{+}(a) - F^{-}(a), \text{ kde}
$$
 (2.29)

 $F^+$  = Výstupní hodnoty alternativ

 $F^-$  = Vstupní hodnoty alternativ

 $F(a) = V$ ýsledné hodnoty priorit

Tabulka 13 – Příklad stanovení finálních priorit pomocí metody Promethe II.

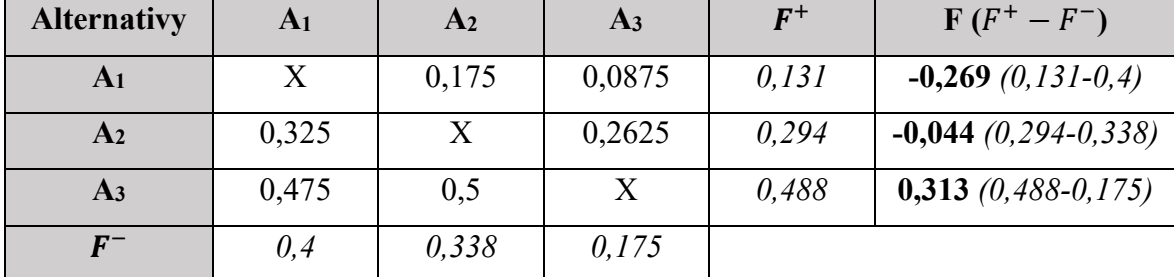

#### <span id="page-30-0"></span>**2.2.7 VIKOR**

Plné znění tohoto akronymu je "Visekriterijumska Optimizacija I Kompromisno Resenje", jenž lze přeložit jako "Multikriteriální optimalizace a řešení kompromisů". Často je označována pro svou jednoduchost použití a efektivnost. Princip spočívá v použití nejideálnějších a nejméně ideálních hodnot jednotlivých alternativ k výpočtu obecného stanovení jejich priorit. Stejně jako u předchozích metod platí, že slovně ohodnocená pole se musí převést pomocí stupnice s číselnými hodnotami [17].

Následně se ke každé alternativě přiřadí odpovídající hodnota a stanoví se váhy (Wj) kritériím (použitím některé z metod pro určení vah kritérií nebo usouzením hodnotitele). Pro každé kritérium (sloupec) se zvolí nejideálnější  $(X_i^+)$  a ta nejméně ideální  $(X_i^-)$  hodnota. Pomocí vztahu (2.30) jsou hodnoty normalizovány spolu s přidáním váhy podle vztahu se souvisejícím kritériem a následně sečteny. Pro budoucí výpočty je stanovena i nejvyšší hodnota každé alternativy (Ri) pomocí vztahu (2.31). Jak lze vidět v tabulce č. 14, ideální

hodnoty mohou být někdy ty nejvyšší a jindy právě naopak (např. nejideálnější pro cenu mobilu je nejnižší hodnota, ale u kvality fotoaparátu to bude ta nejvyšší hodnota) [17], [24].

$$
S_i = \sum_{j=1}^n \left( W_j * \frac{X_i^+ - X_{ij}}{X_i^+ - X_i^-} \right) \tag{2.30}
$$

$$
R_i = \max_j \left( W_j * \frac{x_i^+ - x_{ij}}{x_i^+ - x_i^-} \right), \text{ kde} \tag{2.31}
$$

 $S_i$  = součet normalizovaných hodnot i-té alternativy

 $X_{ij}$  = hodnota i-té alternativy vzhledem k j-tému kritériu

 $n =$  počet alternativ

 $i, j = 1, 2, ..., n$ 

Tabulka 14 – Příklad výpočtu normalizovaných hodnot alternativ metodou VIKOR.

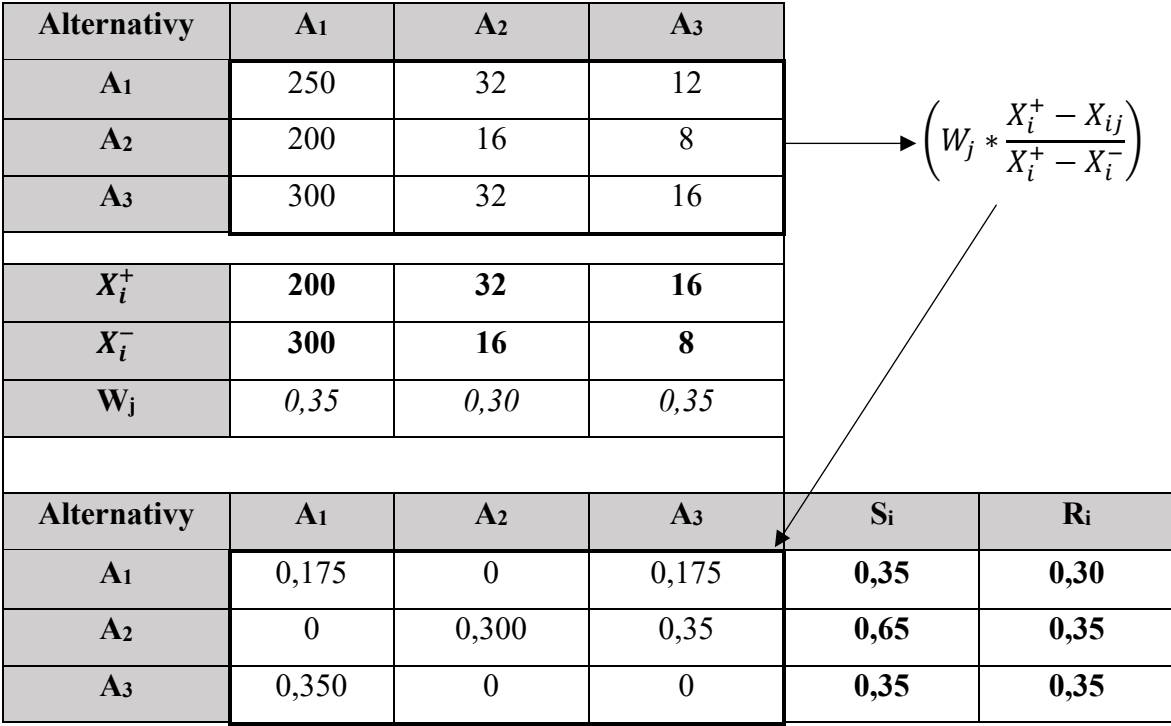

Pro určení výsledných hodnot (podle vzorce 2.32), díky kterým je následně určena nejideálnější alternativa se nejprve musí stanovit minimální hodnota S<sub>i</sub> neboli S<sup>\*</sup>, minimální hodnota R<sub>i</sub> neboli R<sup>\*</sup>, maximální hodnota S<sub>i</sub> neboli S<sup>-</sup>a maximální hodnota R<sub>i</sub> neboli R<sup>-</sup>. Vše je ukázáno na tabulce (tab. 15) [17], [24].

$$
Q_i = v * \frac{s_i - s^*}{s^* - s^*} + (1 - v) * \frac{R_i - R^*}{R^* - R^*}, \text{kde}
$$
 (2.32)

 $Q_i = V$ ýsledná hodnota priorit jednotlivých alternativ, kdy nejnižší = nejideálnější

ʋ = obecně stanovená hodnota 0,5

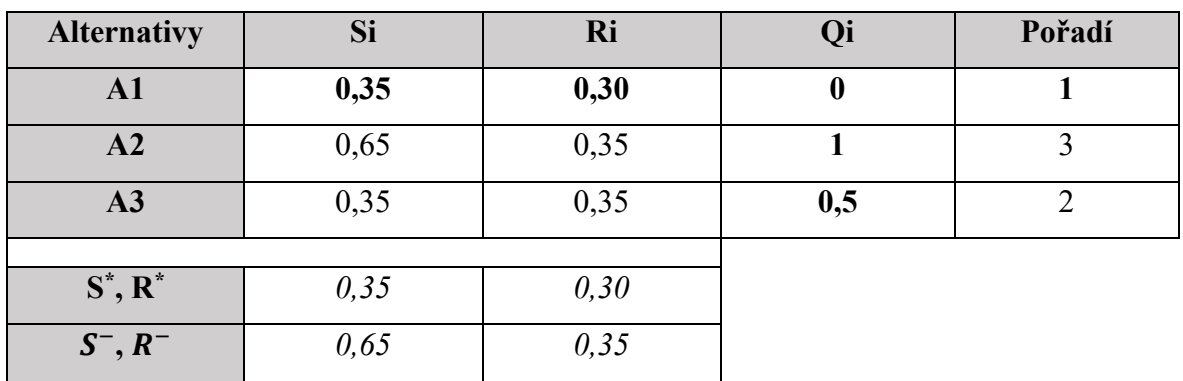

Tabulka 15 – Příklad stanovení výsledných priorit pomocí metody VIKOR.

Posledním krokem této metody je kontrola kritérií, zda bylo určení výsledné priority alternativ správné. První kritérium (C1) počítá, jestli má zvolená alternativa akceptovatelnou výhodu, a to vztahem (2.33) níže. Druhým kritériem (C2) je stanovisko, že zvolená alternativa musí mít nejlepší hodnoty v S a/nebo v R sloupci. Když se daný vztah pro ověření použije na tabulku č. 15, tak jsou po lehkém propočtu podle vztahu (2.33) potvrzena obě stanoviska a určení priorit je považováno za správné [17], [24].

$$
Q(A2) - Q(A1) \ge DQ, \text{ kde}
$$
 (2.33)

 $A^2$  = Druhá nejideálnější alternativa

 $A<sup>1</sup>$  = Nejideálnější alternativa

$$
\text{DQ} = \frac{1}{n-1}
$$

# <span id="page-33-0"></span>**3 ANALÝZA RIZIK**

Jedním z nejznámějších nástrojů v oblasti hodnocení možných rizik a hrozeb z toho plynoucích je jednoznačně analýza rizik. Jak již z názvů vyplývá, jedná se o podrobné analyzování, tedy zmapování možných rizik, a to v souvislosti na jejich pravděpodobnost výskytu, míru zásahu, četnost atd [25].

#### <span id="page-33-1"></span>**3.1 Terminologie**

V této části práce popisuje základní pojmy spojené s analýzou rizik, které jsou nedílnou součástí pochopení jejího následného fungování.

#### <span id="page-33-2"></span>**3.1.1 Aktivum**

Aktivem je vše, co má pro daný objekt nějakou hodnotu, kterou si chce právě pomocí analyzování rizik následně zabezpečit před hrozbami. Jejich základní rozdělení je na **nehmotná** (data, know-how, software, lovebrand atd.) a **hmotná** (hardware, lidé, nemovitosti atd.) aktiva. Přestože se v minulosti více řešila bezpečnost té druhé kategorie, se změnou doby se nyní stávají právě ta nehmotná aktiva těmi více důležitými, a to primárně v podobě dat společností [1], [26].

Konkrétní hodnota aktiv není pevně stanovena, vždy záleží na pohledu daného objektu, kdy se bere v potaz nejen obecná finanční hodnota, ale také důležitost pro firmu. Z hlediska analýzy se při určování hodnoty aktiva přihlíží i na náklady spojené s obnovou daného aktiva v případě poškození nebo zničení.

#### <span id="page-33-3"></span>**3.1.2 Hrozba**

Takto je označováno vše, co může jakkoli ohrozit bezpečnost daného aktiva. Je velmi důležité si uvědomit, jaké hrozby jednotlivá aktiva mají, aby se následně dalo předcházet rizikům z toho plynoucích [25], [26], [27]. Obecně mohou být hrozby rozděleny do tří kategorií:

#### **Záměrné**

V tomto případě se vždy jedná o nějakého útočníka, jehož záměrem je uškodit danému aktivu. Jako příklad to mohou být kybernetické útoky (malware, phishing atd.), útoky spojené s hardwarem (založený požár, kyselina atd.) nebo i sociální útoky (pošpinění jména organizace, falešné hodnocení atd.) [27].

#### **Nezáměrné**

Za takovéto hrozby jsou považovány takové úkony, které sice nemají konkrétně cíl poškodit aktiva, ale v důsledku jejich činnosti se tak stane. Nejčastějším příkladem v dané kategorii je lidské selhání. Nejde ani tak o chyby zaměstnanců spojených se zabezpečováním dat, ale o nepatrné a velmi běžné chyby celého personálu. Příkladem mohou být nezamčené dveře, stažení malwaru, prozrazení informací přes internet (phishing) atd [27].

#### **Přírodní**

Poslední kategorií jsou hrozby, které jsou mnohdy nejméně ovlivnitelné a patří zde například požáry (nezaložené lidmi), povodně, tornáda atd [25], [27].

#### <span id="page-34-0"></span>**3.1.3 Zranitelnost**

Jedná se o vlastnost aktiv, oslabující jednotlivá aktiva. Každé aktivum má jinou zranitelnost, které dává příležitost hrozbám ke vzniku rizika. Při hodnocení bezpečnosti se u aktiv tedy pracuje s úrovní zranitelnosti [26], [27].

#### <span id="page-34-1"></span>**3.1.4 Riziko**

Obecně se riziko dá popsat jako potenciální újma na daných aktivech z důsledku využití jejich zranitelností působícími hrozbami. Nejčastějším přirovnáním pro riziko je pak pravděpodobnost, a to sice vzniku újmy na aktivech při vzájemném působení hrozby na jejich zranitelnosti. Pracuje se zde s parametrem míry rizika, která je vždy odvozená od konkrétní hrozby k aktivům [25], [26], [27].

#### <span id="page-34-2"></span>**3.2 Struktura analýzy rizik**

Pro správnou funkci a výsledek analýzy jsou stanoveny základní kroky, kterých by se měla osoba, jenž tuto činnost provádí držet. Tyto základní kroky a jejich stručný popis je popsán v následujících podkapitolách [28], [29]. Závěr této části práce je tvořen obrázkem znázorňující strukturu analýzy rizik (obr. 4).

#### <span id="page-34-3"></span>**3.2.1 Plánování**

Základním bodem každé analýzy je dobré plánování. V této části se stanovuje, čeho se bude analýza týkat, kdo bude mít na starosti jednotlivé části, určení termínů, metod, vhodných prostředků a jaké podklady budou potřebné [28], [30].

#### <span id="page-35-0"></span>**3.2.2 Shromáždění potřebných podkladů**

Veškeré potřebné informace o daném problému se musí pečlivě shromáždit, ověřit jejich aktuálnost, korektnost a následně přehledně nachystat pro budoucí kroky [28], [29], [30].

#### <span id="page-35-1"></span>**3.2.3 Identifikace rizik**

Velmi důležitým bodem je právě identifikace možných rizik, které mohou nastat. V této části se musí důkladně prošetřit veškeré možné aspekty, jelikož selhání identifikace některého ze stěžejních rizik, by mohlo znamenat významný problém do budoucna. Takové neidentifikované problémy by mohly vést k daleko větším nákladům pro následné odstranění nebo dokonce k selhání celé organizace [28], [29], [30].

Vykonávající osoby by zde měli volit vhodné metody nebo kombinaci více metod, aby se na nic nezapomnělo.

#### <span id="page-35-2"></span>**3.2.4 Hodnocení rizik**

Na základě vybraných metod se jednotlivá rizika musí posoudit z veškerých aspektů, které jsou relevantní. Hodnotí se zde např. jak významné riziko je, jakou četnost může mít, míra následků daného rizika atd [28], [29].

#### <span id="page-35-3"></span>**3.2.5 Návrh řešení**

Po důkladné identifikaci a zhodnocení možných rizik je nutné navrhnout jim vhodná řešení. Stanoví se tedy postup pro veškerá rizika a na základě jejich důležitosti, která byla přiřazena při hodnocení, je stanoven harmonogram pro zavádění těchto postupů [28], [30].

#### <span id="page-35-4"></span>**3.2.6 Implementace**

S dodržováním kroků určených při návrhu řešení, se implementují stanovené postupy pro odstranění nebo minimalizaci možných rizik [30].

#### <span id="page-35-5"></span>**3.2.7 Vyhodnocení analýzy**

Finálním krokem je celkové zhodnocení analýzy rizik. Zkoumá se, zda navrhnutá opatření splnila svůj úkol nebo je za potřebí přehodnotit daná rizika a navrhnout nové, vhodnější řešení. Ovšem ani u případů, kde bylo řešení efektivní by se nemělo zcela upustit od přehodnocování, jelikož situace se neustále mění, a proto by analýza rizik měla být pravidelně obnovována pro její aktuálnost [28], [30].
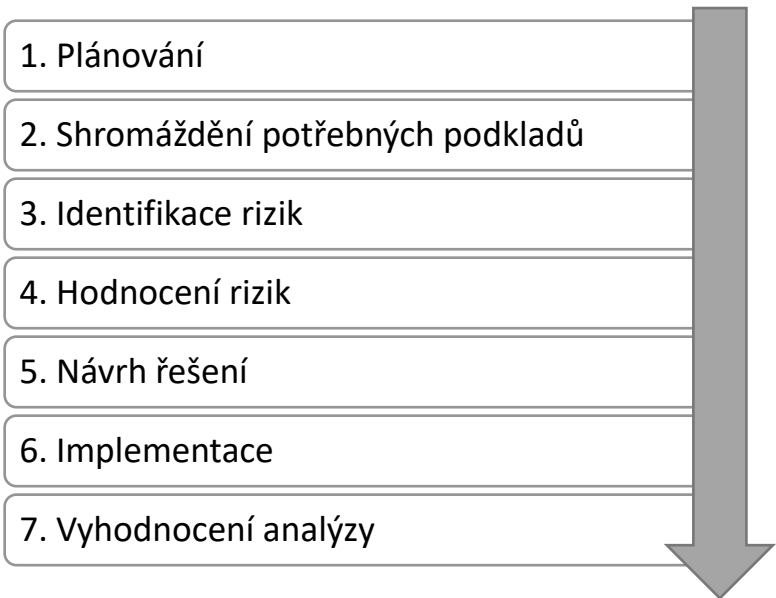

Obrázek 4 – Struktura analýzy rizik.

# **4 NEJPOUŽÍVANĚJŠÍ METODY ANALÝZY RIZIK**

Obecně se dá říct, že pro zhodnocení rizik se použije metoda analýzy rizik, ovšem ta je pouze nadřazeným označením. Rozdělení je více, ale to základní se dá charakterizovat do dvou základních kategorií na kvantitativní a kvalitativní. Ty se následně dělí na již specifické metody pod ně spadající [31].

# **4.1 Kvantitativní**

Na základě zvolených aktiv a možných hrozeb (spolu s jejich frekvencí i pravděpodobností výskytu) je za pomocí matematických výpočtů stanoveno výsledné riziko pro dané aktivum. Tyto metody pracují s přímými daty většinou uvádějící přesné finanční hodnoty. Výsledky jsou proto velmi objektivní, přehledné a poukazují nejen na vyčíslené náklady hrozeb, ale také co by se mělo udělat na jejich eliminaci nebo minimalizaci spolu s vzájemným porovnáním. Hrozby jsou následně rozděleny podle přiřazených závažností a následně řešeny [31], [32].

## **4.1.1 PNH Metoda**

Jedná se o jednu z velmi používaných metod, a to právě pro její snadnost používání, pochopení jejího principu a celkovou hodnotu přínosu výsledných dat. Pracuje se třemi proměnnými "PNH", kdy každá proměnná zastává jiný aspekt hodnocení rizika a blíže jsou jednotlivě popsány níže [33]:

- **P (Pravděpodobnost vzniku) –** V dané kategorii je určeno, jak pravděpodobné je, že dané riziko může nastat. Obvykle se používá stupnice s hodnotami od 1 do 5, kde nižší hodnota znamená menší pravděpodobnost [33], [34].
- **N (Pravděpodobnost možných následků)** Po zhodnocení možnosti vzniku daného rizika, se přiřadí také hodnota možných následků, které mohou nastat. Opět se používá stupnice hodnot od 1 do 5, kde nižší hodnota znamená nižší závažnost následků [33], [34].
- **H (Názor hodnotitelů)** V poslední kategorii je stanoveno, jaký vliv na nebezpečí a ohrožení může dané riziko mít. Přiřadí se podle číselných hodnot od 1 do 5, kde nižší hodnota znamená malý vliv na míru nebezpečí a ohrožení [33], [34].

Po stanovení výše uvedených kategorií, se provede součin jednotlivých hodnot a vznikne nám hodnota celkové míry rizika označována písmenem R. Pro lepší představu je níže uveden vzorec výpočtu (4.1) [33], [34].

$$
R = P * N * H \tag{4.1}
$$

Na základě výsledných hodnot se stanovuje, jaká rizika je nutné řešit v co nejkratším termínu, a na která je možné se zaměřit později.

#### **4.1.2 Analýza ohrožení a provozuschopnosti**

Název nese metoda z anglického "Hazard and Operability study" nejčastěji označována akronymem "HAZOP". Cílem této metody je hodnocení rizik za pomocí scénářů a klíčových slov<sup>1</sup>. Identifikovat scénáře se zmiňovanými klíčovými slovy, které HAZOP zahrnuje, má na starosti tým specialistů. Složení daného týmu je velmi důležitým faktorem pro správné vyhodnocení rizika. Při nedostatku odbornosti k danému tématu může dojít k nesprávnému identifikování scénářů, špatnému využití klíčových slov a následně k zanedbání některých rizik. K dodržení všech nezbytností je tedy postupováno podle čtyř níže sepsaných kroků, jimiž by se každý hodnotitel měl držet [35], [36]:

- 1. **Sestavení týmu, vymezení oblasti a klíčových slov**
- 2. **Identifikace rizik a následků**
- 3. **Nalezení opatření pro eliminaci nebo minimalizaci rizik**
- 4. **Vyhodnocení a zdokumentování**

Výsledek analýzy by měl poukázat na možná rizika (ve formě scénářů), zavedení rozhodovacího procesu a strategie postupu.

#### **4.1.3 Analýza selhání a jejich dopadů**

Velmi komplexní metodou pro vyhodnocování rizik je právě analýza selhání a jejich dopadů (neboli Failure Mode and Effects Analysis – FMEA). Pracuje s tabulkami, které mohou být od jednoduchých až po velmi sofistikované podle potřebné situace řešeného objektu. Stejně jako u ostatních metod i zde je potřebné, aby provádějící tým zahrnoval kvalifikované

<sup>&</sup>lt;sup>1</sup> Klíčová slova jsou pomocnými prvky k dosažení nejpřesnějšího scénáře a možné odchylky od normálního stavu. Základem jsou např. NOT, MORE, LESS, TOO LOW, TOO HIGH atd. Odborný tým, který provádí analýzu si přidává slova podle jejich uvážení a speciálních potřeb daného objektu analýzy.

osoby na daný objekt. Za pomocí správně vytvořených tabulek se metoda snaží u daného objektu nalézt hrozby. Následně se stanoví jejich četnost, pravděpodobnost a závažnost na základě vypočtené hodnoty priority rizika (Risk Priority Number – RPN) spolu se stanovením jak preventivních, tak reaktivních postupů. Níže jsou popsány jednotlivé kroky, které by měly být dodrženy pro správnou aplikaci metody [37], [38]:

- 1. **Sestavení týmu** struktura týmu by měla být nejlépe z kvalifikovaných lidí pro daný objekt, ale zcela dostačující je mít zde alespoň dvě zkušené osoby pro dodržení správné aplikace metody a pak i ostatní zastoupení organizace pro doplnění detailnějšího pohledu na problém.
- 2. **Příprava potřebných informací** zvolený tým pod dohledem kvalifikovaných jedinců sestaví podklady analýzy podle potřeb sofistikovanosti analýzy a připraví si veškeré aktuální informace o daném objektu.
- 3. **Popsání řešených objektů** jednotlivé části řešeného objektu jsou důkladně popsány.
- 4. **Identifikace** tým se snaží identifikovat co nejvíce potenciálních hrozeb, které mohou u daného objektu nastat. Zde se vyplatí mít různorodý tým, aby pohled na možné hrozby byl detailní.
- 5. **Přiřazení priority** po stanovení dopadu hrozby, pravděpodobnosti výskytu a schopnosti detekce problému se vypočítá RPN. Následně jsou položky seřazeny od největší hodnoty k nejmenší, kdy platí, že čím vyšší číslo, tím závažnější riziko.
- 6. **Návrh opatření** na základě informací sestaví tým nejlepší řešení pro odstranění nebo minimalizaci nalezených chyb.
- 7. **Přiřazení odpovědnosti** akce, které se mají vykonat se zadají konkrétním osobám a nejlépe s určením datumu, do kdy se má daný úkon provést.
- 8. **Vyhodnocení** celý postup se vyhodnotí, zkontrolují se zavedená opatření a proces by se měl nejlépe zopakovat znovu, aby se zkontrolovala aktuálnost zavedených opatření.

# **4.2 Kvalitativní**

K méně přesnému zhodnocení rizik se někdy využívají kvalitativní analýzy. Tyto metody nepracují s konkrétními hodnotami, ale pouze s popisem možných hrozeb, následků a pravděpodobností. Právě díky absenci reálných dat, je jejich využití hlavně pro situace, kde není až tak důležité určení konkrétních hrozeb a vyčíslení nákladů. Tyto analýzy jsou rychlejší,

ale méně přesné, proto je jejich využití spíše u méně rizikových oblastí nebo pro prvotní přehled před provedením kvantitativní analýzy rizik. Spolehlivost těchto analýz lze ovšem zlepšit tzv. kvantifikací, jenž přidává slovnímu ohodnocení také to číselné (např. pomocí využití metod rozhodovacích procesů k ohodnocení kritérií) [31], [32].

#### **4.2.1 Kontrolní seznam**

Tato základní a běžná metoda se může zdát příliš jednoduchým, dokonce až nepotřebným nástrojem. Skutečností je, že využití této metody je velmi frekventované, a to právě díky její jednoduchosti použití, ale zároveň pro určité dodržování struktury spolu s postupem při analýze rizik. Ve většině případech se ovšem s touto metodou nesetkáme jako se samostatným nástrojem, ale spíše jako doplňujícím prvkem některé z dalších metod [39].

Podstatou metody je, jak již z názvu vyplývá, kontrolní seznam různých otázek souvisejících s daným tématem. Jeho struktura může být velmi jednoduchá, kdy se bude věnovat čistě základním navazujícím otázkám. Následně si v daném pořadí bude kontrolní osoba zaznamenávat reakce na položené otázky a vyhodnotí celý seznam [37], [39].

Účinnost, ale také sofistikovanost této metody může být pozvednuta, pokud se seznam doplní o více možných cest na základě odpovědí. Přidat se mohou například přiřazení pravděpodobnosti výskytu, váhy problémů, předpokládanou četnost atd. Z jednoduché metody se tak potom stává komplexní formulář, který má jasně stanovenou strukturu, postup a následné vyhodnocení získaných dat [37], [39].

#### **4.2.2 Bezpečnostní audit**

Metoda sloužící ke kontrole bezpečnosti na základě celkového posouzení stavu daného objektu. Zpravidla se jedná o nezávislé osoby, které provádějí audit, a to z důvodu nestrannosti. Takto prováděný audit se nazývá externí a má pomoct k získání skutečných výsledků o hrozbách a riziku. Dalším druhem je interní audit, jenž se provádí znalými interními zaměstnanci a na rozdíl od externího se používá frekventovaněji, ale s lehce menší váhou výsledku [40], [41].

Právě k této metodě se často hodí využití checklistů, které usnadní dodržení veškerých kroků bezpečnostní kontroly. Bezpečnostní audit se často spojuje hlavně s dodržováním legislativních nařízení, což je sice jeho velké využití, ale ne jediné. Na základě stanovených cílů, které pověřené osoby proberou s vrchním managementem, dokáže audit podrobně zhodnotit plno proměnných vedoucích k jejich naplnění [40], [41].

Osoby vykonávající audit, shromáždí veškerá data, která jsou relevantní k danému úkonu, a to nejen z dokumentace, ale i z pozorování běžného chodu společnosti, dotazníků a rozhovorů se zaměstnanci. Jakmile získají dostatečná data pro zhodnocení, poukáží ve výsledné zprávě nejen na možné hrozby a rizika, ale také na postupy, které by měly být zavedené pro dosažení dříve stanovených cílů [41].

#### **4.2.3 Co se stane, když…**

Mezi další principiálně jednoduché metody patří právě analýza "Co se stane, když...". Základ zde tvoří kvalifikovaný tým, jenž by měl daný úkol provádět, jelikož právě na odbornosti osob se odráží kvalita provedení tohoto typu analýzy. Vybraní členové týmu pracují s možnými scénáři dané oblasti a snaží se za pomocí brainstormingu podchytit všechny možné hrozby, které by mohly nastat a jaké riziko by to následně představovalo. Ideální postup pro tuto analýzu je v jednoduchých pěti krocích popsán níže [35], [37], [42]:

- 1. **Příprava** do této části patří výběr členů do týmu a definice daného objektu k řešení. Pokud byla již v minulosti tato metoda použita, připraví se i podklady ze staré analýzy.
- 2. **Tvorba otázek** v této části se odborný tým snaží dotázat na co nejvíce možných scénářů daného objektu, které mohou nastat. Používá se zde otázky "Co se stane, když …?" a odbornost týmu zde hraje významnou roli, aby analýza byla nejpřesnější.
- 3. **Tvorba odpovědí** na každou vytvořenou otázku se tým následně snaží odpovědět podle aktuální situace řešeného objektu.
- 4. **Výběr problematických scénářů** u odpovědí, kde tým nalezne možné rizikové scénáře, se dané otázky ohodnotí mírou pravděpodobnosti výskytu a přiřadí se jim váha rizika. Na daném přiřazení následně tým vybere takové situace, které je potřebné vyřešit.
- 5. **Návrh opatření** k vybraným scénářům je týmem vytvořen postup pro zlepšení dané situace u řešeného objektu. Ideálně je popsán problém, který je nutné odstranit, postup, jak toho dosáhnout a za pomocí jakých nástrojů. Důležitou součástí by mělo být i určení osob nebo osoby za tento úkon zodpovědné.

Vzhledem k odlišnosti různých oblastí nemusí (a většinou nebývá) pouze jeden tým s celou analýzou organizace. Týmů se vytvoří více na základě potřebných oblastí k řešení a odlišných odborností (například kybernetická bezpečnost, bezpečnost zdraví zaměstnanců, marketingová oblast atd.) [35], [37].

#### **4.2.4 Analýza stromu poruch**

Častým doplněním FMEA analýzy je právě analýza stromu poruch (z anglického Faul Tree Analysis – FTA), která se zabývá podrobněji problémem hrozby a následných potenciálních rizik. Jejím hlavním využitím je nejen odhalení možných rizik plynoucích z některých událostí, ale zároveň vystopování primárního problému, který hrozbu nejvíce přivolává. Následně se pak snaží tuto hrozbu odstranit nebo minimalizovat a snížit tak riziko pro celý systém zavedením preventivních opatření [35], [43], [44].

Metoda se ovšem nevyužívá nejen na zavedení preventivních opatření na možných situacích, které by mohli nastat, ale zároveň dokáže velmi dobře pracovat i s právě trvajícím problémem v systému. Její návaznost na ostatní analýzy je velmi hodnotným doplňujícím nástrojem. Například při použití s již zmiňovanou analýzou FMEA se dá na jednotlivé situace aplikovat ještě FTA, která dokáže poukázat na případné další problémy nebo právě na ten kořenový, jenž by se měl řešit jako první [43], [44].

#### **4.2.5 Analýza stromu událostí**

Velmi podobnou metodou jako FTA je její adaptace ve formě analýzy stromu událostí (neboli Event Tree Analysis – ETA). Na rozdíl od FTA, kde je zkoumána kořenová hrozba na základě větších chyb v systému (nebo dokonce selhání celého systému) se ETA zaměřuje na opačný průběh. To znamená, že na základě menších hrozeb se snaží vytvořit stromový scénář toho, co by se mohlo stát, jak by to mohlo ovlivnit chod dalších událostí nebo dokonce i celého systému. Právě to umožní předejít eskalaci menších hrozeb ve větší a daleko obtížněji řešitelné [35], [45].

Výsledkem je plno doporučení, co by se mělo provést pro snížení pravděpodobnosti výskytu hrozeb a také pro minimalizaci dopadů. Stejně jako u výše zmiňované FTA i zde je velmi vhodné kombinovat s ostatními analýzami. Když uvedeme příklad opět na FMEA, tak dokáže určit větší váhu některým menším hrozbám v systému, které by mohly vystupňovat v obtížně zvladatelné hrozby. To, že se s danou hrozbou vypořádá organizace na této úrovni, dokáže ušetřit spoustu nákladů [35], [45].

Někdy se tato metoda používá v kombinaci s metodou FTA. Takovéto spojení se následně označuje jako model **"bow-tie"**, který dokáže velmi dobře pracovat nejen s prevencí možných hrozeb, ale také k případné minimalizaci dopadů hrozeb již stávajích [46].

# **II. PRAKTICKÁ ČÁST**

# **5 SPOJITOST ANALÝZY RIZIK A ROZHODOVACÍCH PROCESŮ**

Ve své podstatě jsou tyto – byť odlišné – výrazy velmi podobnými nástroji k vymezování hrozeb a následnému návrhu řešení. V této části práce je popsáno, čím jsou si dané nástroje podobné, proč by se tedy mohly využívat společně a zároveň je poukázáno i na jejich vzájemné odlišnosti.

# **5.1 Podobnosti**

Z hlediska největší podoby daných nástrojů je řeč zejména **o dosažení stejných cílů**. Oba výše zmiňované nástroje totiž slouží k co nejpřesnějšímu identifikování možných hrozeb, navržení potřebných opatření a minimalizování potenciálních rizik.

Skvělým ukazatelem spojitosti mezi těmito nástroji je také jejich **podobná struktura**. Obě struktury pracují se základním rozdělením do 7 fází. Například začátek a konec těchto nástrojů je téměř identický, jelikož se vždy musí nejprve shromáždit potřebná data k následnému zpracování. Co je výraznějším rozdílem z pohledu na strukturu a následně také při aplikaci je příprava potřebných dat. Analýza rizik se více zaměřuje na prvotní podrobné plánování a shromažďování informací k dané problematice. Oproti tomu rozhodovací procesy věnují větší pozornost přípravě podkladů k následnému hodnocení.

# **5.2 Odlišnosti**

Právě tento bod poukazuje nejen na to, v čem jsou dané nástroje odlišné, ale také jak by se mohly doplňovat. Ty nejpodstatnější jsou sepsány do seznamu, kde je každá tato odlišnost blíže popsána.

• **Práce s aktivy a hrozbami** – Analýza rizik pracuje ve většině případů pouze se seznamem hrozeb, které následně hodnotí, počítá míru rizika a navrhuje potřebná opatření (rozsáhlost úkonů vždy záleží na použité metodě). Aktiva jsou sice sepsána, ale spíše pro identifikaci hrozeb na základě zranitelnosti než k využití jejich hodnot pro celý výpočet rizika. Případné hodnocení preferencí aktiv, a tedy i celkové ovlivnění výsledného výpočtu je postaveno pouze na **subjektivním** pohledu hodnotitele.

Naopak rozhodovací procesy zde využívají svých hodnotících metod, pro přesnější stanovení hodnoty jak aktiv, tak i hrozeb. Tyto hodnoty dále využívají při posuzování míry rizika a jejich výsledné preference jsou podstatně **objektivnější** (obzvláště při použití metod s hodnocením více osobami).

- **Zkušenosti hodnotitele**  Velmi důležitým faktorem z hlediska kvalitního provedení analýzy rizik je míra odbornosti hodnotitele. Z důvodu velmi subjektivního zpracování se přesnost a důvěryhodnost zcela opírá o zkušenosti osoby, která tuto analýzu provádí. Rozhodovací procesy nevyžadují takovou míru odbornosti hodnotitele, jelikož celé stanovení je postavené na objektivitě používaných metod.
- **Složitost použití**  I přes velmi jasně stanovené postupy u jednotlivých metod rozhodovacích procesů jsou dané výpočty trochu složitější, a to hlavně pro jejich náročnější vzorce. Právě tato složitost v podobě různých vzorců a obsáhlejších tabulek přispívá k objektivním výsledkům. Tento faktor náročnosti je mnohdy důvodem, proč se používá pouze analýza rizik. Spojením těchto dvou nástrojů lze tedy dosáhnout jednoduššího, ale zároveň objektivního způsobu řešení.

# **5.3 Benefity využívání rozhodovacích procesů**

Po představení jednotlivých podobností a odlišností je tento bod věnován shrnutím, proč by se měly rozhodovací procesy využívat a jaké benefity přináší. Stejný cíl a zároveň podobná struktura obou z nástrojů je vhodným důvodem, pro jejich vzájemné doplnění. Analýza rizik je možná známější svou jednoduchostí a širší povědomostí, ovšem při pohledu na přesnost získaných dat je jednoznačnou volbou některá z rozhodovacích metod.

Velmi vhodnou kombinací je použití rozhodovacích metod na tu část analýzy rizik, která by mohla být označena jako její slabina, a to sice absence přidělení vah jednotlivým aktivům. Pro odstranění tohoto nedostatku by mohla být použita právě některá z metod rozhodovacích procesů, která by ohodnotila jednotlivá aktiva a výsledné hodnoty by se následně použily při počítání analýzy rizik. Právě na tuto kombinaci je zaměřena praktická část a má poukázat na ty nejpodstatnější benefity, jako jsou:

- **Přesnější výsledky**
- **Objektivní pohled na řešení problémů**
- **Komplexní hodnocení všech aspektů**
- **Eliminace nejasných rozhodnutí**

# **6 PŘÍPADOVÁ STUDIE**

V této části práce se provede analýza rizik za pomocí případové studie. Níže bude popsána smyšlená firma zabývající se prodejem a službami týkajících se zimních sportů. Následně se provede analýza rizik, výpočet pomocí rozhodovacích procesů a jejich kombinace. K analýze a rozhodovacím procesům se využijí vybrané metody, které byly popsány v teoretické části této práce. Případová studie má za cíl prozkoumat, jaké využití mají rozhodovací procesy při provádění analýzy rizik.

# **6.1 Charakteristika firmy**

Firmu "Zimní Sporty Zlín" založil pan Kramplík již před 20 lety, kdy se jednalo o jedinou větší společnost s daným zaměřením ve městě. Jeho cílem bylo přinést svou vášeň zimních sportů také pro ostatní lidi. Mezi náplň firmy patří nejen prodej, ale také půjčovna zimního vybavení spolu s nabídkou kvalitního servisu lyží, snowboardů, běžek a bruslí. Ze začátku se jednalo o náročnější manuální činnosti na starších strojích, které vyžadovaly pracnější obsluhu a větší časovou vytíženost.

S postupným získáváním jména a dosažením požadovaného zisku se firma začala rozvíjet a vylepšovat i své zázemí. V současné době je firma vybavena prvotřídními poloautomatickými stroji, díky kterým lze provést servis vybavení s vyšší kvalitou a za kratší časový úsek. Zavedení nových strojů představují zároveň potřebu precizní obsluhy, jelikož při špatném zacházení by mohlo dojít nejen k poškození servisovaného vybavení, ale také ke vzniku různých rizikových situací.

Nabízený sortiment si stále udržuje vysokou kvalitu a skládá se z předních značek zimního vybavení, což je jeden z hlavních důvodů stálosti návštěv zákazníků. S novými technologiemi se musela i firma přizpůsobit možnostem trhu, proto má své webové stránky a možnost objednávání jak vybavení, tak služeb přes e-shop. Takové zavedení si ovšem vyžadovalo mnoho úprav ve firmě spolu s novými zaměstnanci pro lepší chod a udržení konkurenceschopnosti, která každým rokem rostla.

Z původních 5 zaměstnanců firmy, kdy se v menším měřítku prodávalo vybavení a servisovaly se lyže, byla struktura rozšířena na současných 14 zaměstnanců. Zázemí firmy se skládá z hlavní části prodejny, kde zhruba třetina je vyhrazena na prostory servisování, dále má firma menší sklad v místnosti za prodejnou a také v podzemí. První patro budovy slouží k částečnému skladování, ale hlavně jako sídlo zaměstnanců. Firma díky své poloze není vystavena větším rizikům vodních živelných pohrom, jelikož se v její blízkosti nenachází žádný potok nebo řeka. Okolí podniku navíc nezaznamenalo za poslední roky větší problémy s kriminalitou, a je tedy označováno za spíše bezpečné prostředí.

# **6.2 Struktura firmy**

Rozšířením zaměstnanců se postupně obohacovala i struktura firmy (obr. 6), která je nyní rozhodně více rozmanitá, a to hlavně z důvodu, aby tak dokázala splnit veškeré požadavky dnešní doby. Celkově je možné firmu rozdělit na 4 oddělení, která jsou podrobněji popsána níže. Pozdější analýza rizik bude směřována na celkové vyhodnocování rizik ve firmě, tudíž v ní budou zahrnuta veškerá možná rizika ze všech oddělení firmy.

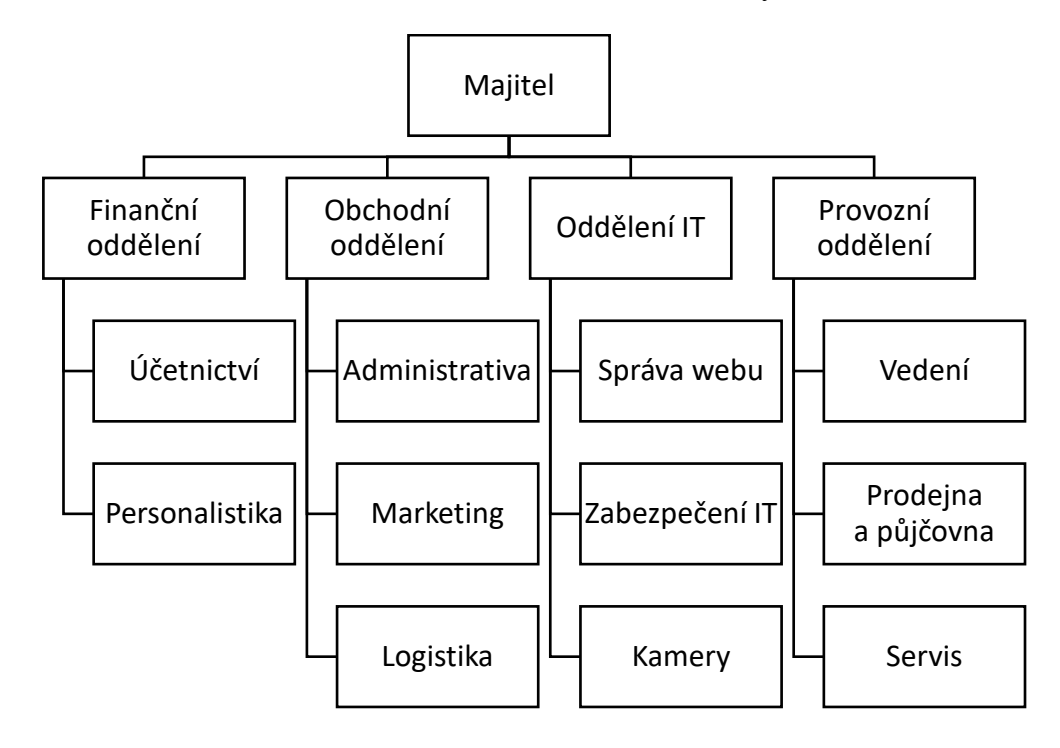

Obrázek 5 – Struktura firmy "Zimní Sporty Zlín".

#### **6.2.1 Finanční oddělení**

Jako každá firma se i tato neobejde bez zaznamenávání účetnictví. Dříve chaotický přehled listinné podoby nahradila elektronická evidence majetku firmy, která umožňuje daleko přehlednější a snadnější shromažďování dat. Tato činnost je dále rozšířena o úkony spojené s personalistikou, jako správa zaměstnanců, evidence jejich dat, přehled práce a také správa mzdového systému firmy. Jelikož firma není tak velká, stačí zde prozatím jeden zaměstnanec, který pracuje v prvním patře budovy a ke své práci potřebuje převážně počítač.

#### **6.2.2 Obchodní oddělení**

Od založení navázala firma kontakt s velkým množstvím předních značek výbavy pro zimní sport. Aktuálnost zboží, inovace nabízené na trhu a speciální možnosti zimního vybavení je hlavním bodem pro toto oddělení. Má na starosti také veškeré činnosti spojené s dodavateli, a to např. evidence smluv, udržování současných nebo oslovování nových dodavatelů. Dále zde patří určité marketingové strategie spolu s plánováním logistiky pro firmu. Je zde důležité plánování dodávek, přehled o skladování zboží a případné vyřazování nebo nahrazování současných výrobků. Těmto činnostem se věnují 2 zaměstnanci a jejich hlavní pole působnosti se nachází v prvním patře budovy, kde pracují převážně s využitím počítačů a tiskáren.

#### **6.2.3 Oddělení IT**

V dnešní době by dané oddělení nemělo chybět v žádné z firem. Jedná se zatím o jednoho zaměstnance IT, který má na starosti správu webových stránek, nabízení produktů nebo služeb přes e-shop a celkový chod počítačové sítě v celé firmě. Sídlí v prvním patře budovy spolu s finančním a obchodním oddělením, pro které je stěžejní, aby případné problémy spojené s IT provozem byly co nejrychleji odstraněny. Jeho náplní je dále správa kamerového systému ve firmě spolu s vyřizováním jakýchkoli požadavků týkajících se problematiky IT. Zároveň by se měl věnovat i zabezpečení počítačové sítě a zařízení, ale prozatím pro majitele tento krok nepředstavuje výraznou důležitost, tak mají zařízení pouze základní ochranu ve formě nativního bezpečnostního programu.

#### **6.2.4 Provozní oddělení**

Hlavním zaměstnancem je zde vedoucí prodejny a servisu, který má na starosti jak jejich chod, tak dodržování bezpečnosti při práci. Pro přehled nad těmito oblastmi má přístup ke kamerovému zabezpečení ze svého sídla v prvním patře budovy. Zároveň pod něj spadá veškerá organizace výrobků na prodejně, případné problémy se zákazníky nebo komplikace vzniklé v servisu.

Prodejna a půjčovna má celkově 4 zaměstnance, kdy v prostorách firmy jsou přítomni vždy alespoň dva z nich (podle směn a období sezóny). Jejich základní činností je prodej výrobků, poskytování rad, vydávání půjčoven nebo servisů a také jejich příjem. Dalšími zaměstnanci jsou pracovníci servisu, kde se střídají dva u obsluhy strojů spolu s dalšími dvěma, kteří mají na starosti ostatní činnosti spojené se servisováním a službami ohledně vybavení.

# **6.3 Příprava podkladů**

Před samotným zkoumáním rizik pomocí metod analýz spolu s použitím rozhodovacích procesů je důležité správně stanovit aktiva organizace, jejich zranitelnosti a identifikace souvisejících hrozeb. Za účelem určení aktiv a hrozeb bylo použito také několik generických seznamů. Ty však sloužily majiteli firmy spíše jako seznam možností, ze kterých následně vybral spolu se zástupci každého oddělení takové položky, které byly relevantní.

#### **6.3.1 Aktiva firmy**

Jak je již zmíněno v kapitole 3.1.1 této práce, je důležité si uvědomit nejen ta hmotná aktiva, ale právě i mnoho těch nehmotných, na které se často zapomíná. V tabulce níže (tab. 16) je sepsán seznam veškerých podstatných aktiv, která firma považuje za důležitá. První sloupec se zaměřuje na jejich vyjmenování a druhý na možné zranitelnosti.

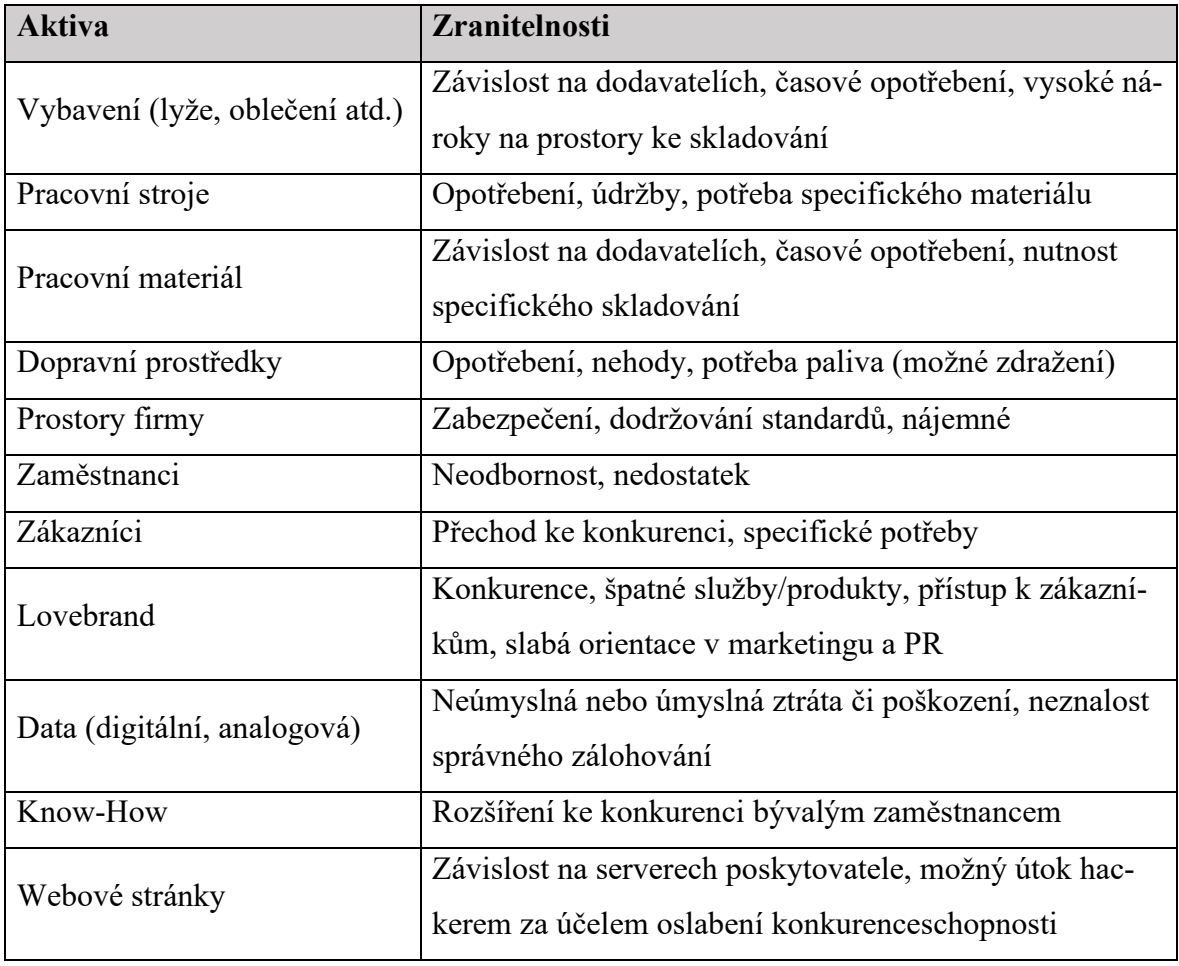

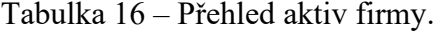

Pro bližší specifikování každého z aktiv je následně vypsán jejich seznam se stručnou charakteristikou a popřípadě i jakou finanční hodnotu dokáže takové aktivum mít.

- **Vybavení** Jedná se o veškeré poskytované vybavení nejen na prodej, ale také na půjčování. Hodnota je tedy odpovídající jejich cenám. Když se tedy odhadem stanoví, že roční nákup vybavení (nového i použitého) činí 4 miliony Kč, z této částky se vezme zhruba 1/3 a máme výslednou hodnotu daného aktiva (cca 1,33 milionu Kč). Podíl zde počítáme z toho důvodu, že vybavení je ze 2/3 v různých skladech a na prodejně se nachází pouze část.
- **Pracovní stroje** Firma disponuje velmi kvalitními automatickými a poloautomatickými stroji. Jejich hodnota je stanovena jak původní cenou daného zařízení, tak i potenciálním ziskem, který je možné díky práci na strojích utržit. Stroje mají dohromady pořizovací cenu 3 miliony korun.
- **Pracovní materiál** K práci se stroji je zapotřebí spousta materiálů, které musí firma neustále doplňovat (brusné papíry, grafity, brusné kameny, vosk atd.). Je důležité si zde uvědomit, že i když jsou to menší obnosy, tak by se bez nich nedalo používat ostatních strojů a firma by tedy nemohla poskytovat všechny své služby.
- **Dopravní prostředky** Ve vlastnictví firmy je jedna dodávka a osobní automobil (v hodnotě cca 1,6 milionu Kč). Osobní vozidlo nemá až tak velkou hodnotu pro obecný chod firmy, ale dodávka je zapotřebí hlavně na doplňování zboží a také na případné odvážení vybavení.
- **Prostory firmy** Jak je již popsáno v charakteristice firmy, organizace se nachází v domě, jenž má dvě nadzemní patra a také sklep využívaný pro skladovací účely. Budovu vlastní majitel firmy, proto je stanovení její hodnoty trochu složitější, ale hlavní je si zde uvědomit, že ochrana prostorů je zapotřebí hlavně z důvodu možnosti poskytování služeb.
- **Zaměstnanci** Často jsou právě zaměstnanci bráni spíše jako položka nákladů (z hlediska mzdy), zde je ale nutné si uvědomit jejich přínos pro firmu. Zkušený zaměstnanec, obeznámený s chodem firmy, zázemím a celkovou firemní identitou je velmi cenným aktivem. Je tedy mnohem lepší projevovat snahu a investovat do udržení zaměstnanců, jelikož získání těch nových je obtížnějším procesem.
- **Zákazníci** Na otázku "kdo firmě přináší zisk" jsou obecnou odpovědí právě zákazníci. Udržení si stálých zákazníků a lákání těch nových, je tedy podstatným

faktorem pro růst firmy nebo dokonce pro udržení se na trhu. Ztráta tohoto aktiva by mohla znamenat velkou ztrátu zisku.

- **Lovebrand** Jak je značka firmy a organizace jako celek vnímána okolím je důležitým faktorem pro udržení si stálých zákazníků a získávání těch nových. Je tedy vhodné častými, ale menšími investicemi tento lovebrand udržovat, jinak by mohlo hrozit riziko nutnosti velké investice.
- **Data** Ať už se jedná o ta analogová nebo digitální, v dnešní době jde o položku aktiv, která by měla rozhodně být na jedné z nejvýznamnějších pozic. Mnohdy si vedení firem dokáže dobře uvědomit hodnotu hmatatelných aktiv, ale těch ostatních již ne. Spadá sem mnoho podob dat, a to např. osobní údaje, smlouvy, e-maily, firemní komunikace, informace o know-how atd. Většina údajů je v digitální podobě, což se dá sice lépe zálohovat, ale hrozí nová – mnohdy nebezpečnější – rizika v podobě kybernetických hrozeb.

Jako příklad může být napadení ve formě e-mailů, kdy právě zde může firma řešit komunikaci s dodavateli a zaplatí tak třeba 4 miliony podvrženému e-mailu, o kterém si firma myslela, že je klasickým dodavatelem vybavení. Často se nemusí ani jednat o formu útoku pro zneužití dat, ale pouze o poškození firmy, a to například přehlcení firemní sítě, odstavení webových stránek atd. Právě rozmanitost těchto zmíněných a mnoho dalších rizik staví toto aktivum na přední položky seznamu.

- **Know-how** Veškeré zkušenosti, poznatky, postupy, vztahy s dodavateli atd. spadají do daného aktiva. Mnohdy je velmi těžké danou hodnotu vyčíslit, ale minimálně pro porovnávací účely je nutné si uvědomit, co vše sem spadá.
- **Webové stránky** Hlavním přínosem webových stránek je jejich e-shop, přes který spousta zákazníků nakupuje jak vybavení, tak služby. Tento pohodlný způsob nakupování se mezi lidmi dosti rozšířil a jeho omezení by tedy mohlo znamenat určitou ztrátu zákazníků spolu se ziskem.

#### **6.3.2 Katalog hrozeb**

Velmi podstatným krokem při shromažďování podkladů je právě stanovení hrozeb, se kterými se následně při analýze pracuje. Hrozeb je mnoho, ale z rozsáhlejších seznamů byly vybrány ty (tab. 17), které nejvíce souvisejí s danými aktivy. Jedná se však pouze o prvotní selekci, následné třídění hrozeb dle důležitosti již proběhne při samotném kroku analýzy nebo rozhodovacích procesů.

| <b>Hrozby</b>      | Co mohou ohrozit                                                   |
|--------------------|--------------------------------------------------------------------|
| Selhání dodavatelů | Materiál, vybavení firmy, ztráta zákazníků                         |
| Selhání strojů     | Špatné služby, ztráta zákazníků                                    |
| Špatné jméno firmy | Ztráta zákazníků                                                   |
| Odchod zaměstnanců | Nemožnost poskytování služeb, horší kvalita, ztráta zá-<br>kazníků |
| Požár              | Poškození nebo ztráta strojů, dat, vybavení, lidského              |
|                    | zdraví atd.                                                        |
| Pracovní úrazy     | Poškození nebo ztráta lidského zdraví                              |
| Kybernetický útok  | Nefunkční webové stránky, zpomalený informační sys-                |
|                    | tém, odcizení nebo zničení firemních dat                           |
| Výpadek energií    | Nemožnost poskytování některých služeb, ztráta zákaz-              |
|                    | níků                                                               |
| Konkurence na trhu | Ztráta zákazníků (možná i zaměstnanců/dodavatelů),                 |
|                    | ztráta silného lovebrandu na trhu                                  |
| Odchod zákazníků   | Ztráta lovebrandu, ztráta zisku                                    |
| Krádež             | Ztráta majetku, poškození jména firmy                              |
| Přepadení prodejny | Ztráta majetku, poškození jména firmy, poškození zdraví            |

Tabulka 17 – Katalog hrozeb firmy.

# **6.4 Analýza rizik**

Po představení firmy, jejich aktiv a možných hrozeb, které jsou vybrány jako ty nejpodstatnější se v této části realizuje analýza rizik na dvou vybraných metodách. U obou se jedná o kvantitativný typ, jelikož z pohledu bezpečnosti mají rozhodně větší přínos díky jejich přesnějším výsledkům. Velkou nevýhodou, na kterou chce práce poukázat je absence důkladného hodnocení aktiv podle jejich skutečných vah pro daný objekt. Všechna hodnocení probíhají spíše za pomocí individuálních preferencí vůči problémům a aktivům. Jedná se tedy o subjektivní pohled na práci s hrozbami a výsledky tedy nejsou natolik přesné.

V této části se práce zaměří na klasický výpočet hodnot rizik podle daných metod bez jakýchkoli přidaných změn, aby se tak co nejpřesněji nastínily výsledky, které by ve skutečnosti měly vyjít.

#### **6.4.1 Analýza rizik pomocí PNH**

Jako první metoda pro vykonání analýzy rizik byla v této práci vybrána metoda PNH, která je známa pro její jednoduchost a mnohdy velmi dostačující účinnost. Pracuje s přiřazováním hodnot pro jednotlivé hrozby (rizika) na základě tabulek s hodnotami kritérií pravděpodobnosti, závažnosti a hodnocení váhy dané hrozby (tab. 18–20).

| Slovní vymezení pravděpodobnosti vzniku | Stanovená hodnota |
|-----------------------------------------|-------------------|
| Velmi nízká                             |                   |
| Nepravděpodobná                         |                   |
| Pravděpodobná                           |                   |
| Velmi pravděpodobná                     |                   |
| Jistá                                   |                   |

Tabulka 18 – Pravděpodobnost vzniku a existence nebezpečí (upraveno [33]).

Následující tabulka (tab. 19) je rozdělena do dvou kategorií, a to na pohled z hlediska zdraví a zisku. Tato kategorizace byla přidána pro přehlednější pohled na jednotlivé hodnocení rizik, protože některé hrozby ovlivňují hlavně zdravotní hledisko, ale mnoho se jich zaměřuje právě na aktiva týkajících se chodu organizace a s tím spojeným ziskem. Ačkoliv se to na první pohled nemusí zdát tak důležité jako zdraví (které má vždy první místo), tak i zabezpečení osobních dat a ostatních aktiv je podstatným faktorem pro celkovou bezpečnost.

Tabulka 19 – Možné následky hrozeb (upraveno [33]).

|                                   | Slovní vymezení možných následků hrozeb                        | Stanovená                   |
|-----------------------------------|----------------------------------------------------------------|-----------------------------|
| Pohled zdraví                     | hodnota                                                        |                             |
| Opomenutelné poškození zdraví     | Zanedbatelná ztráta zisku                                      |                             |
| Úraz vyžadující rekonvalescenci   | Nutnost menší investice                                        | $\mathcal{D}_{\mathcal{L}}$ |
| Uraz s hospitalizací bez následků | Nutnost investování bez ohrožení<br>budoucího zisku            | 3                           |
| Těžký úraz s trvalými následky    | Nutnost půjček pro udržení na trhu,<br>dlouhodobě snížený zisk | 4                           |
| Smrtelný úraz                     | Likvidace firmy                                                |                             |

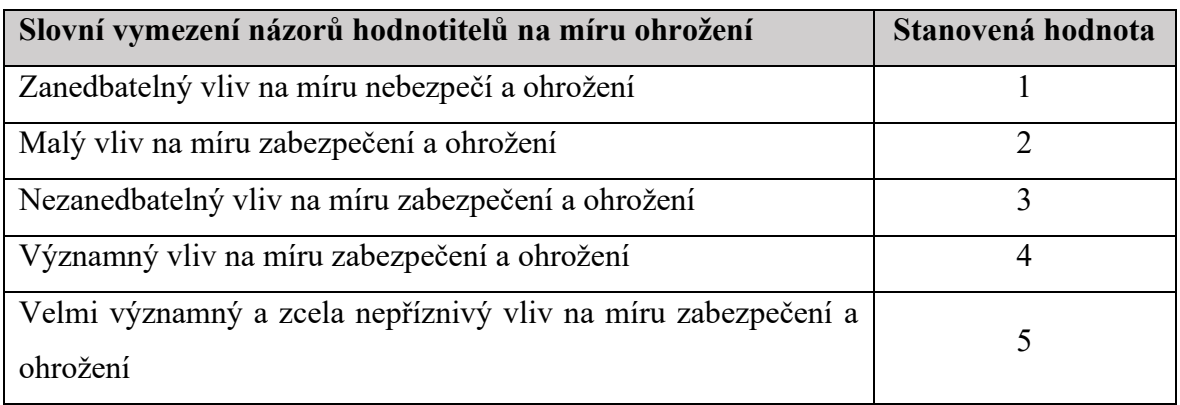

Tabulka 20 – Názor hodnotitelů na míru ohrožení hrozeb (upraveno [33]).

Po zadání veškerých hodnot a finálního výpočtu R podle vzorce (4.1) z teoretické části o PNH metodě, je pro každé riziko vypočtena jeho výsledná hodnota ke stanovení pořadí priorit, podle kterých se následně bude daný problém řešit buď dříve nebo později (tab. 22). Pro takové rozřazení zvýrazňující potřebu řešení některých rizik nad druhými slouží tabulka níže (tab. 21), jenž alespoň okrajově vyselektuje ta nejdůležitější rizika. Obecně je stanoveno, že rizika ve 4 a 5 kategorii daného ohodnocení jsou zanedbatelná a nemusí se jimi tedy organizace zabývat.

Tabulka 21 – Kategorizace rizik podle získaných vypočtených hodnot (upraveno [33]).

| R (obdržená míra rizika) | Kategorie rizika | Slovní popis kategorie |
|--------------------------|------------------|------------------------|
| $125 - 100$              |                  | Nepřijatelné riziko    |
| $100 - 51$               | П.               | Nežádoucí riziko       |
| $50 - 11$                | Ш.               | Mírné riziko           |
| 10–4                     | IV.              | Akceptovatelné riziko  |
|                          |                  | Bezvýznamné riziko     |

Tabulka 22 – Výpočet míry rizika u jednotlivých hrozeb.

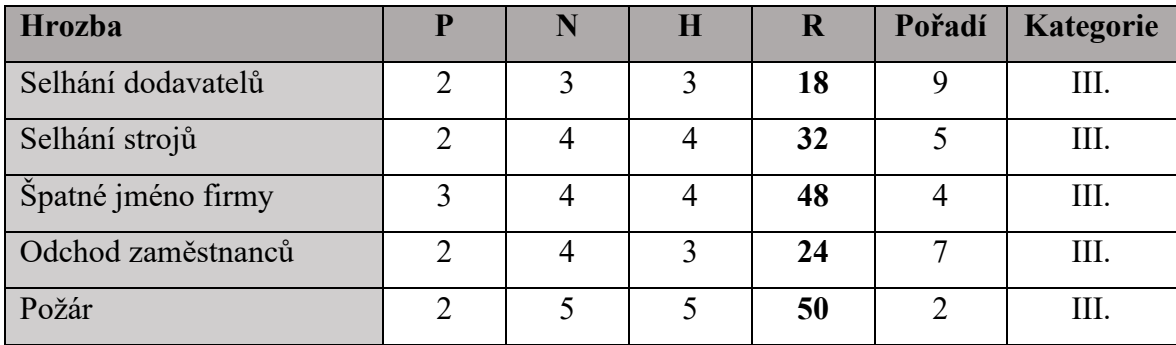

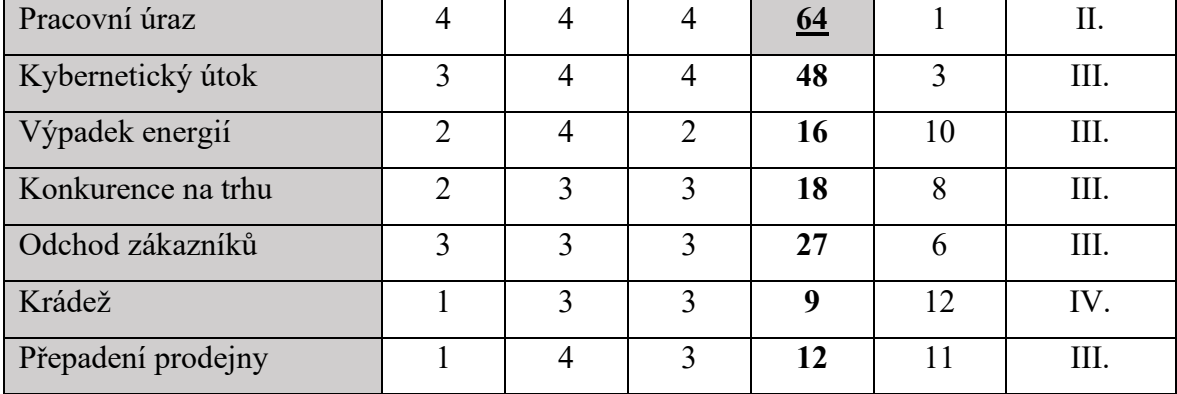

Na základě předchozí tabulky (tab. 22) se seřadí jednotlivé hrozby podle míry rizika a bude se pokračovat pouze s těmi, které spadají do 3 a vyšší kategorie. Takové hrozby se v závislosti na jejich prioritách začnou zavádět podle příslušných návrhů řešení.

Následujícím krokem by mohlo být opětovné provedení analýzy rizik pro další zlepšení, a to ideálně ve stálých intervalech. Nejdůležitější jsou vždy rizika z nejvyšších kategorií (I. a II.), v tomto případě se jednalo pouze o jedno, ale rozdíl bodů zde byl velmi malý, proto je důležité výsledky důkladně pozorovat a podle toho se také zachovat.

## **6.4.2 Analýza rizik pomocí FMEA**

Podobně jako u metody PNH i zde se nejprve převedlo slovní hodnocení na číselné vyjádření a následně bylo zapsáno do příslušných polí v tabulce (tab. 23). Jelikož je víc metod, kterými lze stanovit číselné údaje (hlavně v odlišnosti hodnotící škály), postupovalo se zde pomocí pětistupňového hodnocení (kdy 1 znamenala nejlepší možnou hodnotu a 5 tu nejhorší), jenž bylo použito i u předchozí metody. Dosazením a vynásobením příslušných hodnot se vypočítala míra RPN a podle ní se jednotlivým hrozbám přidělilo odpovídající pořadí. Platí zde, že nejvyšší vypočtené RPN má nejdůležitější prioritu a naopak.

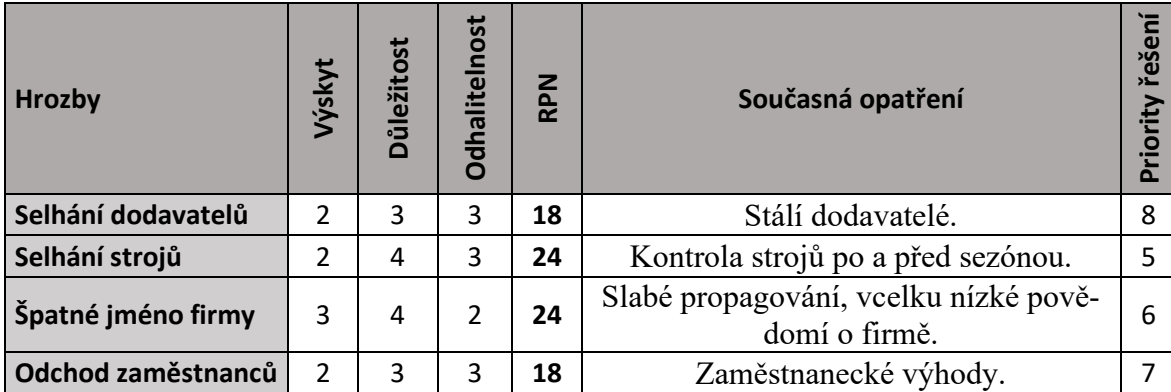

Tabulka 23 – Tabulka výpočtu priorit pro hrozby podle FMEA metody.

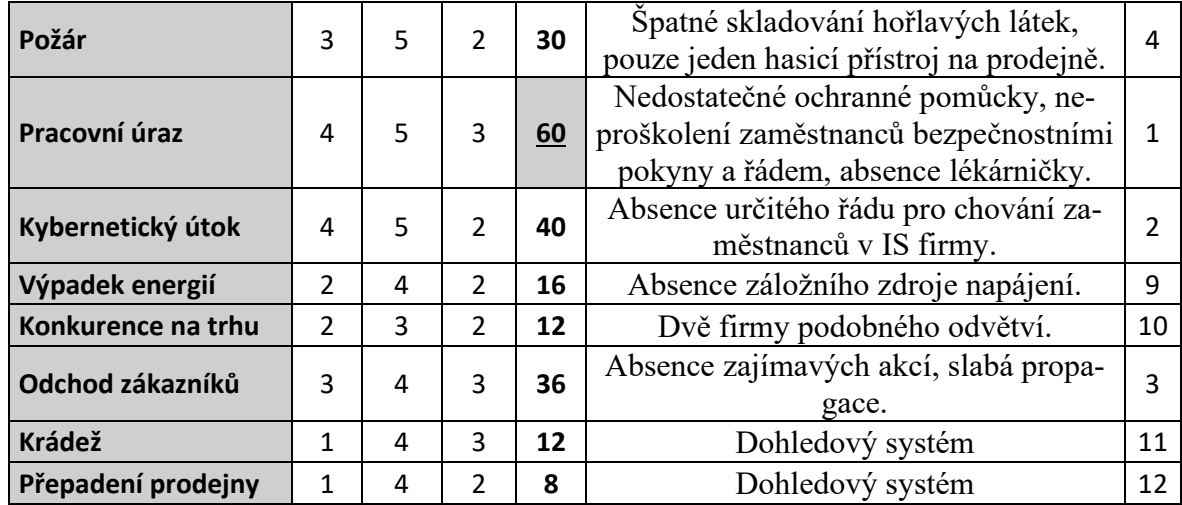

U znázorněné tabulky (tab. 23) byl přeskočen sloupec s navrženými opatřeními, jelikož možnosti různých řešení jsou popsány v závěrečné části této práce. Pokud by se ovšem jednalo o běžné realizování FMEA metody, tento sloupec by zde hrál důležitou roli. Na základě těchto opatření bývají znovu přehodnoceny jednotlivé hodnoty hrozeb a následně vypočtena nová míra rizika RPN.

# **7 ROZHODOVACÍ PROCESY**

Jak již bylo zmíněno v předchozí kapitole, metody rozhodovacích procesů se liší hlavně svým objektivnějším hodnocením, a to díky přidělování hodnot i jednotlivým položkám aktiv. Nejprve se tedy pro tuto část provedlo hodnocení aktiv pomocí Saatyho metody, kdy první tabulka (tab. 24) představuje přidělení podílů hodnot jednotlivých aktiv ve vzájemných poměrech. Následující tabulka (tab. 25) pak počítá s těmito hodnotami pomocí vzorců (2.3– 2.5) pro výsledné stanovení vah konkrétních aktiv, které jsou následně použity u obou metod rozhodovacích procesů.

| <b>Aktivum</b>      | Vybavení     | Stroje         | Materiál                  | prostředky<br>Dopravní | Prostory     | Zaměst-<br>nanci | Zákazníci      | Lovebrand      | <b>Data</b> | Know-how | Webové<br>stránky |
|---------------------|--------------|----------------|---------------------------|------------------------|--------------|------------------|----------------|----------------|-------------|----------|-------------------|
| Vybavení            | X            | $\overline{2}$ | 3                         | 7                      | 3            | 1/5              | 1/5            | $\mathbf{1}$   | 1/5         | 1/3      | 5                 |
| <b>Stroje</b>       | 1/2          | X              | $\overline{2}$            | 7                      | $\mathbf{1}$ | 1/3              | 1/5            | $\overline{2}$ | 1/5         | 1/3      | 5                 |
| Materiál            | 1/3          | 1/2            | $\boldsymbol{\mathsf{X}}$ | 7                      | 1            | 1/3              | 1/5            | $\overline{2}$ | 1/5         | 1/2      | 5                 |
| Dopravní prostředky | 1/7          | 1/7            | 1/7                       | X                      | 1/5          | 1/5              | 1/5            | 1/3            | 1/5         | 1/5      | 1/3               |
| <b>Prostory</b>     | 1/3          | 1              | 1                         | 5                      | X            | $\overline{2}$   | $\overline{2}$ | 4              | 1           | 1/2      | 5                 |
| Zaměstnanci         | 5            | 3              | 3                         | 5                      | 1/2          | X                | $\overline{2}$ | 3              | 1/5         | 1/3      | 5                 |
| Zákazníci           | 5            | 5              | 5                         | 5                      | 1/2          | 1/2              | X              | 3              | 1/3         | 1/3      | $\mathbf{3}$      |
| Lovebrand           | $\mathbf{1}$ | 1/2            | 1/2                       | 3                      | 1/4          | 1/3              | 1/3            | X              | 1/3         | 1/3      | $\mathbf{1}$      |
| <b>Data</b>         | 5            | 5              | 5                         | 5                      | 1            | 5                | 3              | 3              | X           | 3        | 5                 |
| <b>Know-how</b>     | 3            | 3              | 2                         | 5                      | 2            | 3                | 3              | 3              | 1/3         | X        | 5                 |
| Webové stránky      | 1/5          | 1/5            | 1/5                       | 3                      | 1/5          | 1/5              | 1/3            | 1              | 1/5         | 1/5      | X                 |

Tabulka 24 – Přidělení hodnot aktivům pomocí Saatyho metody.

Tabulka 25 – Výsledný výpočet hodnot aktiv.

| <b>Aktivum</b>      | <b>Si</b> | <b>Ri</b> | Vi   | Pořadí |
|---------------------|-----------|-----------|------|--------|
| Vybavení            | 1,68      | 1,05      | 0,07 | 6      |
| Stroje              | 0,31      | 0,90      | 0,06 | 7      |
| Materiál            | 0,08      | 0,79      | 0,06 | 8      |
| Dopravní prostředky | 0,00      | 0,23      | 0,02 | 11     |
| Prostory            | 66,67     | 1,46      | 0,10 | 5      |
| Zaměstnanci         | 225,00    | 1,64      | 0,12 | 3      |
| Zákazníci           | 156,25    | 1,58      | 0,11 | 4      |
| Lovebrand           | 0,00      | 0,58      | 0,04 | 9      |
| Data                | 421875,00 | 3,25      | 0,23 | 1      |
| Know-how            | 8100,00   | 2,27      | 0,16 | 2      |
| Webové stránky      | 0,00      | 0,36      | 0,03 | 10     |

Z výsledných hodnot uvedené tabulky (tab. 25) je zcela jasné, že nejdůležitějším aktivem pro společnost jsou data. V dnešní době představují data velkou hodnotu pro kteroukoliv firmu, proto tedy není žádným překvapením, že i zde se jedná o nedůležitější položku. Takovéto rozdělení může napomoct k promyšlení možných hrozeb a na jaká aktiva se více zaměřit při specifikování možných rizik nebo pro objevování zranitelností.

V této práci se výsledky použijí hlavně pro ovlivnění celkového hodnocení hrozeb, jelikož váha aktiva ovlivňuje celkový pohled na hrozbu. Pokud je totiž i například velmi pravděpodobná hrozba směřována na aktivum, které není tak významné, může finální hodnocení dát přednost aktivu důležitějšímu s méně pravděpodobnou mírou vzniku rizika.

#### **7.1.1 Rozhodovací proces pomocí metody váženého součtu**

Tato metoda je velmi podobná PNH metodě analýzy rizik, ovšem obohacena o hodnocení aktiv a jejich podíl na výsledném stanovení priorit. Jak je již v kapitole 2.2.1 popsáno, funguje na stanovení hodnot alternativ podle konkrétních kritérií.

V tomto případě jsou za alternativy dosazeny stanovené hrozby a místo kritérií byly přiřazeny položky aktiv. Jelikož se jedná o slovní určení hodnot k vztahu hrozeb vůči určitému aktivu, nejprve se tedy musela stanovit tabulka (tab. 26) pro vymezení číselných hodnot. Aby výsledné stanovení priorit hrozeb určilo tu nejvíce rizikovou jako první v pořadí, tak nejvyšší hodnota představovala nejhorší možný dopad na aktivum.

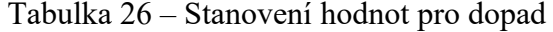

na aktiva.

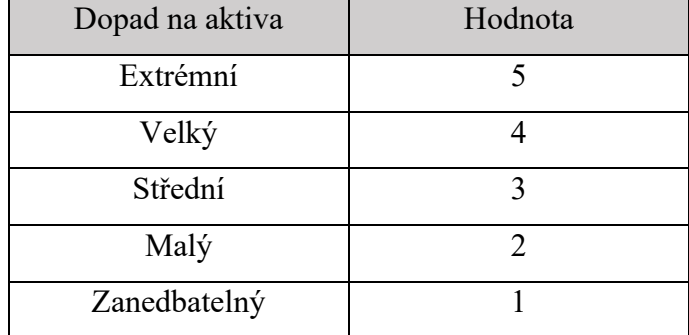

Za použití tabulky určující vyčíslení slovního posouzení dopadu na aktiva byla vytvořena tabulka s ohodnocením všech vztahů hrozeb a aktiv (tab. 27).

|                    | <b>Aktiva</b>  |                |                |                        |                |                          |                |                |                         |              |                   |  |
|--------------------|----------------|----------------|----------------|------------------------|----------------|--------------------------|----------------|----------------|-------------------------|--------------|-------------------|--|
| <b>Hrozby</b>      | Vybavení       | Stroje         | Materiál       | prostředky<br>Dopravní | Prostory       | Zaměstnanci              | Zákazníci      | Lovebrand      | <b>Data</b>             | Know-how     | Webové<br>stránky |  |
| Selhání dodavatelů | 5              | $\overline{2}$ | 4              | $\mathbf{1}$           | $\mathbf{1}$   | 1                        | 1              | 1              | 1                       | 1            | $\mathbf{1}$      |  |
| Selhání strojů     | 3              | 5              | 3              | $\mathbf{1}$           | $\overline{2}$ | 3                        | $\mathbf{1}$   | 1              | $\mathbf{1}$            | $\mathbf{1}$ | $\mathbf{1}$      |  |
| Špatné jméno firmy | $\overline{2}$ | $\mathbf{1}$   | $\overline{2}$ | $\mathbf{1}$           | $\overline{2}$ | $\mathbf{1}$             | $\overline{2}$ | 5              | $\mathbf{1}$            | $\mathbf{1}$ | 4                 |  |
| odchod zaměstnanců | $\overline{2}$ | 3              | $\overline{2}$ | $\overline{2}$         | 1              | 5                        | $\mathbf{1}$   | $\overline{2}$ | 4                       | 5            | $\mathbf{1}$      |  |
| Požár              | 4              | 4              | 4              | 3                      | 5              | 4                        | 4              | 4              | 4                       | $\mathbf{1}$ | 1                 |  |
| Pracovní úrazy     | 3              | $\overline{2}$ | $\overline{2}$ | $\mathbf{1}$           | 3              | 5                        | 3              | 3              | $\mathbf{1}$            | $\mathbf{1}$ | $\mathbf{1}$      |  |
| Kybernetický útok  | $\mathbf{1}$   | $\mathbf{1}$   | $\mathbf{1}$   | $\mathbf{1}$           | $\overline{2}$ | 3                        | $\overline{2}$ | 4              | 5                       | 5            | 5                 |  |
| Výpadek energií    | 1              | 4              | $\mathbf{1}$   | $\mathbf{1}$           | 3              | $\mathbf{1}$             | 1              | 1              | $\overline{2}$          | $\mathbf{1}$ | $\overline{2}$    |  |
| Konkurence na trhu | 3              | $\mathbf{1}$   | 3              | $\mathbf{1}$           | $\mathbf{1}$   | $\mathbf{1}$             | 4              | 4              | $\mathbf{1}$            | 3            | 3                 |  |
| Odchod zákazníků   | 4              | $\mathbf{1}$   | 4              | $\mathbf{1}$           | 1              | $\mathbf{1}$             | 5              | 3              | $\overline{\mathbf{c}}$ | $\mathbf{1}$ | $\overline{2}$    |  |
| <b>Krádež</b>      | 4              | $\overline{2}$ | 4              | 4                      | $\overline{2}$ | $\overline{\mathcal{L}}$ | $\mathbf{1}$   | 3              | 3                       | $\mathbf{1}$ | $\mathbf{1}$      |  |
| Přepadení          | 4              | $\overline{2}$ | 4              | $\overline{2}$         | 3              | 3                        | 2              | 3              | $\mathbf{1}$            | $\mathbf{1}$ | $\mathbf{1}$      |  |
|                    |                |                |                |                        |                |                          |                |                |                         |              |                   |  |
| Součet hodnot      | 36             | 28             | 34             | 19                     | 26             | 30                       | 27             | 34             | 26                      | 22           | 23                |  |

Tabulka 27 – Tabulka hodnot vztahů hrozeb ke konkrétním aktivům.

Po doplnění těchto údajů o důležitosti hrozeb na konkrétní aktiva se provedla normalizace tabulky se získanými hodnotami podle vzorce (tab. 28) podle vzorce (2.8).

|                    | <b>Aktiva</b> |        |          |                        |          |             |           |           |             |          |                   |  |  |
|--------------------|---------------|--------|----------|------------------------|----------|-------------|-----------|-----------|-------------|----------|-------------------|--|--|
| <b>Hrozby</b>      | Vybavení      | Stroje | Materiál | prostředky<br>Dopravní | Prostory | Zaměstnanci | Zákazníci | Lovebrand | <b>Data</b> | Know-how | Webové<br>stránky |  |  |
| Selhání dodavatelů | 0,14          | 0,07   | 0,12     | 0,05                   | 0,04     | 0,03        | 0,04      | 0,03      | 0,04        | 0,05     | 0,04              |  |  |
| Selhání strojů     | 0,08          | 0,18   | 0,09     | 0,05                   | 0,08     | 0,10        | 0,04      | 0,03      | 0,04        | 0,05     | 0,04              |  |  |
| Špatné jméno firmy | 0,06          | 0,04   | 0,06     | 0,05                   | 0,08     | 0,03        | 0,07      | 0,15      | 0,04        | 0,05     | 0,17              |  |  |
| odchod zaměstnanců | 0,06          | 0,11   | 0,06     | 0,11                   | 0,04     | 0,17        | 0,04      | 0,06      | 0,15        | 0,23     | 0,04              |  |  |
| Požár              | 0,11          | 0,14   | 0,12     | 0,16                   | 0,19     | 0,13        | 0,15      | 0,12      | 0,15        | 0,05     | 0,04              |  |  |
| Pracovní úrazy     | 0,08          | 0,07   | 0,06     | 0,05                   | 0,12     | 0,17        | 0,11      | 0,09      | 0,04        | 0,05     | 0,04              |  |  |
| Kybernetický útok  | 0,03          | 0,04   | 0,03     | 0,05                   | 0,08     | 0,10        | 0,07      | 0,12      | 0,19        | 0,23     | 0,22              |  |  |
| Výpadek energií    | 0,03          | 0,14   | 0,03     | 0,05                   | 0,12     | 0,03        | 0,04      | 0,03      | 0,08        | 0,05     | 0,09              |  |  |
| Konkurence na trhu | 0,08          | 0,04   | 0,09     | 0,05                   | 0,04     | 0,03        | 0,15      | 0,12      | 0,04        | 0,14     | 0,13              |  |  |
| Odchod zákazníků   | 0,11          | 0,04   | 0,12     | 0,05                   | 0,04     | 0,03        | 0,19      | 0,09      | 0,08        | 0,05     | 0,09              |  |  |
| <b>Krádež</b>      | 0,11          | 0,07   | 0,12     | 0,21                   | 0,08     | 0,07        | 0,04      | 0,09      | 0,12        | 0,05     | 0,04              |  |  |
| Přepadení          | 0,11          | 0,07   | 0,12     | 0,11                   | 0,12     | 0,10        | 0,07      | 0,09      | 0,04        | 0,05     | 0,04              |  |  |

Tabulka 28 – Výpočet normalizovaných hodnot.

Připravené normalizované hodnoty se následně doplnily údaji o vahách jednotlivých aktiv, všechny položky se tedy roznásobily příslušným podílem a následně byl proveden součet hodnot stanovených hrozeb (neboli řádků) pomocí vzorce (2.10). Finálním krokem bylo určení pořadí, kdy platilo, že nejvyšší hodnota představovala největší prioritu, tedy označení číslem 1 a nejmenší hodnota pak označení číslem rovným počtu hrozeb.

|                            | <b>Aktiva</b> |        |          |                     |          |                    |                  |           |             |          |                |                             |
|----------------------------|---------------|--------|----------|---------------------|----------|--------------------|------------------|-----------|-------------|----------|----------------|-----------------------------|
| Váha Aktiv                 | 0,074         | 0,064  | 0,056    | 0,016               | 0,104    | 0,116              | 0,112            | 0,041     | 0,230       | 0,161    | 0,161          |                             |
| <b>Hrozby</b>              | Vybavení      | Stroje | Materiál | Dopravní prostředky | Prostory | <b>Zaměstnanci</b> | <b>Zákazníci</b> | Lovebrand | <b>Data</b> | Know-how | Webové stránky | Výsledná hodnota<br>priorit |
| Selhání<br>dodava-<br>telů | 0,010         | 0,005  | 0,007    | 0,001               | 0,004    | 0,004              | 0,004            | 0,001     | 0,009       | 0,007    | 0,007          | 0,059                       |
| Selhání<br>strojů          | 0,006         | 0,011  | 0,005    | 0,001               | 0,008    | 0,012              | 0,004            | 0,001     | 0,009       | 0,007    | 0,007          | 0,071                       |
| Špatné<br>jméno<br>firmy   | 0,004         | 0,002  | 0,003    | 0,001               | 0,008    | 0,004              | 0,008            | 0,006     | 0,009       | 0,007    | 0,028          | 0,081                       |
| odchod za-<br>městnanců    | 0,004         | 0,007  | 0,003    | 0,002               | 0,004    | 0,019              | 0,004            | 0,002     | 0,035       | 0,037    | 0,007          | 0,125                       |
| Požár                      | 0,008         | 0,009  | 0,007    | 0,003               | 0,020    | 0,015              | 0,017            | 0,005     | 0,035       | 0,007    | 0,007          | 0,133                       |
| Pracovní<br>úrazy          | 0,006         | 0,005  | 0,003    | 0,001               | 0,012    | 0,019              | 0,012            | 0,004     | 0,009       | 0,007    | 0,007          | 0,085                       |
| Kyberne-<br>tický útok     | 0,002         | 0,002  | 0,002    | 0,001               | 0,008    | 0,012              | 0,008            | 0,005     | 0,044       | 0,037    | 0,035          | 0,155                       |
| Výpadek<br>energií         | 0,002         | 0,009  | 0,002    | 0,001               | 0,012    | 0,004              | 0,004            | 0,001     | 0,018       | 0,007    | 0,014          | 0,074                       |
| Konku-<br>rence na<br>trhu | 0,006         | 0,002  | 0,005    | 0,001               | 0,004    | 0,004              | 0,017            | 0,005     | 0,009       | 0,022    | 0,021          | 0,095                       |
| <b>Odchod</b><br>zákazníků | 0,008         | 0,002  | 0,007    | 0,001               | 0,004    | 0,004              | 0,021            | 0,004     | 0,018       | 0,007    | 0,014          | 0,089                       |
| <b>Krádež</b>              | 0,008         | 0,005  | 0,007    | 0,003               | 0,008    | 0,008              | 0,004            | 0,004     | 0,027       | 0,007    | 0,007          | 0,087                       |
| Přepadení                  | 0,008         | 0,005  | 0,007    | 0,002               | 0,012    | 0,012              | 0,008            | 0,004     | 0,009       | 0,007    | 0,007          | 0,080                       |

Tabulka 29 – Výsledný výpočet priorit pro hrozby pomocí WSM.

Ze získaných hodnot výsledných priorit je určeno pořadí míry rizika, kdy největší číslo značí nejvyšší míru rizika, a proto tedy pořadové číslo 1. V daném případě je z tabulky (tab. 29) jednoznačně vidět, že kybernetický útok má hodnotu 0,155, která je nejvyšší a bude tedy označena jako první k řešení.

#### **7.1.2 Rozhodovací proces pomocí metody TOPSIS**

Dalším způsobem stanovení priorit hrozeb bude v této práci za pomocí metody TOPSIS, která je popsána v kapitole 2. 2. 4. a stejně jako předchozí způsob WSM i zde se použijí hodnoty jednotlivých aktiv podle tabulky 26. Přidělení hodnot jednotlivým hrozbám a aktivům je stejné jako u metody WSM, proto se postupovalo podle slovního ohodnocení tabulkou 26. Vznikne tedy podobná tabulka jako tab. 27, pouze s tím rozdílem, že dole nebude řádek pro součet hodnot, ale výsledek vzorečku (2.12) sloužící pro následnou normalizaci hodnot. V níže uvedené tabulce (tab. 30), jsou znázorněny již normalizované hodnoty, se kterými se následně bude počítat.

|                                        | <b>Aktiva</b> |        |          |                        |          |             |           |           |      |          |                   |
|----------------------------------------|---------------|--------|----------|------------------------|----------|-------------|-----------|-----------|------|----------|-------------------|
| <b>Hrozby</b>                          | Vybavení      | Stroje | Materiál | prostředky<br>Dopravní | Prostory | Zaměstnanci | Zákazníci | Lovebrand | Data | Know-how | Webové<br>stránky |
| Selhání dodavatelů                     | 0,45          | 0,22   | 0,38     | 0,16                   | 0,12     | 0,10        | 0,11      | 0,09      | 0,11 | 0,12     | 0,12              |
| Selhání strojů                         | 0,27          | 0,54   | 0,28     | 0,16                   | 0,24     | 0,30        | 0,11      | 0,09      | 0,11 | 0,12     | 0,12              |
| Špatné jméno firmy                     | 0,18          | 0,11   | 0,19     | 0,16                   | 0,24     | 0,10        | 0,22      | 0,46      | 0,11 | 0,12     | 0,50              |
| odchod zaměstnanců                     | 0,18          | 0,32   | 0,19     | 0,31                   | 0,12     | 0,50        | 0,11      | 0,19      | 0,45 | 0,61     | 0,12              |
| Požár                                  | 0,36          | 0,43   | 0,38     | 0,47                   | 0,59     | 0,40        | 0,44      | 0,37      | 0,45 | 0,12     | 0,12              |
| Pracovní úrazy                         | 0,27          | 0,22   | 0,19     | 0,16                   | 0,35     | 0,50        | 0,33      | 0,28      | 0,11 | 0,12     | 0,12              |
| Kybernetický útok                      | 0,09          | 0,11   | 0,09     | 0,16                   | 0,24     | 0,30        | 0,22      | 0,37      | 0,56 | 0,61     | 0,62              |
| Výpadek energií                        | 0,09          | 0,43   | 0,09     | 0,16                   | 0,35     | 0,10        | 0,11      | 0,09      | 0,22 | 0,12     | 0,25              |
| Konkurence na trhu                     | 0,27          | 0,11   | 0,28     | 0,16                   | 0,12     | 0,10        | 0,44      | 0,37      | 0,11 | 0,36     | 0,37              |
| Odchod zákazníků                       | 0,36          | 0,11   | 0,38     | 0,16                   | 0,12     | 0,10        | 0,55      | 0,28      | 0,22 | 0,12     | 0,25              |
| Krádež                                 | 0,36          | 0,22   | 0,38     | 0,62                   | 0,24     | 0,20        | 0,11      | 0,28      | 0,34 | 0,12     | 0,12              |
| Přepadení                              | 0,36          | 0,22   | 0,38     | 0,31                   | 0,35     | 0,30        | 0,22      | 0,28      | 0,11 | 0,12     | 0,12              |
|                                        |               |        |          |                        |          |             |           |           |      |          |                   |
| $\overline{n}$<br>$X_{ii}^2$<br>$1i=1$ | 11,2          | 9,3    | 10,6     | 6,4                    | 8,5      | 10,1        | 9,1       | 10,8      | 8,9  | 8,25     | 8,06              |

Tabulka 30 – Normalizované hodnoty hrozeb a aktiv metodou TOPSIS.

Pro dopočítání potřebných hodnot k závěrečné fázi, se každá položka vynásobila příslušnou hodnotou aktiv. Vzniklá tabulka (tab. 31) představuje tedy normalizované hodnoty

obohacené o váhy aktiv. Dva spodní řádky pak značí hodnoty V<sup>+</sup> (nejvyšší hodnota z příslušného sloupce) a V– (nejnižší hodnota z příslušného sloupce) potřebné pro další kroky výpočtu.

|                          |          |        |          |                        |          | Aktiva           |           |           |       |          |                   |
|--------------------------|----------|--------|----------|------------------------|----------|------------------|-----------|-----------|-------|----------|-------------------|
| Váha Aktiv               | 0,074    | 0,064  | 0,056    | 0,016                  | 0,104    | 0,116            | 0,112     | 0,041     | 0,230 | 0,161    | 0,161             |
| Hrozby                   | Vybavení | Stroje | Materiál | prostředky<br>Dopravní | Prostory | Zaměst-<br>nanci | Zákazníci | Lovebrand | Data  | Know-how | Webové<br>stránky |
| Selhání do-<br>davatelů  | 0,033    | 0,014  | 0,021    | 0,003                  | 0,012    | 0,011            | 0,012     | 0,004     | 0,026 | 0,019    | 0,020             |
| Selhání<br>strojů        | 0,020    | 0,034  | 0,016    | 0,003                  | 0,024    | 0,034            | 0,012     | 0,004     | 0,026 | 0,019    | 0,020             |
| Špatné<br>jméno<br>firmy | 0,013    | 0,007  | 0,011    | 0,003                  | 0,024    | 0,011            | 0,025     | 0,019     | 0,026 | 0,019    | 0,080             |
| Odchod za-<br>městnanců  | 0,013    | 0,021  | 0,011    | 0,005                  | 0,012    | 0,057            | 0,012     | 0,008     | 0,103 | 0,097    | 0,020             |
| Požár                    | 0,026    | 0,028  | 0,021    | 0,008                  | 0,061    | 0,046            | 0,049     | 0,015     | 0,103 | 0,019    | 0,020             |
| Pracovní<br>úrazy        | 0,020    | 0,014  | 0,011    | 0,003                  | 0,037    | 0,057            | 0,037     | 0,011     | 0,026 | 0,019    | 0,020             |
| Kyberne-<br>tický útok   | 0,007    | 0,007  | 0,005    | 0,003                  | 0,024    | 0,034            | 0,025     | 0,015     | 0,129 | 0,097    | 0,100             |
| Výpadek<br>energií       | 0,007    | 0,028  | 0,005    | 0,003                  | 0,037    | 0,011            | 0,012     | 0,004     | 0,051 | 0,019    | 0,040             |
| Konkurence<br>na trhu    | 0,020    | 0,007  | 0,016    | 0,003                  | 0,012    | 0,011            | 0,049     | 0,015     | 0,026 | 0,058    | 0,060             |
| Odchod zá-<br>kazníků    | 0,026    | 0,007  | 0,021    | 0,003                  | 0,012    | 0,011            | 0,062     | 0,011     | 0,051 | 0,019    | 0,040             |
| Krádež                   | 0,026    | 0,014  | 0,021    | 0,010                  | 0,024    | 0,023            | 0,012     | 0,011     | 0,077 | 0,019    | 0,020             |
| Přepadení                | 0,026    | 0,014  | 0,021    | 0,005                  | 0,037    | 0,034            | 0,025     | 0,011     | 0,026 | 0,019    | 0,020             |
| $V^+$                    | 0,033    | 0,034  | 0,021    | 0,010                  | 0,061    | 0,057            | 0,062     | 0,019     | 0,129 | 0,097    | 0,100             |
| $V^{\circ}$              | 0,007    | 0,007  | 0,005    | 0,003                  | 0,012    | 0,011            | 0,012     | 0,004     | 0,026 | 0,019    | 0,020             |

Tabulka 31 – Přidělení vah jednotlivých aktiv a stanovení  $V^+$  a  $V^-$ .

V poslední tabulce této kapitoly (tab. 32) jsou uvedeny hodnoty závěrečných výpočtů podle vzorců (2.13–2.15), kdy sloupec "P" představuje finální hodnotu pro stanovení priorit. Pořadí je pak na základě těchto hodnot očíslováno od nejvyšší po nejnižší hodnotu, kdy číslo 1 značí největší míru rizika hrozby, a tudíž největší prioritu pro řešení.

| <b>Hrozby</b>      | $S^+$ | $S^-$          | $S^+$ + $S^-$ | P        | Pořadí        |
|--------------------|-------|----------------|---------------|----------|---------------|
| Selhání dodavatelů | 0,175 | 0,032          | 0,207         | 0,15311  | 12            |
| Selhání strojů     | 0,167 | 0,042<br>0,208 |               | 0,199228 | 11            |
| Špatné jméno firmy | 0,152 | 0,065          | 0,217         | 0,297879 | 7             |
| odchod zaměstnanců | 0,113 | 0,120          | 0,233         | 0,515988 | $\mathcal{P}$ |
| Požár              | 0,116 | 0,110          | 0,226         | 0,486834 | 3             |
| Pracovní úrazy     | 0,158 | 0,060          | 0,219         | 0,275547 | 8             |
| Kybernetický útok  | 0,071 | 0,155          | 0,226         | 0,685951 | 1             |
| Výpadek energií    | 0,148 | 0,046          | 0,194         | 0,235189 | 9             |
| Konkurence na trhu | 0,139 | 0,070          | 0,209         | 0,334289 | 4             |
| Odchod zákazníků   | 0,145 | 0,065          | 0,210         | 0,308668 | 5             |
| Krádež             | 0,143 | 0,061          | 0,205         | 0,299021 | 6             |
| Přepadení          | 0,161 | 0,045          | 0,207         | 0,218527 | 10            |

Tabulka 32 – Finální tabulka určující prioritu hrozeb pomocí TOPSIS.

# **7.2 Aplikování vah aktiv na analýzy rizik**

Pro znázornění, jak může váha jednotlivých aktiv ovlivnit celkový pohled na stanovení priorit hrozeb, se v této kapitole použijí hodnoty aktiv pomocí Saatyho metody podle tabulky vytvořené u rozhodovacích procesů (tab. 25).

# **7.2.1 Implementace do metody PNH**

Původní výpočty a závěrečné stanovení priorit PNH analýzy bez určení vah aktiv na první pohled dokázalo specifikovat, které hrozby by se měly řešit mezi prvními, ale tento pohled na problematiku byl velmi subjektivní. Právě z toho důvodu se hrozby násobily příslušnými vahami aktiv. Aktiva u jednotlivých hrozeb byla zvolena podle určité spojitosti mezi nimi (např. by bylo zbytečné přiřazovat pracovnímu úrazu aktivum jako je know-how, webové stránky atd.) Lehký přehled, jak váhy aktiv dokázaly ovlivnit celkové pořadí hrozeb je vyobrazen následující tabulkou (tab. 33) a podrobné výpočty jsou znázorněny v příloze P 2 této práce. Hodnoty PNH se vynásobily podíly aktiv a z výsledných hodnot se vždy vybrala ta nejvyšší, na základě kterých se určilo výsledné pořadí.

Tabulka 33 – Porovnání výsledků PNH metody bez a s použitím vah aktiv.

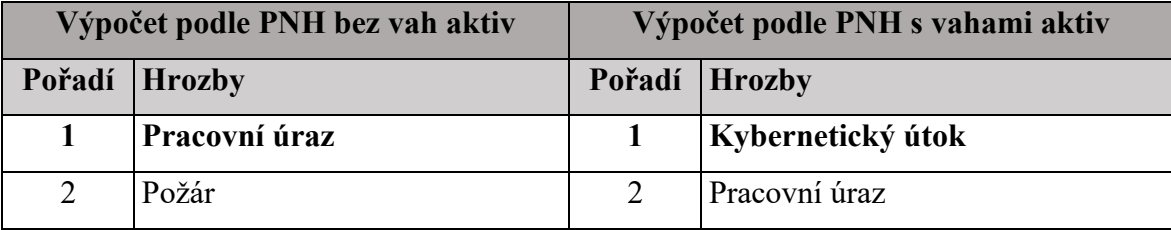

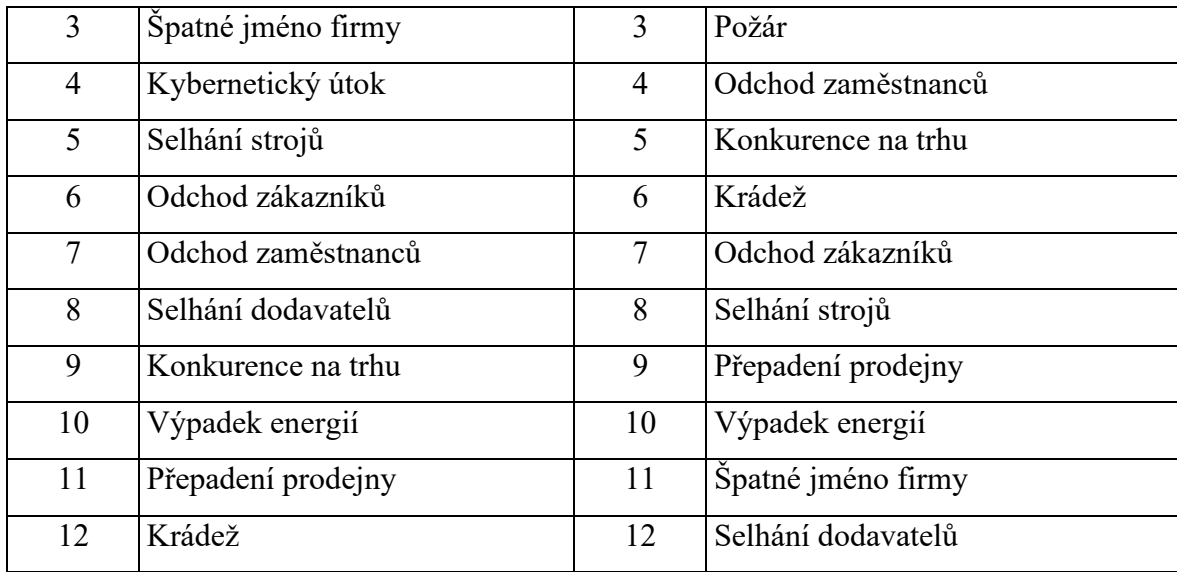

## **7.2.2 Implementace do metody FMEA**

Stejně jako u předchozího dosazení vah aktiv do PNH metody, totožně se postupovalo i u metody FMEA. Výsledky opět poukázaly na to, jak dokáže váha aktiv ve velké míře ovlivnit závěrečné stanovení priorit a pomoct tak k nalezení skutečných hrozeb, které je potřeba řešit mezi prvními. Následující tabulka (tab. 34) slouží jako základní porovnání výsledků FMEA metody před zavedením vah aktiv a po zavedení, kdy podrobný výpočet je znázorněn v příloze P 3 této práce. U výpočtu se vždy vynásobily položky výskytu, důležitosti, odhadu a váhy daného aktiva s následným vybráním nejvyšší dosažené hodnoty, podle které se dále seřadily hrozby od nejrizikovější po tu nejméně rizikovou.

| Výpočet podle FMEA bez vah aktiv |                    | Výpočet podle FMEA s vahami aktiv |                    |
|----------------------------------|--------------------|-----------------------------------|--------------------|
| Pořadí                           | <b>Hrozby</b>      | Pořadí                            | <b>Hrozby</b>      |
| 1                                | Pracovní úraz      | $\mathbf 1$                       | Kybernetický útok  |
| 2                                | Kybernetický útok  | $\mathcal{L}$                     | Pracovní úraz      |
| 3                                | Odchod zákazníků   | 3                                 | Odchod zaměstnanců |
| 4                                | Požár              | 4                                 | Požár              |
| 5                                | Selhání strojů     | 5                                 | Konkurence na trhu |
| 6                                | Špatné jméno firmy | 6                                 | Krádež             |
| 7                                | Odchod zaměstnanců | $\overline{7}$                    | Selhání strojů     |
| 8                                | Selhání dodavatelů | 8                                 | Odchod zákazníků   |

Tabulka 34 – Porovnání výsledků FMEA metody bez a s použitím vah aktiv.

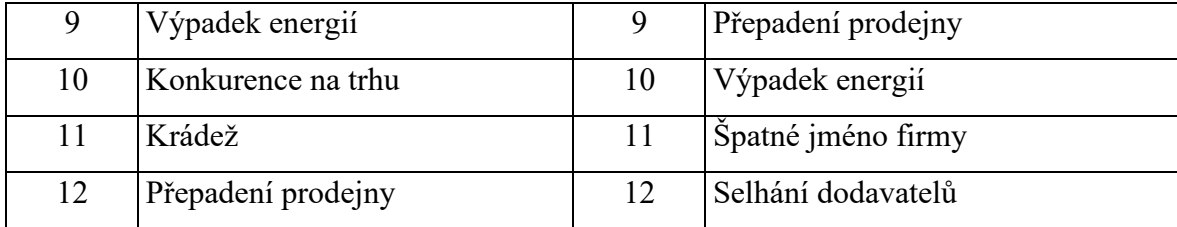

# **7.3 Návrh možných opatření**

Vzhledem k podobným postupům každé z metod, ať už u analýzy rizik nebo rozhodovacích procesů, jsou opatření těch nejdůležitějších hrozeb popsána společně v této části. Byly vybrány takové hrozby, které mají největší prioritu podle výsledků rozhodovacích metod a analýz rizik s použitím vah aktiv, jelikož ty jsou nejpřesnějšími možnostmi. Tento popis je pouze stručným znázorněním, jak by se mohlo v určitých situacích postupovat. Vhodnou variantou by bylo opětovné použití některé z uvedených rozhodovacích metod, které by dokázaly porovnat různé návrhy a stanovit tak ten nejlepší z nich.

#### **7.3.1 Kybernetický útok**

Největším problémem firmy z většiny hodnocení vyšel kybernetický útok. Jejich současná situace nezahrnovala žádná speciální opatření, což vzhledem k důležitosti potenciálně ohroženého aktiva je zcela neadekvátním stavem.

Prvním krokem by mělo být zabezpečení všech počítačových zařízení ve firmě, zavedení jednotných bezpečnostních pravidel, jak s prací na samotných počítačích, tak obecně v IS firmy. Dalším úkonem, jak zabezpečit data proti kybernetickému útoku je rozhodně jejich zálohování. Firma by měla nejdůležitější údaje zálohovat nejen fyzicky (např. na externí harddisk), ale i na některé cloudové úložiště. Zaměstnanci by zároveň měly podstoupit školení týkající se bezpečné práce v IS a na počítačích, k předcházení hrozeb směřujících na selhání lidského faktoru.

#### **7.3.2 Pracovní úraz**

Neopomenutelnou hrozbou je rozhodně pracovní úraz, který má velkou váhu hlavně z důvodu možného poškození zdraví některého ze zaměstnanců. Hlavním důvodem vysoké pravděpodobnosti vzniku dané hrozby byl fakt, že ve firmě nebyly dostatečně zajištěny ochranné pomůcky pro odborné práce, což výrazně zvýšilo možnost vzniku nehody.

Co je tedy důležité zajistit, jsou veškeré potřebné ochranné pomůcky, důkladné proškolení zaměstnanců o zásadách práce se stroji a chemickými látkami. Dále také nastavení oprávnění nejen práce, ale i manipulace s konkrétními chemikáliemi.

#### **7.3.3 Odchod zaměstnanců**

Tato hrozba se může zdát, jako méně důležitá, ovšem její skutečnou hodnotu by firma neměla podceňovat. Zaměstnanec je vždy velkým přínosem pro firmu, hlavně v momentě, kdy je již zaučený, zkušený na své pozici ve firmě a ovládá veškerá know-how, které organizace nashromáždila za svou existenci. Odchod některých klíčových zaměstnanců by tedy mohlo vést k velkým finančním ztrátám, nutnosti investice do hledání nových adeptů, jejich následného zaškolení, získávání vzájemné důvěry atd.

Je podstatné si zde uvědomit, že je snazší zaměstnance udržet (a také levnější) než hledat nového. Proto by se vedení mělo vždy zamyslet, zda ohodnocení zaměstnanců odpovídá jejich úkonům ve firmě, má dostatečné benefity a sledovat zpětnou vazbu. Dalším důležitým bodem, které by vedení mělo sledovat, jsou nabídky konkurence na trhu, jelikož pokud by zaměstnance chtěla přetáhnout jiná organizace, mělo by se na to adekvátně a včas reagovat.

## **7.3.4 Požár**

Nebezpečí rizika požáru má v dané situaci velkou váhu z důvodu špatného skladování chemických látek, se kterými se téměř denně pracuje v servisu prodejny. Jiné zásady týkající se požárních pravidel má firma zavedeny správně. Pro vyřešení daného problému, by se tedy měla zavést jedna skladovací místnost nebo např. zabezpečená skříň, ve které by se veškeré tyto látky skladovaly. Následovalo by stanovení oprávnění zaměstnanců, aby s nimi nemohl manipulovat každý a zásady práce s látkami by byly zavedeny do bezpečnostního řádu.

## **7.4 Shrnutí a vyhodnocení**

Jak již na začátku praktické části popisuje kapitola o spojitosti analýzy rizik a rozhodovacích procesů, tak oba nástroje jsou velmi podobné, a to hlavně svým cílem. Po provedení vybraných metod se následně potvrdily benefity, kterými mohou rozhodovací procesy obohatit analýzy rizik. Tím nejdůležitějším z nich je právě stanovení vah pro zvolená aktiva, jenž následně velmi ovlivňuje celkový pohled na ohodnocení možných hrozeb.

Z původních analýz rizik, kdy se provedly výpočty pouze na základě subjektivního pohledu lze vidět jiné stanovení priorit než při následném použití vah aktiv. Právě využitím hodnot podle rozhodovacích procesů, které přidělují faktor důležitosti jednotlivým aktivům se subjektivita analýzy rizik mění na objektivnější pohled hodnocení.

# **7.4.1 Porovnání použitých metod**

Na základě získaných výsledků a poznatků z provádění vybraných metod budou v této části práce popsány aspekty hodnocení podle různých pohledů, které by měly přehledně poukázat na důvody použití nejvhodnějších metod.

• **Rychlost provedení** – Z hlediska provádění jednotlivých metod může být hodnocení tohoto parametru převážně individuální na každém hodnotiteli. Různé odchylky mezi metodami mohou být rozdílné právě osobou, jenž je provádí. Obecně by se však dalo stanovit, že metody analýzy rizik jsou rychlejší na provedení než metody rozhodovacích procesů, které vyžadují o trochu více výpočtů a jsou tak i lehce složitější.

Při využití hodnocení aktiv u metod analýzy rizik, je sice lehce prodloužen čas strávený na jejich řešení, ovšem stále by se dalo mluvit o rychlejším a snáze proveditelném nástroji.

- **Komplexnost** Když by se metody měly hodnotit z pohledu celistvosti řešení problémů, zvolily by se spíše metody rozhodovacích procesů. Ačkoliv jsou metody analýz rizik vcelku logicky a přehledně sepsány k dané problematice, tak pro jejich komplexní pohled na problémy chybí hodnocení aktiv. Přidáním tohoto kroku a využitím rozhodovacích procesů by se tedy i pohled na analýzu rizik dal považovat za celistvý.
- **Objektivnost** Jak již bylo popsáno vícekrát v této práci, analýza rizik, ať už je prováděna jakoukoliv metodou, bývá sama o sobě velmi subjektivním hodnocením hrozeb. Záleží zde na odbornosti hodnotitele, kdy i při velmi zkušeném jedinci nemůže být metoda nikdy považována za tak objektivní, jako jsou metody rozhodovacích procesů.

Obstojnou alternativou je ovšem využití těchto procesů k obohacení metod analýz rizik a tím získat objektivní pohled jejich hodnocení.

Z výše uvedeného porovnání jasně vyplývá, že využitím rozhodovacích procesů při analýze rizik je její hodnota výrazně zvýšena, a to hlavně díky převedení subjektivního pohledu na objektivní.

# **ZÁVĚR**

Úvod této práce se zabývá literární rešerší, která má čtenářům přiblížit rozhodovací procesy, analýzu rizik a jejich metody. Nejprve podrobně rozepisuje základní pojmy spojené s rozhodovacími procesy, následně představuje jejich možné struktury a důkladně je popisuje. Další část práce úzce souvisí s první kapitolou, jelikož se jedná o popis vybraných nejpoužívanějších metod. Ty jsou rozděleny jak na hlavní typy, tak následně na jednotlivé metody, kterým nechybí důkladný popis doplněný o příslušné vzorce s adekvátními příklady pomocí tabulek.

Následující kapitola se věnuje charakteristice analýzy rizik, kde nejprve popisuje její základní terminologii a poté směřuje svou pozornost na podrobný rozbor její obvyklé struktury. Práce se dále soustředí na popis nejpoužívanějších metod analýzy rizik. Nejprve vždy představuje hlavní část rozdělení a následně pak podrobně každou z příslušných metod. Opět zde nechybí jak obecný popis principů, tak případně i potřebné vzorce.

Praktická část se nejprve zaměřuje na přiblížení spojitosti mezi analýzou rizik a rozhodovacími procesy. Popisuje zde, jaké mají podobnosti, v čem se naopak liší a jakých nejpodstatnějších benefitů by se dalo dosáhnout při jejich kombinaci.

Dále se práce zabývá případovou studií, kde na začátku podrobně popisuje smyšlenou firmu, na kterou následně aplikuje vybrané metody analýz rizik a rozhodovacích procesů. Pro nastínění skutečného prostředí se práce věnuje popisu struktury firmy a na základě sepsaných informací pak na vymezení aktiv, zranitelností a seznamu možných hrozeb.

Po důkladné přípravě dat se práce postupně pouští do realizace dvou vybraných metod analýzy rizik. Práce zde zvolila metody PNH a FMEA, u kterých popíše, jak se budou provádět s následným znázorněním jejich výsledků na přehledných tabulkách.

V poslední kapitole praktické části se práce nejprve věnuje použití dvou zvolených metod rozhodovacích procesů. Popisuje realizaci pomocí metody váženého součtu a TOPSIS, kdy jsou přehledně popsány spolu s příklady na odpovídajících tabulkách. Dále se pak kapitola soustředí na využití stanovených vah aktiv pomocí rozhodovacích procesů při aplikaci na metody analýz rizik z předchozí části.

Celá kapitola je poté zakončena finálním shrnutím a vyhodnocením metod, kdy práce poukazuje na význam využití rozhodovacích procesů při analýze rizik na základě vypočtených výsledků.

# **SEZNAM POUŽITÉ LITERATURY**

- [1] FOTR, Jiří a Lenka ŠVECOVÁ. *Manažerské rozhodování: postupy, metody a nástroje*. 2., přeprac. vyd. Praha: Ekopress, 2010, 474 s. ISBN 9788086929590.
- [2] KŘUPKA, Jiří, Miloslava KAŠPAROVÁ a Renáta MÁCHOVÁ. *Rozhodovací procesy* [online]. Pardubice, 2012 [cit. 2022-04-12]. ISBN 978-80-7395-478-9. Dostupné z: https://docplayer.cz/1157600-Jiri-krupka-miloslava-kasparova-renata-machova.html
- [3] DELEN, Dursun. Introduction to Business Analytics and Decision-Making: An Overview of the Human Decision-Making Process. In: *InformIT: The Trusted Technology Source for IT Pros and Developers* [online]. New Jersey (Hoboken): Pearson Education, Informit, © 2022, 14.11.2019 [cit. 2022-04-12]. Dostupné z: https://www.informit.com/articles/article.aspx?p=2992600&seqNum=2
- [4] Decision Making and Goal Setting. *UMBC – University of Maryland, Baltimore County* [online]. Maryland (Baltimore): © UMBC [cit. 2022-04-12]. Dostupné z: https://careers.umbc.edu/students/discover/goals/
- [5] FOTR, Jiří a Lenka ŠVECOVÁ. *Manažerské rozhodování: postupy, metody a nástroje*. 2., přeprac. vyd. Praha: Ekopress, 2010, 474 s. ISBN 9788086929590.
- [6] MARKOVIC, Ivan. Decision-Making Process. *Unitfly* [online]. Croatia (Zagreb): Unitfly, © 2022, 6. 1. 2018 [cit. 2022-04-12]. Dostupné z: https://unitfly.com/decision-making-process/
- [7] 7 Steps of the Decision Making Process. *Concordia University, St. Paul Online Degree Programs | CSP Online* [online]. Minnesota (St. Paul): Concordia University St. Paul, © 2022 [cit. 2022-04-12]. Dostupné z: https://online.csp.edu/resources/article/decision-making-process/
- [8] Management, rozhodování. *Miras.cz - osobní stránky o cestování* [online]. Miras.cz, © 2000 - 2021 [cit. 2022-04-12]. Dostupné z: https://www.miras.cz/seminarky/management-rozhodovani.php
- [9] HÁLEK, Vítězslav. *Management a Marketing* [online]. 1. Hradek Králové: Hálek, 129-136 [cit. 2022-05-18]. ISBN 978-80-260-9723-5. Dostupné z: https://halek.org/elektronicke-knihy/download/15
- [10] ŽÁČEK, Patrik. *Rozhodovací proces v podniku*. Brno, 2020. Bakalářská práce. Masarykova univerzita, Ekonomicko-správní fakulta, Katedra Podnikového hospodaření. Vedoucí práce Alena Šafrová Drášilová.
- [11] Decision-making process. *UMass Darthmouth* [online]. Massachusetts (Dartmouth): Board of Trustees of the University of Massachusetts, © 2022 [cit. 2022-04- 12]. Dostupné z: https://www.umassd.edu/fycm/decision-making/process/
- [12] 7 steps of the decision-making process. *Blog | Lucidchart* [online]. Utah (South Jordan): Lucid Software, © 2022 [cit. 2022-04-12]. Dostupné z: https://www.lucidchart.com/blog/decision-making-process-steps
- [13] ŽÁČEK, Vladimír. *Rozhodování v managementu: teorie, příklady, řešení*. V Praze: České vysoké učení technické, 2015, 173 s. ISBN 9788001058046.
- [14] RAMÍK, Jaroslav a Filip TOŠENOVSKÝ. *Rozhodovací analýza pro manažery. Moderní metody rozhodování* [online]. 599-200-2013. Karviná: Slezská univerzita v Opavě Obchodně podnikatelská fakulta v Karviné, 2013 [cit. 2022-04-12]. ISBN 978-80-7248-843-8. Dostupné z: https://archiv.elearning.opf.slu.cz/pluginfile.php/322119/mod\_resource/content/3/rozhdovaci\_analyza\_pro\_manazery-ramik tosenovsky 2013.pdf?forcedownload=1
- [15] KRÁLÍK, Lukáš. *Výzkum a vývoj metodiky hodnocení ITIL nástrojů*. Zlín, 2021. Disertace. Univerzita Tomáše Bati ve Zlíně, Fakulta aplikované informatiky. Vedoucí práce Roman Šenkeřík.
- [16] ALONTO, JOSÉ ANTONIO a Mª TERESA LAMATA. CONSISTENCY IN THE ANALYTIC HIERARCHY PROCESS: A NEW APPROACH. *International Journal of Uncertainty, Fuzziness and Knowledge-Based Systems* [online]. World Scientific Publishing Company, 2006, 2006, **14**(4), 445-459 [cit. 2022-04-12]. ISSN 1793- 6411. Dostupné z: https://citeseerx.ist.psu.edu/viewdoc/download?doi=10.1.1.108.4785&rep=rep1&type=pdf
- [17] MATHEW, Manoj. Manoj Mathew YouTube. In: *YouTube* [online]. Kalifornie (USA): Google, © 2022 [cit. 2022-05-11]. Dostupné z: https://www.youtube.com/channel/UCvjOvTJLJQp1PIgX2OaMgjA/videos
- [18] CHOURABI, Zouhour, Faouzi KHEDHER, Amel BABAY a Morched CHEIKHROUHOU. Multi-criteria decision making in workforce choice using AHP, WSM and WPM. *The Journal of The Textile Institute* [online]. 2018, **110**(7), 1092-

1101 [cit. 2022-04-22]. ISSN 0040-5000. Dostupné z: doi:10.1080/00405000.2018.1541434

- [19] ŽIŽKA, Miroslav. 11 Vícekriteriální rozhodování. *E-learningový portál Technické univerzity v Liberci* [online]. Liberec: © Miroslav Žižka, 2013 [cit. 2022-04-22]. Dostupné z: https://elearning.tul.cz/pluginfile.php/459145/mod\_resource/content/1/11- Vicekriterialni-rozhodovani.pdf?forcedownload=1
- [20] LIU, Yan, Claudia M. ECKERT a Christopher EARL. A review of fuzzy AHP methods for decision-making with subjective judgements. *Expert Systems with Applications* [online]. Elsevier, 2020, **161**(113738) [cit. 2022-04-22]. ISSN ISSN 0957- 4174. Dostupné z: https://doi.org/10.1016/j.eswa.2020.113738.
- [21] PAVIĆ, Zlatko a Vedran NOVOSELAC. Notes on TOPSIS Method. *International Journal of Research in Engineering and Science* [online]. 2013, **1**(2), 5–12 [cit. 2022-04-22]. ISSN 2320-9364. Dostupné z: https://www.researchgate.net/publication/285886027 Notes on TOPSIS Method
- [22] Fuzzy TOPSIS: A General View. *Procedia Computer Science* [online]. 2016, **91**(2), 823-831 [cit. 2022-04-22]. ISSN 18770509. Dostupné z: doi:10.1016/j.procs.2016.07.088
- [23] ABEDI, Maysam, S. Ali TORABI, Gholam-Hossain NOROUZI, Mohammad HAMZEH a Gholam-Reza ELYASI. PROMETHEE II: A knowledge-driven method for copper exploration. *Computers & Geosciences* [online]. 2012, (46), 255-263 [cit. 2022-04-27]. ISSN 0098-3004. Dostupné z: doi:https://doi.org/10.1016/j.cageo.2011.12.012.
- [24] MOHANTY, Pragyan Paramita a S.S MAHAPATRA. A Compromise Solution by VIKOR Method for Ergonomically Designed Product with Optimal Set of Design Characteristics. *Procedia Materials Science* [online]. 2014, (6), 633–640 [cit. 2022- 04-27]. **ISSN** 2211-8128. Dostupné z: doi:https://doi.org/10.1016/j.mspro.2014.07.078
- [25] Risk Analysis and Risk Management: Assessing and Managing Risks. *Management Training and Leadership Training – Online* [online]. Scotland (Edinburgh): Emerald Works Limited, © 2022 [cit. 2022-04-27]. Dostupné z: https://www.mindtools.com/pages/article/newTMC\_07.htm
- [26] ČERMÁK, Miroslav. Analýza rizik: Jemný úvod do analýzy rizik. *CleverAndSmart Management* [online]. Miroslav Čermák, © 2008–2022, 2013 [cit. 2022-04-27]. ISSN 2694-9830. Dostupné z: https://www.cleverandsmart.cz/analyza-rizik-jemnyuvod-do-analyzy-rizik/
- [27] GLOVER, Connie. The Difference Between Threat, Vulnerability, and Risk, and Why You Need to Know. *Trava Security* [online]. Indiana (Indianapolis): Trava Security, © 2021 [cit. 2022-04-13]. Dostupné z: [https://www.travasecurity.com/re](https://www.travasecurity.com/resources/the-difference-between-threat-vulnerability-and-risk-and-why-you-need-to-know)[sources/the-difference-between-threat-vulnerability-and-risk-and-why-you-need-to](https://www.travasecurity.com/resources/the-difference-between-threat-vulnerability-and-risk-and-why-you-need-to-know)[know](https://www.travasecurity.com/resources/the-difference-between-threat-vulnerability-and-risk-and-why-you-need-to-know)
- [28] PŮČEK, Milan Jan. ANALÝZA RIZIK. In: *Terminál – interní prostředí* [online]. Praha: Národní síť Zdravých měst, 2020, 2020 [cit. 2022-04-16]. Dostupné z: https://www.dataplan.info/img\_upload/f96fc5d7def29509aeffc6784e61f65b/analyza-rizik-text-metodika.pdf
- [29] A Lesson in Risk Management | 7 Steps to Properly Managing Project Risk. *Business Technology Consulting | Litcom* [online]. Ontario (North York): Litcom Consulting, © 2020 [cit. 2022-04-16]. Dostupné z: https://www.litcom.ca/lessonrisk-management-7-steps-properly-managing-project-risk/
- [30] Risk Management: 7 Steps of Risk Management Process. *IEduNote: Course Materials, Articles, Notes* [online]. iEduNote™, © 2022 [cit. 2022-04-16]. Dostupné z: https://www.iedunote.com/risk-management
- [31] GUTHRIE, Georgina. Qualitative risk analysis vs quantitative risk analysis: What's the difference?. *Online Project Management Software for Developers | Backlog* [online]. Japan (Fukuoka): nulab, © 2022, 4. 11. 2020 [cit. 2022-04-27]. Dostupné z: https://backlog.com/blog/qualitative-risk-analysis-vs-quantitative-risk-analysiswhats-difference/
- [32] ČERMÁK, Miroslav. Analýza rizik: kvantitativní vs. kvalitativní. *CleverAndSmart Management* [online]. Miroslav Čermák, © 2008–2022, 2011 [cit. 2022-04-27]. ISSN 2694-9830. Dostupné z: https://www.cleverandsmart.cz/analyza-rizik-kvantitativni-vs-kvalitativni/
- [33] ELIÁŠOVÁ, Zuzana. *Analýza rizik ve společnosti HART PRESS, spol. s r. o.* [online]. Zlín, 2015 [cit. 2022-04-27]. Dostupné z:

https://digilib.k.utb.cz/bitstream/han-

dle/10563/34380/eli%C3%A1%C5%A1ov%C3%A1\_2015\_dp.pdf?seque-

nce=1&isAllowed=y. Bakalářská práce. Univerzita Tomáše Bati ve Zlíně, Fakulta aplikované informatiky. Vedoucí práce Eva Hoke.

- [34] KOUDELKA, Ctirad a Václav VRÁNA. *RIZIKA A JEJICH ANALÝZA* [online]. Ostrava, 2006 [cit. 2022-04-27]. Dostupné z: https://fei1.vsb.cz/kat420/vyuka/Magisterske%20nav/prednasky/web/RIZIKA.pdf. Výukový materiál. VŠB – TU Ostrava, Fakulta elektrotechniky a informatiky, Katedra obecné elektrotechniky.
- [35] *Sociální síť pro business - ManagementMania.com* [online]. Plzeň: ManagementMania.com, © 2011-2016 [cit. 2022-04-27]. Dostupné z: https://managementmania.com/cs
- [36] HAZOP Guide HAZOP Training Guide: Hazard & Operability Analysis (HAZOP). In: *Product Quality Research Institute – Product Quality Research Institute* [online]. DC (Washington): Product Quality Research Institute, © 2022 [cit. 2022-04-13]. Dostupné z: https://pqri.org/wp-content/uploads/2015/08/pdf/HAZOP\_Training\_Guide.pdf
- [37] Metody hodnocení rizik. *Www.guard7.cz – BOZP A PO + ELEARNING PRO VŠECHNY: Lexikon BOZP a PO* [online]. Pardubice: GUARD7, © 2022, 25.3.2022 [cit. 2022-04-16]. Dostupné z: https://www.guard7.cz/metody-hodnoceni-rizik/
- [38] FORREST, George. FMEA (Failure Mode and Effects Analysis) Quick Guide. *ISixSigma: Six Sigma Resources for Six Sigma Quality* [online]. DC (Washington): iSixSigma, © 2000-2022 [cit. 2022-04-13]. Dostupné z: https://www.isixsigma.com/tools-templates/fmea/fmea-quick-guide/
- [39] CASTO, Phil. Risk Management Checklist: Pros, Cons and How to Make One That Works. *Construction Executive* [online]. DC (Washington): CONSTRUCTION EXECUTIVE, © 2022, 21.8.2018 [cit. 2022-04-13]. Dostupné z: https://constructionexec.com/article/risk-management-checklist--pros-cons-and-how-to-make-onethat-works
- [40] What is a Safety Audit? Definition from safeopedia. *Safeopedia* [online]. Alberta (Edmonton): Safeopedia, © 2022 [cit. 2022-04-13]. Dostupné z: https://www.safeopedia.com/definition/486/safety-audit
- [41] Bezpečnostní audit. *Observatoř bezpečnosti silničního provozu* [online]. Brno: Centrum dopravního výzkumu, © 2022, 7. 3. 2007 [cit. 2022-04-13]. Dostupné z: https://www.czrso.cz/clanek/bezpecnostni-audit/?id=1210
- [42] What-if Analysis. *The ACS Institute* [online]. DC (Washington): American Chemical Society, © 2022 [cit. 2022-04-15]. Dostupné z: https://institute.acs.org/labsafety/hazard-assessment/ways-to-conduct/what-if-analysis.html
- [43] MAHEL, Roman. Analýza stromu poruchových stavů (FTA) a analýza možných vad a jejich důsledků (FMEA) procesu pájení a vodivého lepení v elektronice [online]. Praha, 2016 [cit. 2022-04-27]. Dostupné z: https://dspace.cvut.cz/bitstream/handle/10467/64869/F3-DP-2016-Mahel-Roman-

Analyza%20stromu%20porucho-

vych%20stavu%20%28FTA%29%20a%20analyza%20moznych%20vad%20a%20j ejich%20dusledku%20%28FMEA%29%20procesu%20pajeni%20a%20vodiveho% 20lepeni%20v%20elektronice.pdf?sequence=1&isAllowed=y. Diplomová práce. České vysoké učení technické v Praze, Fakulta elektrotechnická, Katedra elektroenergetiky. Vedoucí práce Pavel Mach.

- [44] HESSING, Ted. Fault Tree Analysis. *Want to Pass Your Six Sigma Exam the First Time through? - Six Sigma Study Guide* [online]. sixsigmastudyguide [cit. 2022-04- 15]. Dostupné z: https://sixsigmastudyguide.com/fault-tree-analysis/
- [45] INTERNATIONAL, GM. Risk Analysis FTA / ETA. *G.M. International srl - Intrinsically Safe Equipment for Hazardous Areas* [online]. MB (Villasanta): gminternational, © 2022, 3.2.2021 [cit. 2022-04-15]. Dostupné z: https://news.gminternational.com/risk-analysis-fta-eta
- [46] Fault Tree Analysis (FTA) and Event Tree Analysis (ETA). In: *Element A3 | Identifying Hazards, Assessing and Evaluating Risks* [online]. UK (Leicester): © RRC Training, 2014, s. 1-9 [cit. 2022-04-27]. Dostupné z: https://www.icao.int/SAM/Documents/2014- ADSAFASS/Fault%20Tree%20Analysis%20and%20Event%20Tree%20Analysis.

pdf

### **SEZNAM POUŽITÝCH SYMBOLŮ A ZKRATEK**

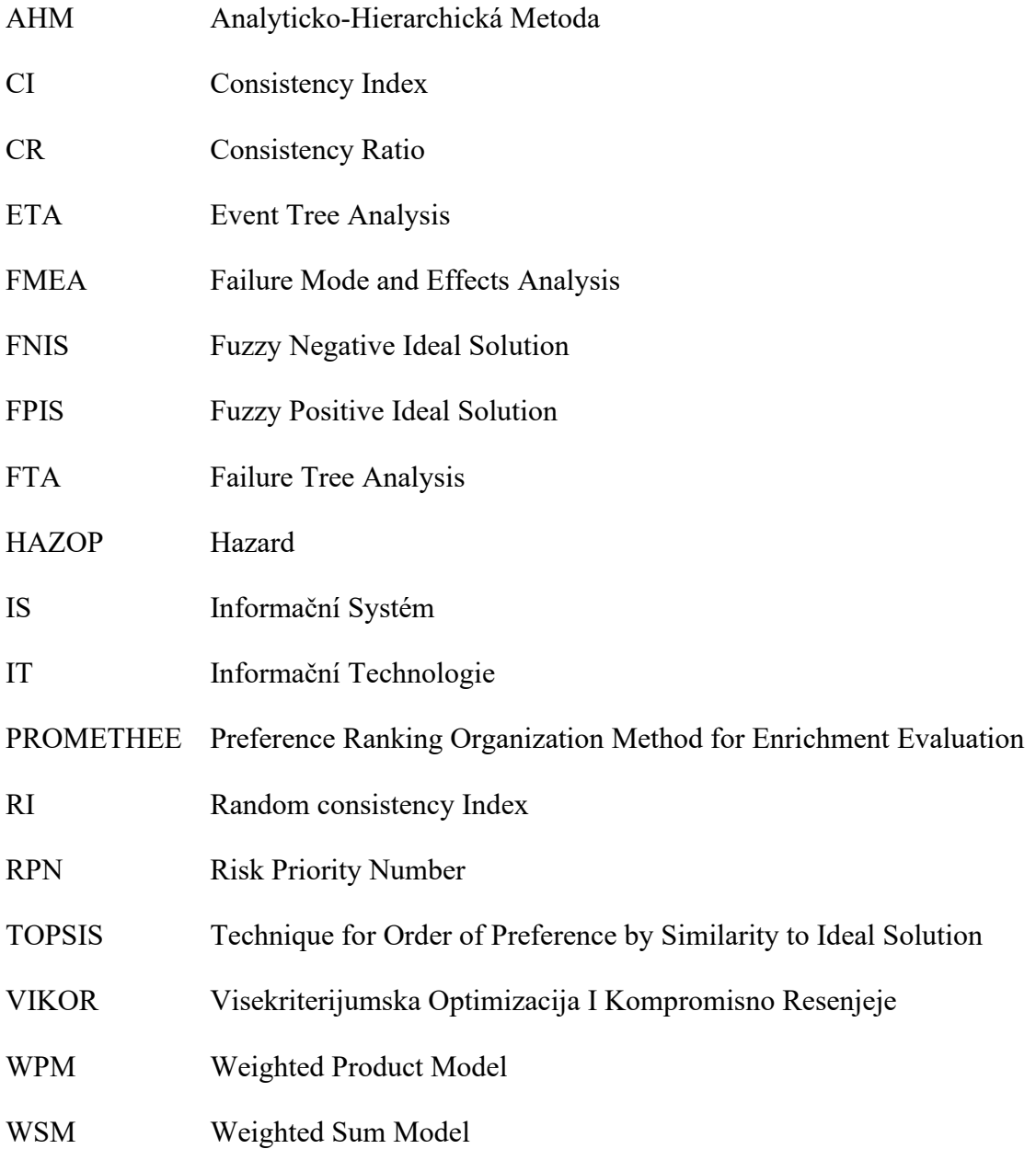

### **SEZNAM OBRÁZKŮ**

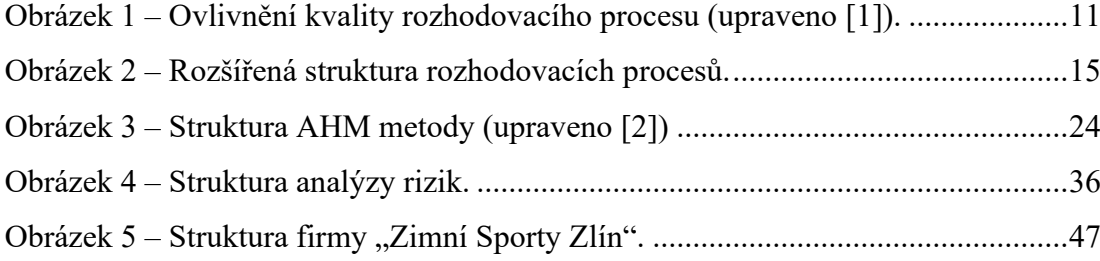

#### **SEZNAM TABULEK**

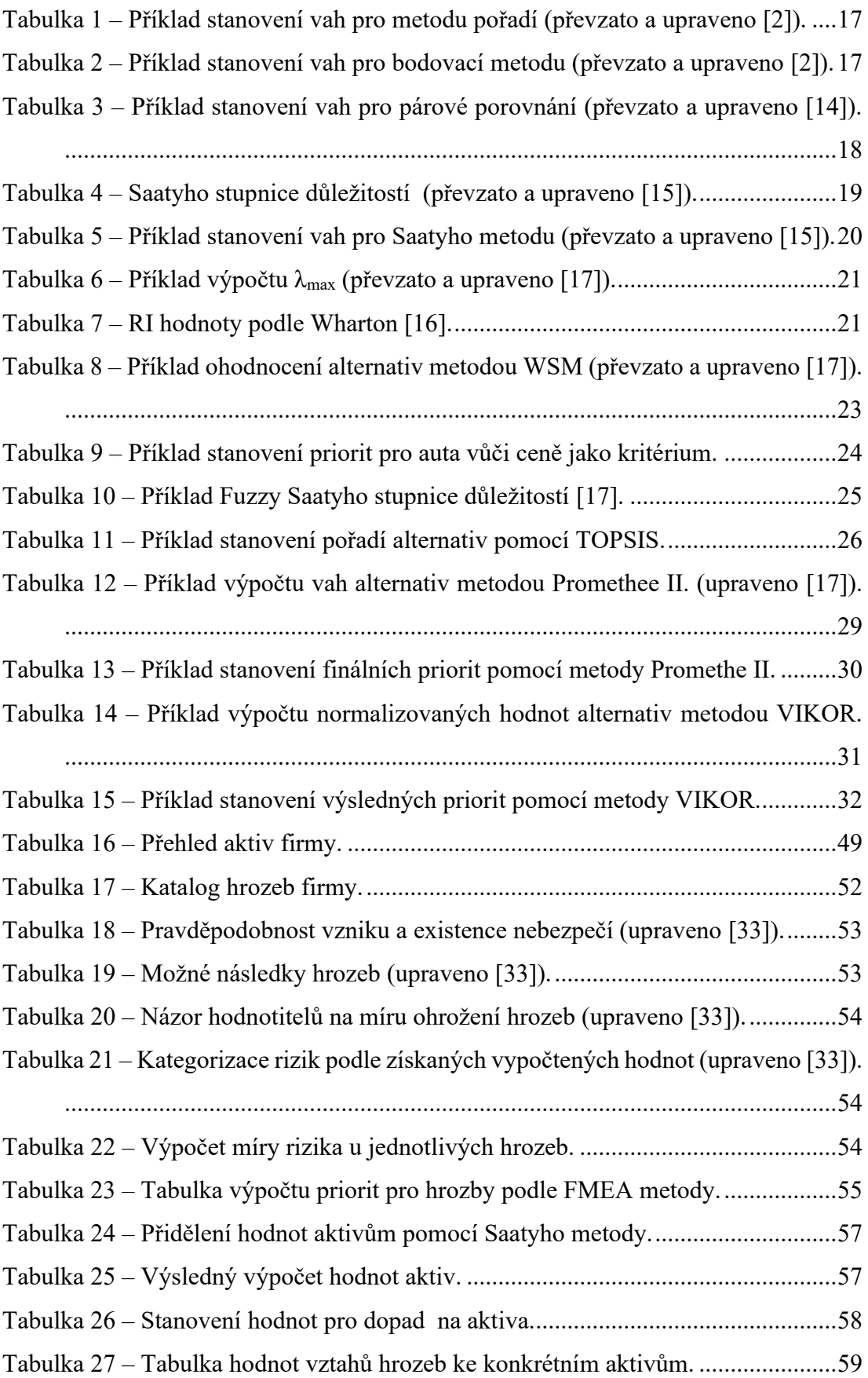

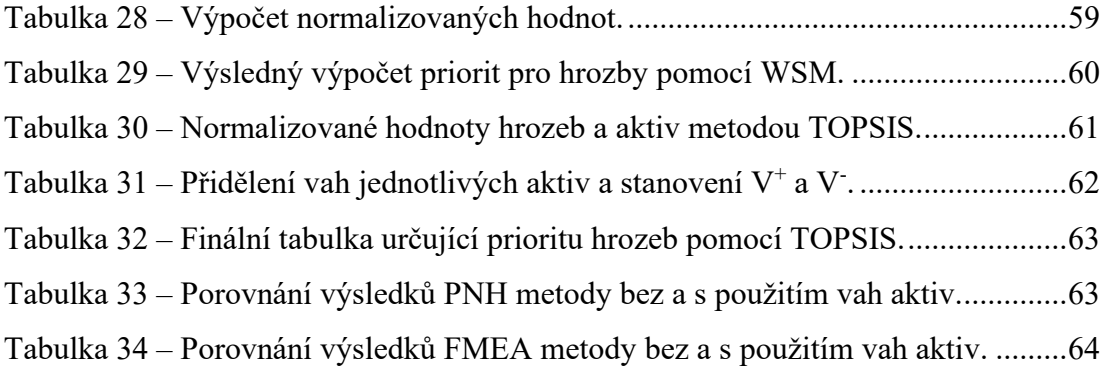

#### **SEZNAM PŘÍLOH**

Příloha P I.: Seznam přiložených souborů

Příloha P II.: Přidání váhy aktiv u pnh metody

Příloha P III.: Přidání váhy aktiv u fmea metody

# **PŘÍLOHA P1.: SEZNAM PŘILOŽENÝCH SOUBORŮ**

\data.xlsx Data a výpočty používané v diplomové práci.

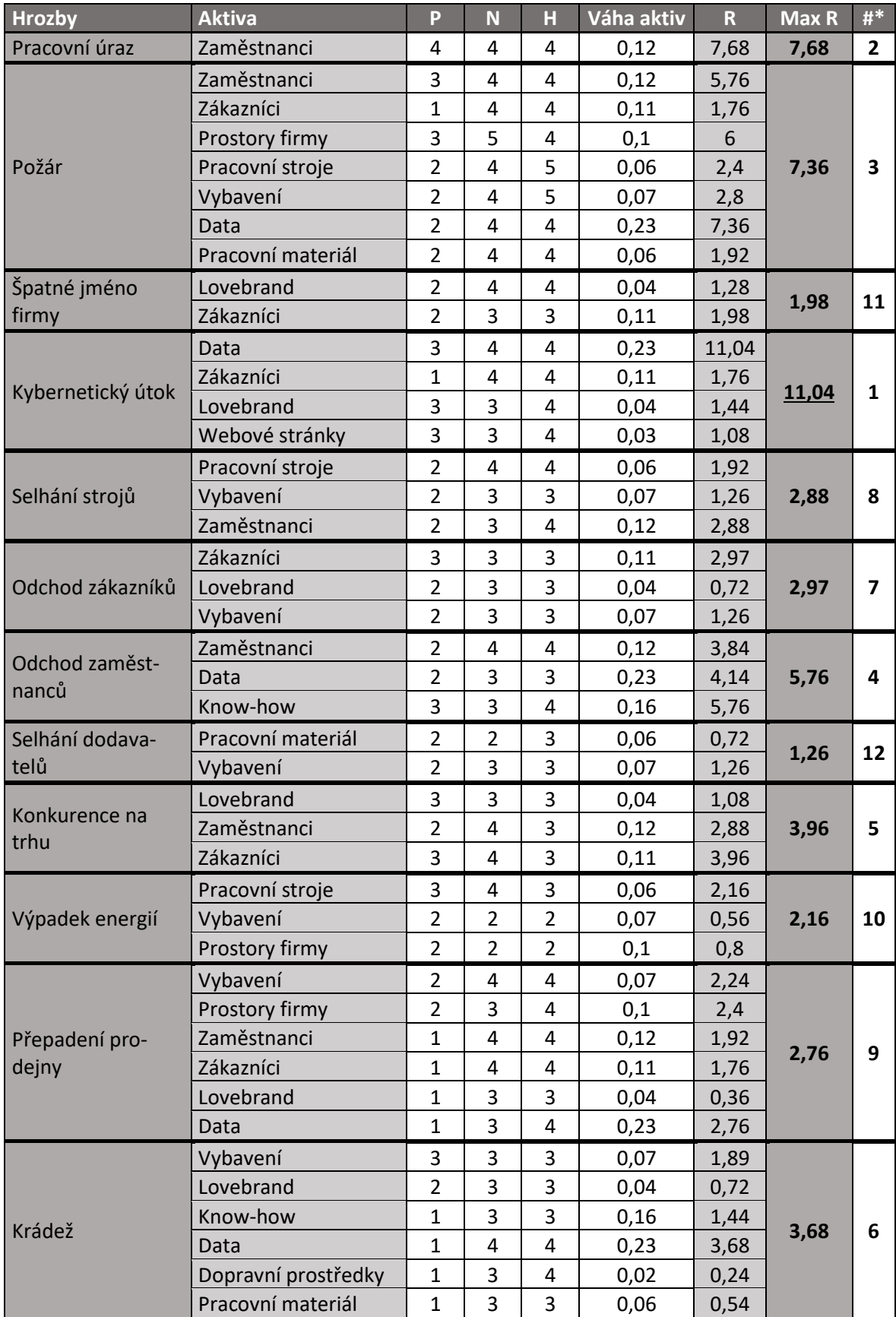

### **PŘÍLOHA P II.: PŘIDÁNÍ VÁHY AKTIV U PNH METODY**

*\*# = Pořadí hrozeb na základě maximální míry rizika R.*

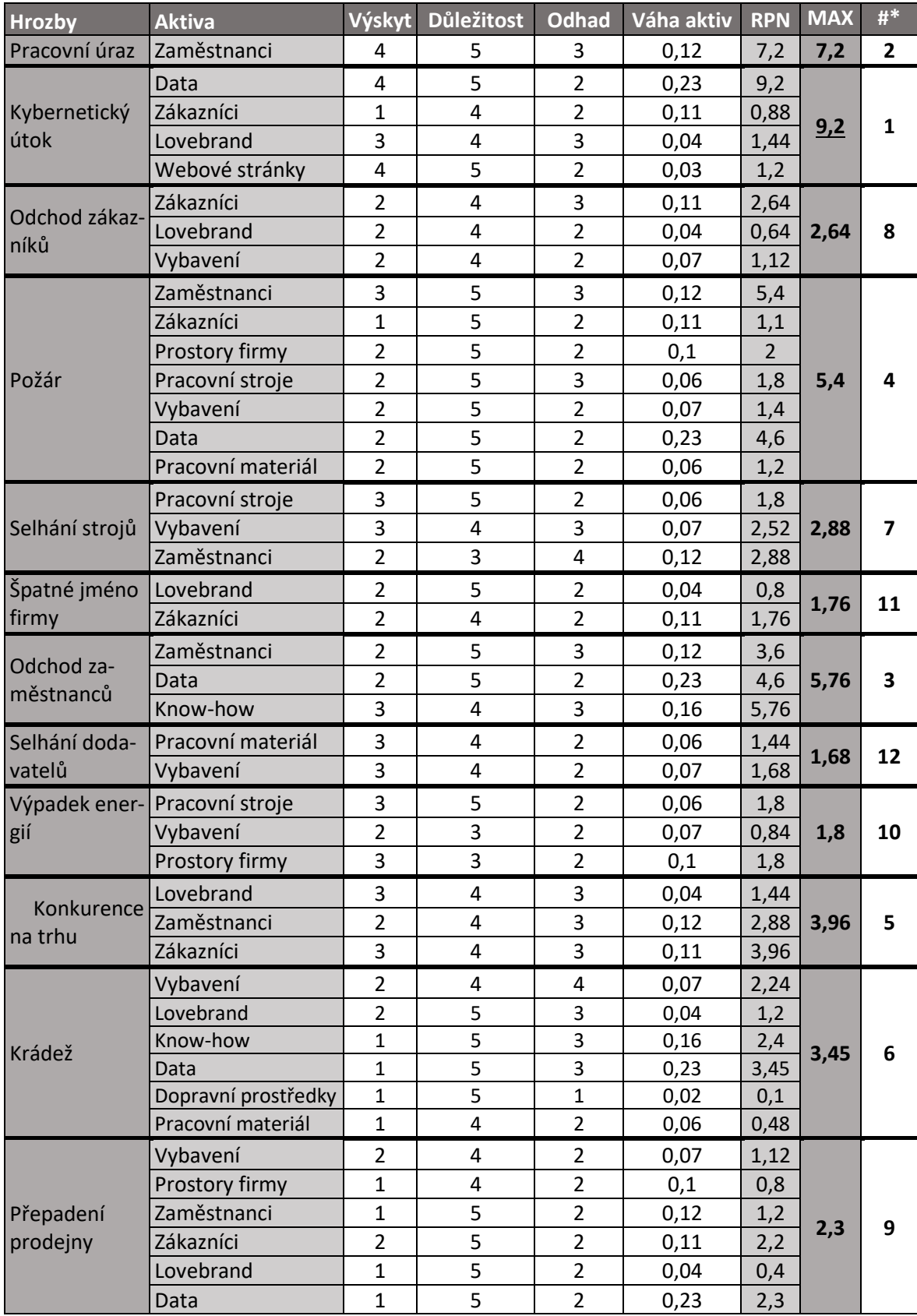

## **PŘÍLOHA P III.: PŘIDÁNÍ VÁHY AKTIV U FMEA METODY**

*\*# = Pořadí hrozeb na základě maximální míry rizika RPN.*